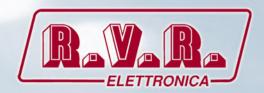

**USER MANUAL** 

# Additional Manual for TEX-LCD series and TEX-LIGHT series

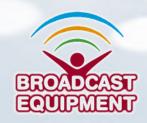

File Name: RDS-TEX-E\_ING\_1.1.indb

Version: 1.1

**Date:** 18/12/2020

#### **Revision History**

| Date       | Version | Reason                                            | Editor      |
|------------|---------|---------------------------------------------------|-------------|
| 02/09/2020 | 1.0     | First edition                                     | J. H. Berti |
| 18/12/2020 | 1.1     | Technical Specifications & Technical Annex Update | J. H. Berti |
|            |         | '                                                 |             |
|            |         |                                                   |             |
|            |         |                                                   |             |

/RDS-TEX-E-2HE & /RDS-TEX-E-3HE - User Manual Version 1.1

© Copyright 2020

R.V.R. Elettronica

Via del Fonditore 2/2c - 40138 - Bologna (Italia)

Phone: +39 051 6010506 Fax: +39 051 6011104

Email: info@rvr.it Web: www.rvr.it

#### All rights reserved

Printed and bound in Italy. No part of this manual may be reproduced, memorized or transmitted in any form or by any means, electronic or mechanic, including photocopying, recording or by any information storage and retrieval system, without written permission of the copyright owner.

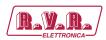

# **Table of Contents**

| 1.   | Introduction                                      | 1             |
|------|---------------------------------------------------|---------------|
| 1.1  | Main Highlights                                   | 1             |
| 1.2  | Other Features                                    | 1             |
| 1.3  | Block Diagram                                     | 2             |
| 2.   | Technical Specifications                          | 2<br><b>3</b> |
| 3.   | Physical Description                              | 4             |
| 3.1  | Board Layout                                      | 4             |
| 4.   | Installation and Setting-up                       | 5             |
| 4.1  | Connection                                        | 5             |
| 4.2  | On-board Controls                                 | 6             |
| 4.3  | Level and Phase Adjustment                        | 6             |
| 4.4  | Setting Basic RDS Data                            | 9             |
| 5.   | Dynamic PS Text                                   | 13            |
| 6.   | Dynamic PS Text                                   | 15            |
| 6.1  | Board Layout                                      | 15            |
| 6.2  | Method B                                          | 16            |
| 7.   | Enhanced Other Networks information (EON) control | 18            |
|      | Weekly Scheduling                                 | 20            |
| 9.   | Broadcast Automation System Link-up               | 22            |
| 9.1  | Indirect Link                                     | 22            |
| 9.2  | Direct Link                                       | 22            |
| 10.  | Communication Ports                               | 25            |
| 10.1 | Overview                                          | 25            |
|      | Working with a Terminal Application               | 26            |
| 10.3 | Command Interpreter                               | 27            |
| 10.4 | Additional Information                            | 28            |
| 11.  | List of Commands                                  | 32            |
| 11.1 | Command Summary                                   | 32            |
| 11.2 | Basic Commands                                    | 37            |
| 11.3 | EON Commands                                      | 44            |
| 11.4 | Messages Commands                                 | 46            |
| 11.5 | Scheduling Commands                               | 48            |
| 11.6 | System Commands                                   | 49            |
| 11.7 | Advanced Commands                                 | 51            |
| 11.8 | Memory Organization                               | 59            |
| 11.9 | Dynamic PS 1 and Dynamic PS 2 Summary             | 59            |

User Manual Rev. 1.1 - 18/12/20 i

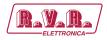

| 12.         | Further Features                                 | 60 |
|-------------|--------------------------------------------------|----|
| 12.1        | RDS Output Monitoring                            | 60 |
| 12.2        | Showing Real Time in Dynamic PS                  | 61 |
| 12.3        | Real-Time Backup                                 | 61 |
| 12.4        | Firmware Upgrade                                 | 61 |
| 12.5        | On-line Support                                  | 61 |
| 13.         | Universal Encoder Communication Protocol (UECP)  | 62 |
| 13.2        | Traffic Message Channel (TMC) Application Notes  | 66 |
| 14.         | Annexes                                          | 68 |
| 14.1        | Character set and code-table conversions         | 68 |
| 14.2        | Communication Protocol Implementation Flowcharts | 69 |
| 14.3        | RDS Group Format                                 | 73 |
| <b>15</b> . | Technical Annex                                  | 77 |
| 15.1        | RDS board - SLCR0506R01V01                       | 77 |

ii

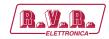

## 1. Introduction

The RDS Encoder is well suited for most regional, local, RSL, LPFM and other medium- and small-coverage radio stations which use serial RS-232 channel for dynamic RDS data distribution or which settle for static RDS content. It's also highly suitable for service and development purposes.

Fully DSP concept and effective design ensures high reliability, excellent signal characteristics and gives the user many advanced features while maintaining low acquisition costs.

# 1.1 Main Highlights

- Fully dynamic FM broadcast RDS encoder with up to two independent communication ports
- Control interface based on ASCII commands and UECP protocol
- Text features include dynamic PS, parsing, scrolling, tagging, fixed messages and scheduling
- Excellent compatibility with broadcast automation systems
- Control software includes powerful Windows GUI application
- Easy and fast set-up

#### 1.2 Other Features

- Excellent spectral purity, direct digital RDS signal synthesis; compliant with EN 50067 / EN 62106
- Firmware updates are free
- Two switchable program sets (with optional DSN and PSN setting)
- Internal real-time clock incl. backup battery

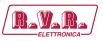

# 1.3 Block Diagram

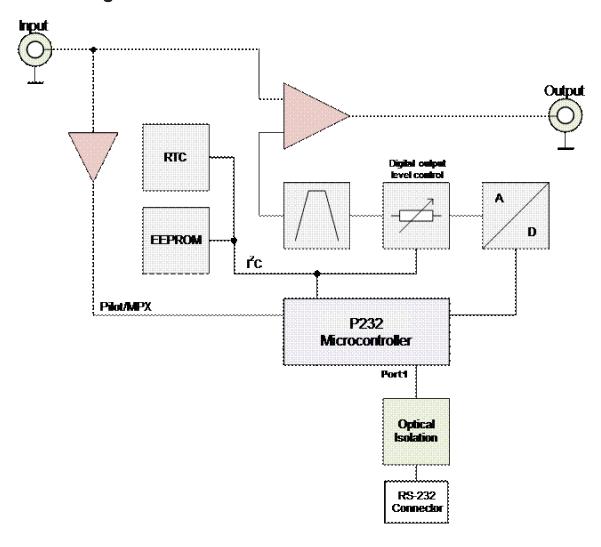

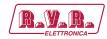

# 2. Technical Specifications

|                                |                              |        | /RDS-TEX-E-2HE & /RDS-TEX-E-3HE             |
|--------------------------------|------------------------------|--------|---------------------------------------------|
|                                |                              |        |                                             |
| Parameters                     |                              | U.M.   | Value                                       |
| GENERAL                        |                              |        |                                             |
|                                | Standards                    |        | Cenelec 50067 Specification                 |
|                                | Frequency                    | kHz    | 57 +/- 0,3Hz (internal reference)           |
|                                | Bandwidth                    | kHz    | +/- 2,4 (-50dB)                             |
| RDS Output                     | Level                        | mVpp   | 2.200                                       |
|                                | Phase / Pilote               | Deg.   | Adjustable from 0 to 360 in 0.33 increments |
|                                | Connector                    |        | IDC 10p Mas.                                |
|                                | Impedance                    | ohm    | 50                                          |
|                                | Sync frequency               | kHz    | 19 +/- 2Hz                                  |
| PILOTE input                   | Input level                  | dBu    | from -30 to +4 (sinusoidal or TTL)          |
|                                | Connector                    |        | IDC 10p Mas.                                |
|                                | Speed in continuous flow     | bps    |                                             |
| Primary Serial Port            | Programming speed            | bps    |                                             |
| Timely ochair or               | Transmission format          |        | 8 bit – no parity – 1 stop bit              |
|                                | Connector                    |        | IDC 10p Mas.                                |
|                                | Speed in continuous flow     | bps    | 19200                                       |
| Auxiliary Serial Port          | Programming speed            | bps    | 19200                                       |
| Administry Oction 1 Off        | Transmission format          |        | 8 bit – no parity – 1 stop bit              |
|                                | Connector                    |        | IDC 10p Mas.                                |
| Elaboration                    | D/A conversion               |        | 8 bit (Dynamic range 30 dB)                 |
|                                | DSP                          |        | 16 bit , fixed point                        |
| Ambient working temperature    |                              | °C     | 0 to + 50                                   |
| Ambient Working Humidity       |                              | %      | 85 (Without condensing)                     |
| RDS SERVICES                   |                              |        |                                             |
| Services                       |                              |        |                                             |
| Programs                       | DSN                          |        | 2                                           |
|                                | PSN                          |        |                                             |
|                                | PS (custom)                  |        |                                             |
|                                | AF                           |        |                                             |
|                                | RT                           |        |                                             |
| Specifications                 | EON                          |        |                                             |
| ,                              | IH,TDC,TMC                   |        |                                             |
|                                | EWS                          |        |                                             |
|                                | Groups                       |        |                                             |
|                                | Addresses                    |        |                                             |
| Programming                    | Command formats              |        |                                             |
|                                | Custom functions             |        |                                             |
| POWER REQUIREMENT              | 800 1144                     | 1 1/   |                                             |
| DC Power Input                 | DC Supply Voltage DC Current | V<br>A |                                             |
| MECHANICAL DIMENSIONS          | DC Current                   | A      |                                             |
| MEGHANIGAE DIMENSIONS          | Width                        | mm     |                                             |
| Phisical Dimensions            |                              | mm     |                                             |
| Weight                         | Depth                        | mm     |                                             |
| OTHER CONNECTORS               |                              | g      |                                             |
| OTHER CONNECTORS               |                              |        |                                             |
|                                |                              | -      |                                             |
|                                |                              |        |                                             |
|                                |                              |        |                                             |
| STANDARD COMPLIANCE            |                              |        |                                             |
| STANDARD COMPLIANCE            |                              |        |                                             |
| STANDARD COMPLIANCE Safety EMC |                              |        |                                             |

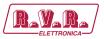

# 3. Physical Description

# 3.1 Board Layout

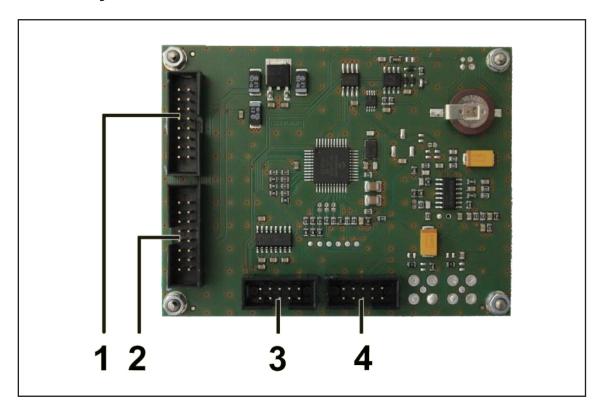

- [1] INPUT
- [2] OUTPUT
- [3] SERIAL 1
- [4] SERIAL 2

Connector for data exchange from the modulator panel board. Connector for data exchange to the modulator panel board. Connector for data exchange to the RS232 connector on rear panel + RDS output + Pilot input.

Not used.

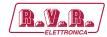

# 4. Installation and Setting-up

#### 4.1 Connection

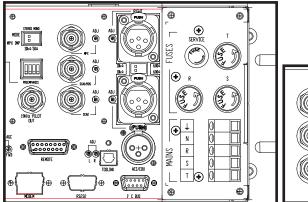

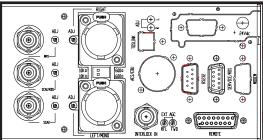

Connect the DB9 connector to the I<sup>2</sup>C BUS or SERVICE/RDS (depending on model) of /RDS-TEX-E option to the two BNC ouputs named 19KHZ PILOT OUT (synchronization signal) and SCA1/RDS (RDS signal) always present in the back of the machine itself. If the connecting device is different, identify an equivalent.

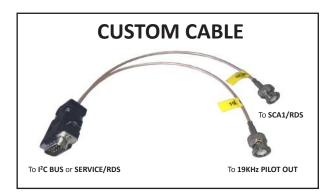

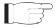

**Note**: For programming you need to connect it directly to a PC by using an RS232 cable or an USB-RS232 converter. This is a pre-requisite to ensure the proper operation of the equipment. Disconnect the DB9 connector from the **I**<sup>2</sup>**C BUS** or **SERVICE/RDS** input and then connect it to your PC.

After programming, disconnect the RS232 data cable and then reconnect the custom cable to the I'C BUS or SERVICE/RDS input.

User Manual Rev. 1.1 - 18/12/20 **5** / **80** 

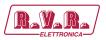

#### 4.2 On-board Controls

#### 4.2.1 On-board adjustable elements

Due to completely DSP-based solution there's no adjustable element on the board affecting the RDS or MPX signal.

#### 4.2.2 MPX loopthrough switch

Set the switch to LOOP position only if you want to pass the input signal to the output of the RDS encoder (loopthrough mode). In all other cases the switch must be set to SIDE position!

#### 4.3 Level and Phase Adjustment

#### 4.3.1 RDS signal output level

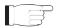

**IMPORTANT Note:** There is no universal setting for the RDS level. Due to different input sensitivity of different FM broadcast equipment it's preferred always to check and adjust the RDS level.

The correct level should be between 2 and 11 % of the audio multiplex signal, measured by oscilloscope in peak-to- peak values on the modulator input. Recommended value is such that results in 3.4 kHz deviation of the FM carrier. Don't forget that the maximum total FM carrier deviation with RDS and MPX signal is 75 kHz. It is much easier to use any FM broadcast analyzer for setting the RDS level precisely.

Adjusting higher RDS level results in better RDS reception in areas covered with weak signal. This is especially important if using scrolling PS or sending a lot of text information. However consider following aspects before adjusting higher RDS level:

- the MPX (audio) level must be decreased a little to meet the overall FM deviation limit,
- automatic tuning using alternative frequencies (AF) will appear slower the receiver will rate the signal reception as good although there may be a reason to tune to another frequency.

The deviation range of the FM carrier caused by RDS/RBDS is 1.0 to 7.5 kHz. The deviation range of the FM carrier caused by stereo pilot tone is 6.0 to 7.5 kHz. The overall peak frequency deviation shall not exceed 75 kHz.

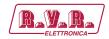

The RDS level can be adjusted after establishing a connection to the encoder, using one of these two methods:

#### In the Windows software

Go to *Options – Preferences – Controls* and check the item 'Enable RDS level control'. Now the control is available on the System sheet in the main window.

The software allows adjusting the RDS level in range 0.4 to 100 %. In the /RDS-TEX-E-2HE & /RDS-TEX-E-3HE RDS encoder, that range is proportional to the output level range of 15.6 to 4000 mV p-p. Confirm the setting by Store button.

#### In terminal, using ASCII command LEVEL=

The /RDS-TEX-E-2HE & /RDS-TEX-E-3HE RDS encoder allows direct adjusting of the RDS level in 256 steps, in range 0 to 255, by assigning a corresponding value to the LEVEL parameter. Each step represents approx. 15.6 mV increase.

Desired step count can be calculated as

 $LEVEL = [256 \times (Output RDS level / 4000)] - 1$ 

Actual output RDS level (in **mV p-p**) can be calculated as

Output RDS level =  $[(LEVEL +1)/256] \times 4000$ 

#### 4.3.2 Phase adjustment for stereo transmission

The phase adjustment between RDS subcarrier and pilot tone is an optional procedure applicable for stereo transmission (for mono there's nothing to adjust). The adjustment is made using the Windows control software or using the PHASE command. Make sure the external synchronization is enabled (check the command EXTSYNC or the item Clock source on the System card in the Windows control software which must be set to Auto).

From factory the phase shift is already set to 0 degrees so user may skip this chapter.

- 1. Fetch pilot or MPX signal to the RDS encoder. The PILOT LED will indicate that the pilot tone is present.
- Adjust right phase shift (0 or 90 degrees phase shift between 19 kHz pilot tone and 57 kHz RDS subcarrier, measured on transmitter input, see the oscillograms). The phase adjustment would be difficult without an oscilloscope or specialized measuring instrument.

User Manual Rev. 1.1 - 18/12/20 **7** / **80** 

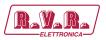

Some experiments performed in the field show that the conditions of RDS reception are not too much affected by the phase criterion. However, similar experiments have shown that right phase shift adjust offers a better behaviour of audio receivers, and notably the residues of audio intermodulation which can sometimes be observed, but with the aid of professional instruments only.

Conclusion: The phase adjustment is only optional and you may skip this step. Make sure the pilot tone is indicated on the RDS encoder by the PILOT LED.

#### **Oscillograms**

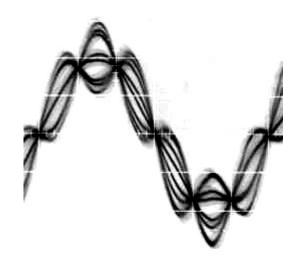

Pilot and RDS in phase (0 degrees phase shift)

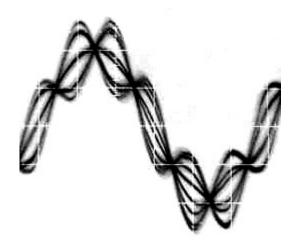

Pilot and RDS in quadrature (90 degrees phase shift)

Measuring conditions: Two-channel analogue oscilloscope, CH1: pilot (or MPX without audio), CH2: RDS output, trigger source: CH1, vertical function: CH1+CH2, horizontal: 5 µs/div.

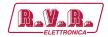

#### 4.4 Setting Basic RDS Data

Before getting on-air with the RDS signal, you will need to decide on the settings to be used. The following RDS services must be set as the first. Use the Windows control software and its GUI. For more experienced users or those without a Windows PC, any terminal application can be used.

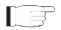

**Note:** When attempting to set-up a unit that was already placed in operation before, the user should apply the initialization first (Windows control software help).

#### 4.4.1 PI (Program Identification)

This is very important information that enables the receiver to distinguish between countries, areas in which the same program is transmitted, and the identification of the program itself. The code is not intended for direct display and is assigned to each individual radio program, to enable it to be distinguished from all other programs.

The PI code consists of four characters (hexadecimal numbers).

The first character identifies country:

| 0 | Cannot be assigned. | 8 | PS, BG, LV, PT     |
|---|---------------------|---|--------------------|
| 1 | DE, GR, MA, IE, MD  | 9 | AL, DK, LI, LB, SI |
| 2 | DZ, CY, CZ, TR, EE  | A | AT, GI, IS         |
| 3 | AD, SM, PL, MK      | В | HU, IQ, MC, HR     |
| 4 | IL,CH, VA           | С | MT, GB, LT         |
| 5 | IT, JO, SK          | D | DE, LY, YU         |
| 6 | BE, FI, SY, UA      | E | RO, ES, SE         |
| 7 | RU, LU, TN, NL      | F | EG, FR, NO, BY, BA |

The second character identifies program type in terms of area coverage:

| 0      | Local          | Local program transmitted via a single transmitter only during the whole transmitting time.                                            |
|--------|----------------|----------------------------------------------------------------------------------------------------|
| 1      | International  | The same program is also transmitted in other countries.                                                                               |
| 2      | National       | The same program is transmitted throughout the country.                                                                                |
| 3      | Supra-regional | The same program is transmitted throughout a large part of the country.                                                                |
| 4 to F | Regional       | The program is available only in one location or region over one or more frequencies, and there exists no definition of its frontiers. |

The third and fourth characters are used to clearly identify different stations within the area of coverage.

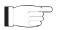

IMPORTANT: Meaning of some PI digits may be different for US RBDS.

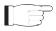

**IMPORTANT:** If the station has only one transmitter, second PI digit must be zero (x0xx).

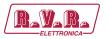

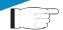

**IMPORTANT:** Factory default PI value is FFFF and it's needed to change it as soon as possible to avoid the situation that two different stations with common area of coverage have the same PI. For each station in the same location the unique PI must be assigned. Stations that carry different program must be unambiguously identified by the last two PI digits. In other case they are recognized as one station by car radios, regardless of any other service settings. If the broadcaster hasn't received the 4-digit PI from authority, he must choose such number that is not in conflict with other stations in the location.

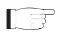

**Tip:** The Magic RDS control software includes a wizard that calculates the PI automatically.

#### 4.4.2 PS (Program Service name)

The PS name is max. 8 character long radio station name that will be shown most of the time on the radio display. Advanced use of the PS (Dynamic/Scrolling PS) is discussed later.

#### 4.4.3 PTY (Program Type)

The PTY code defines the type of the programme broadcast within 31 possibilities. This code could be used for search tuning.

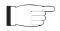

**IMPORTANT:** PTY number 1 (News) should never be left on all the time. Use PTY number 3 (Info) for this purpose.

# 4.4.4 TP (Traffic Program)

This is a flag to indicate that the tuned program carries traffic announcements. The TP flag should only be set on programs which dynamically switch on the TA identification during traffic announcements. The flag shall be taken into account during automatic search tuning.

# 4.4.5 MS (Music/Speech)

This is a two-state signal to provide information on whether music or speech is being broadcast. The signal would permit receivers to be equipped with two separate volume controls, one for music and one for speech, so that the listener could adjust the balance between them to suit his individual listening habits.

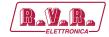

#### 4.4.6 AF (Alternative Frequencies)

The Alternative Frequencies are used to tell receivers what frequencies they can receive the radio station on. This facility is particularly useful in the case of car and portable radios. For this to work, each transmitter must have RDS with the same PI code.

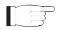

**IMPORTANT:** If second PI digit is set to zero (x0xx), this indicates that the station has only one transmitter and the AF list is ignored on most receivers. For complete RDS service description visit the website, section Support.

#### 4.4.7 Windows control software - First steps

- 1. In the case of USB connection install the USB driver first. After this the communication port is accessible like any standard serial RS-232 port, using COMx name, where x is the port number assigned in operating system. The virtual COM port driver ensures compatibility also with older software although the connection is physically realized via USB cable. Pure RS-232 connection requires no extra driver or settings.
- 2. Make sure the RDS encoder is connected and powered, all connectors are seated completely. 3. Run the Magic RDS software using Windows Start button.
- 4. Open the Preferences (Options Preferences) and set up the connection parameters. Choose the Serial RS232/USB connection type and select the COM port the RDS encoder is connected to. If the RDS encoder is connected via USB and was recognized correctly in Windows, you may find/change the COM port number in Windows Control Panels - System - Hardware - Device Manager or simply click on the List button.
- 5. Close the Preferences. You should see "Connected" or "Opened" in the status bar. Now you are ready. The settings are saved automatically.
- 6. Configure the basic RDS settings mentioned above. You will find them on cards Program and System. Then click Store. For beginners there's a very useful configuration wizard under menu item Help.
- 7. The status bar at the bottom of the window shows whether the data was sent successfully. If Communication Error! is shown, check the connection to the RDS encoder, its power supply and that the correct COM port is selected in the Preferences dialogue box.

User Manual Rev. 1.1 - 18/12/20 11 / 80

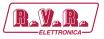

8. Follow the instructions in the application Help.

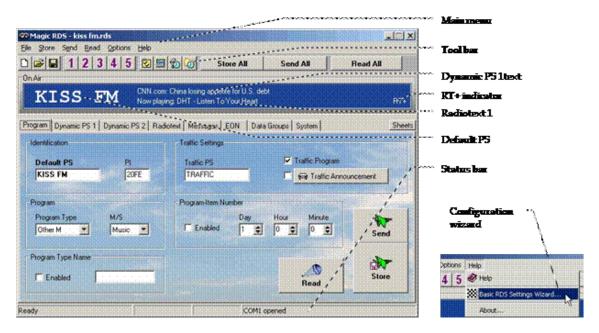

Magic RDS 3 - default Windows control software.

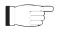

**Note:** The RDS encoder contains two types of memory. These are marked as RAM and EEPROM. Like any other computing system the RAM holds all operational data which are also used for transmission whilst the EEPROM is used for the data storage during power-off. By default the button Send will fill the RAM only. The button Store will fill the RAM and also stores the data into EEPROM. The Store button behavior can be changed in Options - Preferences - Controls. If the user forgets to store the data into EEPROM, the settings will be lost when the power is disconnected.

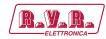

# 5. Dynamic PS Text

Standard RDS enabled receiver disposes of 8-character LCD display but we usually need to show pile of information and commercials. So small display on the one hand and so much demands on the other hand. The /RDS-TEX-E-2HE & /RDS-TEX-E-3HE solves it by unique system of text messages showing. Although Radiotext service is defined in the RDS standard, this service is not present some receivers (especially older car radios) and has some other limitations. According to the broadcasters needs, the PS service - one of the basic RDS services supported by all receivers - can be usually used to give sequential information. This has become known as 'Dynamic PS' or 'Scrolling PS'.

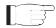

**Note:** Using the dynamic PS is restricted in some countries and it's fully prohibited by the RDS standard!

The manufacturer is not responsible for incompetent use of this feature. Some receivers may not display the dynamic PS properly for reasons that lie entirely on their side. Never provide traffic information inside the Dynamic PS text!

The /RDS-TEX-E-2HE & /RDS-TEX-E-3HE RDS encoder offers advanced implementation of the Dynamic PS service. Basic text message length is up to 255 characters (mode independent). Two varieties of the Dynamic PS are present: Dynamic PS 1 (DPS1) and Dynamic PS 2 (DPS2). Both varieties are configurable independently from each other.

Basic configurable parameters are:

- Text content/text source
- Display mode
- Label period or scrolling speed
- Number of transmissions Example of full dynamic PS use:

Example of full dynamic PS use:

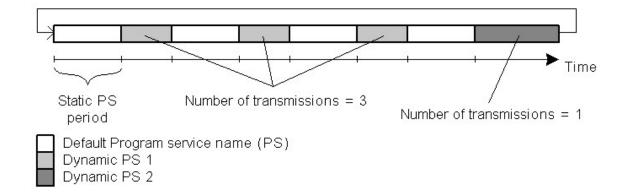

The number of transmissions is specified for each Dynamic PS text. The Static PS period (delay between text loops) specifies the time between two repeats of the Dynamic PS text loops. Default PS is displayed during this time.

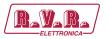

Four display modes are provided. The mode is switchable 'on the fly', without need to re-enter the text message.

- Mode 0 Scrolling by 8 characters
- Mode 1 Scrolling by 1 character
- Mode 2 Word alignment scrolling
- Mode 3 Scrolling by 1 character, text separated by spaces at begin and end

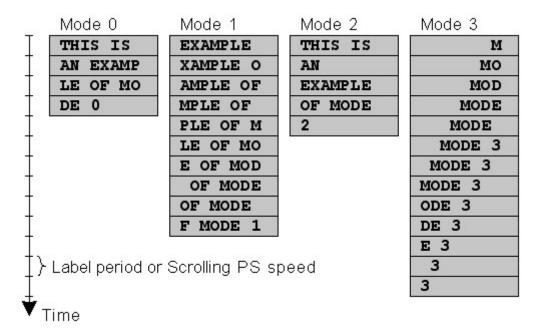

Additional differences exist between Dynamic PS 1 and Dynamic PS 2. In general the DPS1 should be used if on-line connection is available between your studio and the RDS encoder while the DPS2 should be used if the RDS encoder is placed on a site without on-line connection providing set of fixed messages.

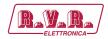

# 6. Alternative Frequencies

The list of alternative frequencies gives information on the various transmitters broadcasting the same program in the same or adjacent reception areas. It allows switching to another frequency of the same station when leaving the actual frequency coverage. This facility is particularly useful in the case of car and portable radios.

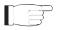

**IMPORTANT:** If second PI digit is set to zero (x0xx), this indicates that the station has only one transmitter and the AF list is ignored on most receivers.

Ideally the AF list should only comprise frequencies of neighboring transmitters or repeaters. Entire AF set should be as tiny as possible to allow the receiver to find the strongest frequency quickly. This will improve the listener's experience. Thus there should be more RDS encoders using individual AF sets within larger networks.

Two methods of AF transmitting are possible:

- AF method A is used for stations carrying the same program on all their transmitters. The list may contain up to 25 frequencies.
- AF method B is used for larger lists or when splitting areas or different programs are broadcast.

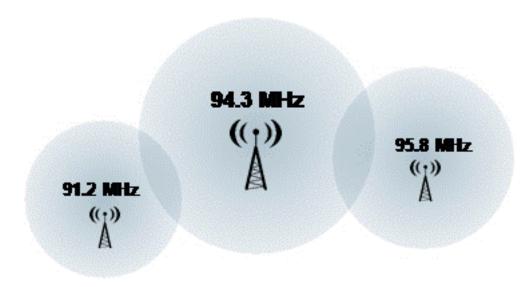

#### 6.1 Method A

This is a default method recommended for most of stations.

To establish a common list of AF-A using a terminal:

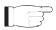

**Note:** Requires only one RDS encoder for entire network (common STL or one main transmitter and two repeaters). The list must contain all frequencies on which the signal from the RDS encoder is carried.

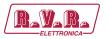

| AF=94.3,95.8,91.2 | Enter the list |
|-------------------|----------------|
| *AF               | Store the list |

To establish a separate list of AF-A for each transmitter:

**Note:** Requires separate RDS encoder for each transmitter.

Note: All RDS encoders must be using the same PI (Program Identification).

91.2 MHz:

| AF=94.3 | Enter the list |
|---------|----------------|
| *AF     | Store the list |

94.3 MHz:

| AF=95.8,91.2 | Enter the list |
|--------------|----------------|
| *AF          | Store the list |

95.8 MHz:

| AF=94.3 | Enter the list |
|---------|----------------|
| *AF     | Store the list |

#### 6.2 Method B

Total capacity: up to 8 lists, up to 12 AF pairs each

Method B AF coding is a more complex method that is used where the number of AFs used by a transmitter and its associated repeater stations exceed 25, or where it is required to indicate frequencies which belong to different regions which at times carry different programs.

More than one transmitter or associated repeaters of the station broadcast the same set of different AF lists in sequence. Total number of AF lists used within entire network is in general identical to the number of transmitters and repeater stations in the network so as to provide a unique list for each transmitting station. In this method the alternative frequencies are individually addressed by transmitting the tuning frequency paired with one alternative frequency. Each list starts with the tuning frequency for which the list is valid, e.g. 94.3. All remaining pairs (up to12) give the tuning frequency together with a valid AF.

For the transmission of the frequency pairs within one block the following convention is used. They are generally transmitted in ascending order (F1 < F2), e.g. 94.3,95.8 or 91.2,94.3. In special cases they are transmitted in descending order, if they belong to different regions, or carry from time to time different programs. If you use the Windows control software, this assures right order automatically.

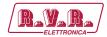

To establish a common set of AF-B lists using a terminal:

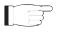

**Note:** For illustration purpose only. If the network contains only a few frequencies like in this example, the method A is more effective.

| AF=A                        | Switch to method A to allow editing of the AF lists |
|-----------------------------|-----------------------------------------------------|
| AF=94.3,94.3,95.8,91.2,94.3 | Enter the first list for 94.3 MHz                   |
| *AF=1                       | Store the list                                      |
| AF=95.8,94.3,95.8           | Enter the second list for 95.8 MHz                  |
| *AF=2                       | Store the list                                      |
| AF=91.2,91.2,94.3           | Enter the third list for 91.2 MHz                   |
| *AF=3                       | Store the list                                      |
| AF=                         | Terminate the set of AF lists Store the termination |
| *AF=4                       | Switch back to method B – start cycling through the |
| AF=B                        | lists                                               |
| *AF                         | Store the method setting                            |

#### To read the set of AF-B lists:

| AF   | Read the AF method being used (A/B)                 |
|------|-----------------------------------------------------|
| AF=A | Switch to method A to allow reading of the AF lists |
| AF=1 | Load the first list                                 |
| AF   | Read the list                                       |
| AF=2 | Load the second list                                |
| AF   | Read the list                                       |
| AF=3 | Load the third list                                 |
| AF   | Read the list                                       |
| AF=4 | Load the fourth list                                |
| AF   | Read the list, no AF here, terminating              |
| AF=B | Switch back to method B                             |

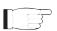

**Note:** If the number of AFs of a station is larger than 12, the list must be split into two or more lists. These lists are transmitted directly one after the other.

Broadcasters using splitting of a network during certain hours of the day should use AF method B, and not AF method A. The lists should be static, i.e. the AFs included in the list, carrying a different program during certain hours of the day, shall be signaled by transmitting in the descending order (F1 > F2). Their PI shall differ in the second digit of the code (using regional variant 4 to F) and may also be static. Switching the second digit of the PI to 1, 2 or 3 informs the receiver that now even AFs transmitted in descending order carry the same program and the receiver may use them for switching.

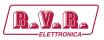

# 7. Enhanced Other Networks information (EON) control

The EON feature is used to update the information stored in a receiver about program services other than the one received. Alternative frequencies, the PS name, Traffic Program and Traffic Announcement identification as well as Program Type and Program Item Number information can be transmitted for each other service. The relation to the corresponding program is established by means of the relevant Program Identification (PI).

The EON is especially useful for linking two or more stations of the same owner. Most of EON featured receivers gives priority to stations linked by EON when seek function is activated. Since the /RDS-TEX-E-2HE & /RDS-TEX-E-3HE can store four EON links, up to 5 stations can be linked together.

Station that doesn't carry traffic announcements can refer to a station that does. This situation is described below. For more information see appropriate section in the List of Commands or in the Magic RDS control software help.

#### 7.1.1 Traffic Program and Traffic Announcement codes

The coding to be used is as follows:

| Traffic Program (TP) | Traffic Announcement (TA) | Applications                                                                                                    |
|----------------------|---------------------------|----------------------------------------------------------------------------------------------------|
| 0                    | 0                         | This program does not carry traffic announcements nor does it refer, via EON, to a program that does.                                                    |
| 0                    | 1                         | This program carries EON information about another program that gives traffic information.                                                               |
| 1                    | 0                         | This program carries traffic announcements but none are being broadcast at present and may also carry EON information about other traffic announcements. |
| 1                    | 1                         | A traffic announcement is being broadcast on this program at present.                                                                                    |

Station which uses the code TP=0, TA=1 must refer to at least one program service which carries traffic information, and has the flag TP=1. When a particular program service begins a traffic announcement, the station that cross- references this service via the EON feature will broadcast a switch signal by setting the appropriate EON TA flag to 1. The EON TA flags can be controlled by software for all four EON links in the /RDS-TEX-E-2HE & /RDS-TEX-E-3HE. The first EON link TA flag can be also controlled by external TA/EON1TA switch.

The situation described is illustrated on the example below:

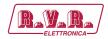

#### 7.1.2 Example

Kiss FM is a small station that doesn't carry traffic announcements but refers via EON to City Radio, which is regional station of the same owner that carries the traffic announcements. If the Kiss FM listener has activated the EON feature on his receiver, he will be automatically tuned to City Radio for the duration of traffic announcements.

| Station 1: Kiss FM                  | Station 2: City Radio                  |
|-------------------------------------|----------------------------------------|
| PI=20F1                             | PI=2501                                |
| PS=KISS FM                          | PS=CITY                                |
| TP=0, TA=1                          | TP=1, TA=(controlled by external swi-  |
| Frequency: 90.2 MHz                 | tch)                                   |
|                                     | Frequencies: 93.7 and 106.2 MHz        |
|                                     | (only 93.7 can be received in the area |
|                                     | covered by Kiss FM)                    |
| Station 1 EON Data:                 |                                        |
| EON1PI=2501 EON1PS=CITY             |                                        |
| EON1TA=(controlled by external swi- |                                        |
| tch)                                |                                        |
| EON1AF=93.7                         |                                        |

Both TA/EON1TA switch connectors can be wired together and controlled by only one switch or device if the transmitters of 90.2 and 93.7 MHz are placed on the same site.

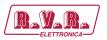

# 8. Weekly Scheduling

This feature allows scheduling of text messages, program type names and any other commands in hourly, daily and weekly program. The scheduling is provided directly by the /RDS-TEX-E-2HE & /RDS-TEX-E-3HE unit. Once set, it works with no more support from PC or control application. This is especially useful when the RDS encoder is placed on remote site or where reliability is important.

#### 8.1.1 Key features

- The scheduling feature is fully implemented in the /RDS-TEX-E-2HE & /RDS-TEX-E-3HE unit and works independently
- Almost any RDS service or control command can be scheduled
- Up to 48 scheduling items
- Each item may contain any combination of days in week, up to 12 times (a wildcard is supported on the hour place), program type (PTY) information and any from more than 60 commands

#### 8.1.2 First steps

Let's say that our radio station called 'PRO 88' broadcasts news from Monday to Friday at midday. The news duration is 40 minutes. During the news the PS is set to 'HOT NEWS' and the PTY is set to 1 (News). In common program the PTY is set to 3 (Info).

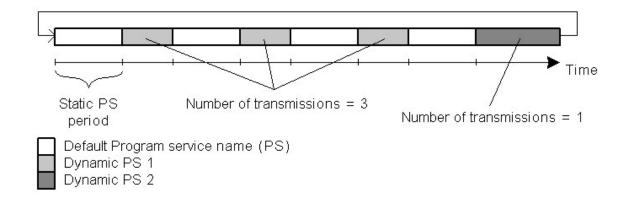

#### Scheduling item 01:

Days: Monday, Tuesday, Wednesday, Thursday, Friday

Times: 12:00 PTY: 1 (News)

Command: PS=HOT NEWS

#### Scheduling item 02:

Days: Monday, Tuesday, Wednesday, Thursday, Friday

Times: 12:40

PTY: 3 (Info) Command: PS=PRO 88

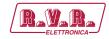

#### 8.1.3 Text messages scheduling

Although it's possible to change directly the Dynamic PS and Radiotext (using an appropriate command, for example RT2=The best music in the city), the maximum text length is limited since maximum command length in each Scheduling item is 35 characters. For longer texts you may use indirect method based on the bank of Messages:

- 1. Store the text as a Fixed Text Message, for example Message 01.
- 2. In the Scheduling call the message number, for example RT2MSG=1 or DPS2MSG=1or XCMD=<rds><msg>1</msg></rds>.

The Windows control application provides easy GUI for this case.

# 8.1.4 Troubleshooting

If the scheduling doesn't work as expected, check the following points:

- Scheduling enabled?
- Date and Time actual?
- · Commands typed right?

User Manual Rev. 1.1 - 18/12/20 **21** / **80** 

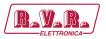

# 9. Broadcast Automation System Link-up

To send dynamic data via the RDS it's very useful to link the RDS encoder with your broadcast automation system. This usually results in a possibility of sending commercials, actual song information, program announcements and more. Almost any broadcast system can be linked with the /RDS-TEX-E-2HE & /RDS-TEX-E-3HE. The link may be either indirect or direct.

#### 9.1 Indirect Link

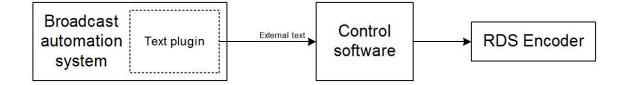

Default Windows control software for the /RDS-TEX-E-2HE & /RDS-TEX-E-3HE RDS encoder is the Magic RDS 3. This application including documentation and examples of use can be downloaded from the Website, section Software.

Since probably hundreds of automation systems are used around the world and new versions are released often, information in this manual cannot be full-scale. For specific information about how to configure the broadcast automation system text output please follow its documentation or contact the software vendor.

#### 9.2 Direct Link

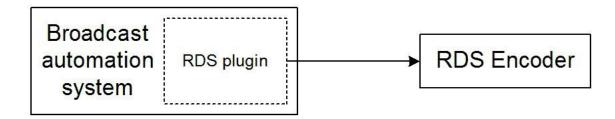

#### 9.2.1 Recommended procedure step-by-step

- 1. For the present turn off the RDS encoder support in the broadcast automation system.
- 2. Connect the RDS encoder and configure all basic parameters like PI, default PS, text setup, enable appropriate text services (usually Radiotext 1). Use the Windows control software or a terminal application. Store all setting into EEPROM. Exit the Windows control software or the terminal.
- 3. Find out the baudrate (speed) that is used by the broadcast automation system for communicating with the RDS encoder. Configure the connection parameters, using Device setup dialogue box or a terminal.
- 4. Turn on the RDS encoder support in the broadcast automation system.

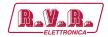

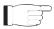

**IMPORTANT:** By default only one software application can access one communication port at the same time!

For detailed information about how to control the RDS encoder contact your broadcast software vendor.

#### 9.2.2 Data format

The /RDS-TEX-E-2HE & /RDS-TEX-E-3HE RDS encoder supports several formats (protocols) for input data and it's designed to be compatible with all broadcast automation software which allows direct RDS encoder control.

The support includes:

- ASCII commands
- UECP protocol (format given by UECP specification)
- X-Command (described later in this chapter) Basic data format for ASCII command is as follows:

Prefix (ASCII command): RT1=

Terminating character8: <CR> (Carriage return). <CR><LF> accepted as

well.

Example:

RT1=Now Playing: Julia Michaels - Issues8

#### 9.2.3 Compatibility commands

To reach the best possible compatibility with broadcast automation systems, the /RDS-TEX-E-2HE & /RDS-TEX-E-3HE includes a special set of compatibility commands. In the systems where the /RDS-TEX-E-2HE & /RDS-TEX-E-3HE is not directly supported (or the system is older version) the user may try to select another RDS encoder model to send text messages. Where possible, set the communication as unidirectional.

| Command    | Translated to |
|------------|---------------|
| TEXT=      | RT1=          |
| DPS=       | DPS1=         |
| PS_SCROLL= | DPS1ENQ=      |

# 9.2.4 Radiotext Plus (RT+ tagging)

The RT+ feature is designed to let the listener take additional benefit from the Radiotext service by enabling receivers to offer direct access to specific elements of Radiotext. Typically the RT+ feature supports song artist and song title elements. These elements anyway carried in the Radiotext, are identified by their class type,

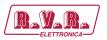

length and location within the Radiotext. The receiver must be equipped with the RT+ function (also called "tagging") to take advantage of this feature.

The RDS encoder includes full support for the RT+ and its handling is highly automated. For direct use your broadcast automation system must support X-Command or the RT+ function either by means of user defined groups or by the command RTP= . In other cases the Windows control software used in the indirect link configuration can provide the RT+ service.

#### 9.2.5 X-Command for RDS encoders

The X-Command is the newest and preferred method how to forward text information (incl. tagging) from the broadcast automation system to the RDS encoder. It is based on simplified markup language. The X-Command is fully supported by the /RDS-TEX-E-2HE & /RDS-TEX-E-3HE RDS Encoder.

#### Example:

XCMD=<rds><item><dest>3</dest><text>Now Playing: <artist>Julia Michaels</artist> -

<title>Issues</title></text></item></rds>8

For more details follow the information in the document 'X-Command for RDS Encoders'.

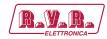

## 10. Communication Ports

#### 10.1 Overview

For configuration and control requirements this RDS encoder is equipped with two communication ports. These ports include individual buffers and work in complete independence, i.e. both ports can be used at one time by different applications.

The port overview is given in following table:

| Physical plug | Ports re-<br>ference | Port type           | Description and purpose                                                                                                    |
|---------------|----------------------|---------------------|----------------------------------------------------------------------------------------------------|
| RS-232 / USB  | Port 1               | Physical (external) | This port is dedicated especially for local connection or for connection with satellite receiver. A USB to RS-232 adapter can be connected as well. The port is accessible like any standard serial RS-232 port from the computer, using COMx name, where x is the port number assigned in operating system. Primary configuration of the equipment is typically made via this port. The port baudrate is configurable in range 1200-19200 bps. |
| RS-232 TTL    | Port 2               | Physical (external) | This port allows controlling of the encoder from a microcontroller or embedded computer inside the equipment via internal serial bus.  A USB to RS-232 or Ethernet to RS-232 module can be connected as well. The port baudrate is fixed at 19200 bps.  Note: Depending on the product variant, the Port 2 may not be accessible to the end user.                                                                                               |

All ports are universal so they accept complete set of ASCII commands, a connection from the Windows control software and UECP records (depending on setup).

User Manual Rev. 1.1 - 18/12/20 **25** / **80** 

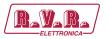

# 10.1.1 External RS-232 connector pin diagram (Port 1)

To comply with UECP specification (SPB 490), the RS-232 interface is designed as a DTE (Data Terminating Equipment) and therefore the connector is a male type 9-pin.

| Pin Number | Meaning | Note                   |
|------------|---------|------------------------|
| 1          | NC      | No internal connection |
| 2          | TxD     | Transmit data input    |
| 3          | RxD     | Receive data output    |
| 4          | NC      | No internal connection |
| 5          | GND     | Ground                 |
| 6          | NC      | No internal connection |
| 7          | NC      | No internal connection |
| 8          | RDS     |                        |
| 9          | 19 kHz  |                        |

For a connection to the computer or to a standard USB to RS-232 adapter, a crossed cable is required, usually known as null-modem cable or laplink cable.

# 10.2 Working with a Terminal Application

This section explains how to make the settings above from a terminal application (and also from embedded web- server).

All RDS encoder's settings and configuration incl. text messages etc. can be made from a terminal using a set of ASCII commands. (Any Windows GUI based application effectively does the same; it translates the user's data into the ASCII commands.)

- 1. In the case of USB connection install the USB driver now.
- 2. Make sure the RDS encoder is connected and powered, and all connectors are seated completely.
- 3. On the PC, run an application or program emulating or possessing an ASCII terminal. For example Windows HyperTerminal in Windows XP presents all the characteristics to easily communicate in ASCII mode with the RDS encoder.

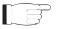

**Note:** Latest Windows versions unfortunately no longer contain terminal application. That needs to be installed additionally from public resources. Suitable replacement for the Windows HyperTerminal is the PuTTY client that is available for free download at http://www.putty.org.

4. For USB connection configure the communication parameters as follows:

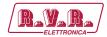

| Transmission speed | 2400 bps (default, see note) |
|--------------------|------------------------------|
| Data bits          | 8                            |
| Parity             | None                         |
| Stop bits          | 1                            |
| Flow control       | None                         |

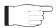

Note:If the RDS encoder was previously in use, there may remain any speed from 1200, 2400, 4800, 9600 or 19200 bps. Actual speed is showed on the encoder's LCD display or can be retrieved via internal website.

Once configured, the terminal can be used. To check if the hardware and logic configuration work as planned, type for example HELP and press <Enter> to display the list of all commands. If no or unknown characters are displayed on the screen, try again a second time, otherwise, check the following points:

- RDS encoder turned on?
- Cable used (does the LED1 indicate incoming characters?)
- Configuration of the terminal application

To display the commands entered at the keyboard on the screen, type the command ECHO=1 followed by <Enter>. If all characters written are displayed twice, type ECHO=0 and press <Enter>.

To store this parameter into a non-volatile EEPROM memory, type \*ECHO and press <Enter>. To display actual parameter value, type ECHO and press <Enter>.

Now you made first steps with the RDS encoder command interpreter.

# 10.3 Command Interpreter

The RDS encoder command interpreter meets the following rules:

Any instruction sent to the RDS encoder must be validated by <Enter>. Before validating you may correct the characters by pressing <Backspace>.

There are several methods of use for the commands:

- Query or command without argument, ex. HELP Shows the parameter value or performs the operation.
- Command with argument, ex. ECHO=1
   Assigns the value to the parameter.
- Memory store command, ex. \*ALL
   Stores the parameter value(s) into the non-volatile EEPROM memory.
- Memory store command with argument, ex. \*MSG01=
   Assigns the value to the parameter and stores it immediately into the non-volatile EEPROM memory.

User Manual Rev. 1.1 - 18/12/20 **27** / **80** 

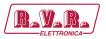

Not all methods are available for all commands, see Command Summary section.

Depending on the command processing success, several characters (followed by two pairs of carriage return and line feed characters) can be returned by the RDS encoder:

| + | Command processed successfully |
|---|--------------------------------|
| ! | Unknown command                |
| - | Invalid argument               |
| / | Command processed partially    |

The command interpreter is not case sensitive. But it's recommended to write all commands in UPPER CASE to maintain backward compatibility with older firmware versions.

If you wish to retain change of any parameter value during power off, don't forget to store it into EEPROM memory!

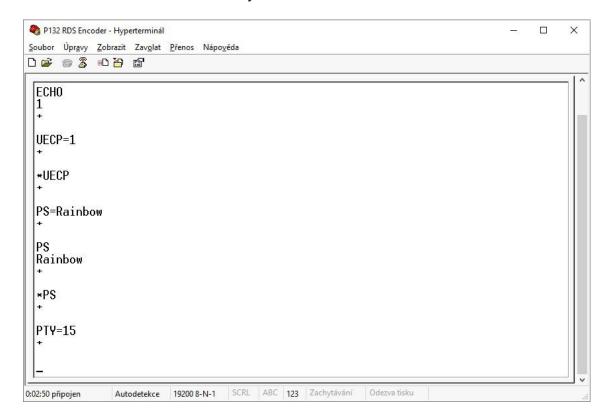

Windows Hyperterminal control.

#### **10.4** Additional Information

This additional information provides all details required for implementation of the /RDS-TEX-E-2HE & /RDS-TEX-E-3HE protocol into your application (broadcast automation system, messaging system, TMC data source etc.).

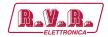

Please see also the Annex 1 - Communication Protocol Implementation Flowcharts. Some source code examples are provided on the website.

#### 10.4.1 Unidirectional or bidirectional – What is the difference?

The /RDS-TEX-E-2HE & /RDS-TEX-E-3HE supports both unidirectional and bidirectional communication modes. Nothing is required to be set, the mode of operation results only from the method of communication.

| ✓ Very simple to implement                                                               |
|------------------------------------------------------------------------------------------|
| ✓ Low cost data link                                                                     |
|                                                                                          |
| × No direct feedback from the unit                                                       |
| Reliable remote control                                                                  |
|                                                                                          |
| ☐ Backward channel may be hard to realize in some cases ☐ Unsuitable for larger networks |
|                                                                                          |

# 10.4.2 Command synchronization

Unidirectional communication:

If sending more commands in sequence, the execution times must be taken into consideration. In other case some commands may be discarded after internal buffer filling.

| Command                    | Execution time |
|----------------------------|----------------|
| PS=, TPS=, DPSx=           | up to 400 ms   |
| G=                         | up to 200 ms   |
| *ALL                       | 200 ms         |
| *EON, *DPSx, *MSGxx=       | 50 ms          |
| Other store commands, SEN= | 10 ms          |
| All other commands         | 0 ms (typ.)    |

The times result from the EEPROM write cycle duration or from the requirement of internal synchronization with RDS data group order. Most of commands require no perceptible delay due to internal RX line buffering.

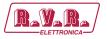

| TX | Р | S | = | Р   | R | О | П    | 8 | 8 | <b>←</b> | (execution time)  | (next command may follow) |
|----|---|---|---|-----|---|---|------|---|---|----------|-------------------|---------------------------|
|    | _ |   |   | I - |   | _ | ls I | - | _ | ı        | (011000000000000) | (                         |

#### Legend:

TX – data sent to the RDS encoder,  $\leftarrow$  - CR (char. 13, <Enter>)

Bidirectional communication:

Next command can be sent after receiving confirm sequence from previous command. This ensures right timing and optimal channel usage in all cases. There is no need to consider any timing or delays.

| TX             | P | S | II | P | R | O | s | 8 | 8 | <b>←</b> |              |       |              |   |              |               |          |              | (next<br>com-<br>mand<br>may<br>fol-<br>low) |
|----------------|---|---|----|---|---|---|---|---|---|----------|--------------|-------|--------------|---|--------------|---------------|----------|--------------|----------------------------------------------|
| RX<br>(ECHO=1) |   | P | S  | = | Р | R | О | s | 8 | 8        | (exec. time) | <br>- | <b></b>      | + | ←            | $\downarrow$  | <b>←</b> | $\downarrow$ | low)                                         |
| RX<br>(ECHO=0) |   |   |    |   |   |   |   |   |   |          | (exec. time) | ←     | $\downarrow$ | + | $\downarrow$ | $\rightarrow$ | ↓        | $\downarrow$ |                                              |

| TX       | P | S | <b>←</b> |          |              |   |   |   |   |   |   |          |              |   |          |              |          |              | (next   |
|----------|---|---|----------|----------|--------------|---|---|---|---|---|---|----------|--------------|---|----------|--------------|----------|--------------|---------|
|          |   |   |          |          |              |   |   |   |   |   |   |          |              |   |          |              |          |              | com-    |
|          |   |   |          |          |              |   |   |   |   |   |   |          |              |   |          |              |          |              | mand    |
|          |   |   |          |          |              |   |   |   |   |   |   |          |              |   |          |              |          |              | may     |
|          |   |   |          |          |              |   |   |   |   |   |   |          |              |   |          |              |          |              | follow) |
| RX       |   | P | S        | <b>←</b> | $\downarrow$ | Р | R | О | s | 8 | 8 | <b>←</b> | $\downarrow$ | + | <b>←</b> | $\downarrow$ | <b>←</b> | $\downarrow$ |         |
| (ECHO=1) |   |   |          |          |              |   |   |   |   |   |   |          |              |   |          | ·            |          |              |         |
| RX       |   |   |          | <b>←</b> | $\Box$       | Р | R | О | s | 8 | 8 | <b>←</b> | $\downarrow$ | + | <b>←</b> | $\downarrow$ | <b>←</b> | $\downarrow$ |         |
| (ECHO=0) |   |   |          |          |              |   |   |   |   |   |   |          |              |   |          |              |          |              |         |
|          |   |   |          |          |              |   |   |   |   |   |   |          |              |   |          |              |          |              |         |

| TX             | * | P | S | <b>←</b> |              |              |              |   |          |               |          |              | (next command may follow) |
|----------------|---|---|---|----------|--------------|--------------|--------------|---|----------|---------------|----------|--------------|---------------------------|
| RX<br>(ECHO=1) |   | * | P | S        | (exec. time) | $\downarrow$ | $\downarrow$ | + | <b></b>  | $\rightarrow$ | <b>↓</b> | $\downarrow$ |                           |
| RX<br>(ECHO=0) |   |   |   |          | (exec. time) | <b>↓</b>     | <b>1</b>     | + | <b>←</b> | $\rightarrow$ | <b>←</b> | <b>\</b>     |                           |

#### Legend:

TX – data sent to the RDS encoder, RX – data read from the RDS encoder,  $\leftarrow$  - CR (char. 13),  $\downarrow$  - LF (char. 10)

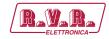

#### 10.4.3 Useful notes

- ASCII char. 9 (TAB) is converted to char. 32 (space).
- In addition to the <Enter> (char. 13, CR) used for command validating, character 26 (EOF) can be used. This allows to insert the validating character on platforms where char. 13 (CR) is not accepted.
- The command interpreter ignores other characters in ASCII range 0-31.
- Space characters (char. 32) are ignored if typed behind validating character on a new line. In this case, the space characters may be used to realize a delay between two commands.
- The port time-out is 2 minutes. If no character is received during this time, the command line on that port is internally cleared.
- For automated control (machine to machine), if getting a response from the encoder, the block of echoed characters should be entirely ignored. That is, after starting to send the command, the control application should ignore all characters received until the application receives first CR+LF from the encoder. This ensures receiving of correct data regardless of the echo state.

User Manual Rev. 1.1 - 18/12/20 **31** / **80** 

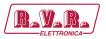

# 11. List of Commands

# 11.1 Command Summary

#### Basic:

| AF      | AF=      | *AF      | *AF=  | Alternative Frequencies |
|---------|----------|----------|-------|-------------------------|
| AFCH    | AFCH=    | *AFCH    | 711 - | Alternative Frequency   |
|         |          | 711 (11  |       | Channels                |
| DI      | DI=      | *DI      |       | Decoder Identification  |
| DPS1    | DPS1=    | *DPS1    |       | Dynamic PS 1            |
|         | DPS1ENQ= |          |       | Dynamic PS 1 Enqueue    |
| DPS2    | DPS2=    | *DPS2    |       | Dynamic PS 2            |
| DPS1EN  | DPS1EN=  | *DPS1EN  |       | Dynamic PS 1 Enable     |
| DPS2EN  | DPS2EN=  | *DPS2EN  |       | Dynamic PS 2 Enable     |
| DPS1MOD | DPS1MOD= | *DPS1MOD |       | Dynamic PS 1 Mode       |
| DPS2MOD | DPS2MOD= | *DPS2MOD |       | Dynamic PS 2 Mode       |
| DPS1REP | DPS1REP= | *DPS1REP |       | Dynamic PS 1 Number     |
|         |          |          |       | of Repeating            |
| DPS2REP | DPS2REP= | *DPS2REP |       | Dynamic PS 2 Number     |
|         |          |          |       | of Repeating            |
| DTTMOUT | DTTMOUT= | *DTTMOUT |       | Default Text Timeout    |
| EQTEXT1 | EQTEXT1= | *EQTEXT1 |       | Equal Text 1            |
| LABPER  | LABPER=  | *LABPER  |       | Label Period            |
| MS      | MS=      | *MS      |       | Music/Speech            |
| PI      | PI=      | *PI      |       | Program Identification  |
| PS      | PS=      | *PS      |       | Program Service name    |
| PTY     | PTY=     | *PTY     |       | Program Type number     |
| PTYN    | PTYN=    | *PTYN    |       | Program Type Name       |
| PTYNEN  | PTYNEN=  | *PTYNEN  |       | PTYN Enable             |
| RT1     | RT1=     | *RT1     |       | Radiotext 1             |
| RT1EN   | RT1EN=   | *RT1EN   |       | RT1 Enable              |
| RT2     | RT2=     | *RT2     |       | Radiotext 2             |
| RT2EN   | RT2EN=   | *RT2EN   |       | RT2 Enable              |
| RTPER   | RTPER=   | *RTPER   |       | Radiotext Switching     |
|         |          |          |       | Period                  |
| RTTYPE  | RTTYPE=  | *RTTYPE  |       | Radiotext Type          |
| RSTDPS  | RSTDPS=  | *RSTDPS  |       | Restart Dynamic PS      |
| SCRLSPD | SCRLSPD= | *SCRLSPD |       | Scrolling PS Speed      |
| SPSPER  | SPSPER=  | *SPSPER  |       | Static PS Period        |
| TA      | TA=      | *TA      |       | Traffic Announcement    |
| TATMOUT | TATMOUT= | *TATMOUT |       | TA Timeout              |

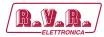

| TP   | TP=  | *TP  | Traffic Program |
|------|------|------|-----------------|
| TPS  | TPS= | *TPS | Traffic PS      |
| INIT |      |      | Initialization  |
|      |      | *ALL | Store All       |
| HELP |      |      | Help            |

#### EON:

| EONxAF   | EONxAF=  | EON x Frequencies                         | *AF= | Alternative Frequencies           |
|----------|----------|-------------------------------------------|------|-----------------------------------|
| EONxAFCH |          | EON x<br>Frequency<br>channels            |      | Alternative Frequency<br>Channels |
| EONXEN   | EONxEN=  | EON x<br>Enable                           |      | Decoder Identification            |
| EONxPI   | EONxPI=  | EON x Program Identification              |      | Dynamic PS 1                      |
| EONxPIN  | EONxPIN= | EON x Program Item Number                 |      | Dynamic PS 1 Enqueue              |
| EONxPS   | EONxPS=  | EON x Program Service name                |      | Dynamic PS 2                      |
| EONxPSN  | EONxPSN= | EON x Program Service<br>Number           |      | Dynamic PS 1 Enable               |
| EONxPTY  | EONxPTY= | EON x Program Type number                 |      | Dynamic PS 2 Enable               |
| EONxTA   | EONxTA=  | EON x Traf-<br>fic Announ-<br>cement      |      | Dynamic PS 1 Mode                 |
| EONxTP   | EONxTP=  | EON x Traf-<br>fic Program                |      | Dynamic PS 2 Mode                 |
|          | *EON     | Store all<br>EON data<br>into EE-<br>PROM |      | Dynamic PS 1 Number of Repeating  |

x is in range 1-4

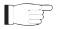

Note: Almost all commands have their equivalent in the Windows control software, accessible through its GUI.

User Manual Rev. 1.1 - 18/12/20 33 / 80

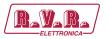

## Fixed messages:

| MSGxx   |          | *MSGxx=  | Text Mes-                         | Alternative Frequencies           |
|---------|----------|----------|-----------------------------------|-----------------------------------|
|         |          |          | sage                              |                                   |
| MSGxxD  |          | *MSGxxD= | Message<br>Destination            | Alternative Frequency<br>Channels |
| MSGLIST |          |          | List of Mes-<br>sages             | Decoder Identification            |
| DPS2MSG | DPS2MSG= | *DPS2MSG | Dynamic PS<br>2 Message<br>Number | Dynamic PS 1                      |
| RT2MSG  | RT2MSG=  | *RT2MSG  | Radiotext<br>2 Message<br>Number  | Dynamic PS 1 Enqueue              |

xx is in decimal range 01-99

## Scheduling:

| SLIST |      |        | List of Sche-<br>duling Items   | Alternative Frequencies           |
|-------|------|--------|---------------------------------|-----------------------------------|
| SxxC  |      | *SxxC= | Scheduling<br>Item Com-<br>mand | Alternative Frequency<br>Channels |
| SxxD  |      | *SxxD= | Scheduling<br>Item Days         | Decoder Identification            |
| SxxP  |      | *SxxP= | Scheduling<br>Item PTY          | Dynamic PS 1                      |
| SxxT  |      | *SxxT= | Scheduling<br>Item Times        | Dynamic PS 1 Enqueue              |
| SEN   | SEN= | *SEN   | Scheduling<br>Enable            | Dynamic PS 2                      |

xx is in decimal range 01-48

## System:

| COMSPD  | COMSPD=  | *COMSPD  | Port 1 Speed                   | Alternative Frequencies |
|---------|----------|----------|--------------------------------|-------------------------|
| CT      | CT=      | *CT      | Clock Time                     | Alternative Frequency   |
|         |          |          | and Date                       | Channels                |
| DATE    | DATE=    |          | Date                           | Decoder Identification  |
| ЕСНО    | ЕСНО=    | *ECHO    | Terminal<br>Echo               | Dynamic PS 1            |
| EXTSYNC | EXTSYNC= | *EXTSYNC | External Pilot Synchronization | Dynamic PS 1 Enqueue    |

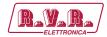

| LEVEL   | LEVEL=   | *LEVEL    | RDS Signal<br>Level     | Dynamic PS 2                     |
|---------|----------|-----------|-------------------------|----------------------------------|
| LTO     | LTO=     | *LTO      | Local Time<br>Offset    | Dynamic PS 1 Enable              |
| MJD     | MJD=     |           | Modified<br>Julian Day  | Dynamic PS 2 Enable              |
| PHASE   | PHASE=   | *PHASE    | RDS Signal<br>Phase     | Dynamic PS 1 Mode                |
| PILOT   |          |           | Pilot Tone<br>Present   | Dynamic PS 2 Mode                |
| RDSGEN  | RDSGEN=  | *RDSGEN   | RDS Generator           | Dynamic PS 1 Number of Repeating |
| RESET   |          |           | Reset                   | Dynamic PS 2 Number of Repeating |
| SETFEAT | SETFEAT= | *SETFEAT= | Special Features        | Default Text Timeout             |
| SPEED   | SPEED=   | *SPEED    | Port 1 Speed            | Equal Text 1                     |
| STATUS  |          |           | RDS Enco-<br>der Status | Label Period                     |
| TIME    | TIME=    |           | Time                    | Music/Speech                     |
| VER     |          |           | Firmware<br>Version     | Program Identification           |

#### Advanced:

|          | *ADR=                      | Encoder Ad-                                               | Alternative Frequencies                                                                                                    |
|----------|----------------------------|-----------------------------------------------------------|----------------------------------------------------------------------------------------------------|
|          |                            | dress List                                                |                                                                                                    |
|          | *CC=                       | Conditional                                               | Alternative Frequency                                                                                                    |
|          |                            | Command                                                   | Channels                                                                                                    |
| EAS=     |                            | Send EAS                                                  | Decoder Identification                                                                                                    |
|          |                            | Text Mes-                                                 |                                                                                                    |
|          |                            | sage                                                      |                                                                                                    |
| EASTIME= |                            | Set EAS                                                   | Dynamic PS 1                                                                                                    |
|          |                            | Timer                                                     |                                                                                                    |
|          | *DSNx=                     | Program                                                   | Dynamic PS 1 Enqueue                                                                                                    |
|          |                            | 1/2 Data Set                                              |                                                                                                    |
|          |                            | Number                                                    |                                                                                                    |
| ECC=     | *ECC                       | Extended                                                  | Dynamic PS 2                                                                                                    |
|          |                            | Country                                                   | _                                                                                                    |
|          |                            | Code                                                      |                                                                                                    |
| ECCEN=   | *ECCEN                     | ECC and LIC                                               | Dynamic PS 1 Enable                                                                                                    |
|          |                            | Enable                                                    |                                                                                                    |
| G=       |                            | Group                                                     | Dynamic PS 2 Enable                                                                                                    |
| GRPSEQ=  | *GRPSEQ                    | Group Se-                                                 | Dynamic PS 1 Mode                                                                                                    |
|          |                            | quence                                                    |                                                                                                    |
|          | EASTIME=  ECC=  ECCEN=  G= | *CC=  EAS=  EASTIME=  *DSNx=  ECC=  *ECC  *ECCEN=  *ECCEN | dress List  *CC= Conditional Command  EAS= Send EAS Text Message  EASTIME= Set EAS Timer  *DSNx= Program 1/2 Data Set Number  ECC= *ECC Extended Country Code  ECCEN= *ECCEN ECC and LIC Enable  G= Group  GRPSEQ= *GRPSEQ Group Se- |

User Manual Rev. 1.1 - 18/12/20 **35** / 80

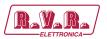

| LIC      | LIC=      | *LIC     | Language<br>Identification<br>Code | Dynamic PS 2 Mode                |
|----------|-----------|----------|------------------------------------|----------------------------------|
| PAC y,zz | PAC y,zz= | *PAC     | Port Access<br>Control             | Dynamic PS 1 Number of Repeating |
| PIN      | PIN=      | *PIN     | Program<br>Item Number             | Dynamic PS 2 Number of Repeating |
| PINEN    | PINEN=    | *PINEN   | PIN Enable                         | Default Text Timeout             |
| PROGRAM  | PROGRAM=  | *PROGRAM | Program Set<br>Selection           | Equal Text 1                     |
| PSNx     |           | *PSNx=   | Program 1/2 Service Number         | Label Period                     |
| PSW      |           |          | PS Window                          | Music/Speech                     |
| RTP      | RTP=      |          | Radiotext<br>Plus Tagging<br>Data  | Program Identification           |
| RTPRUN   | RTPRUN=   |          | Radiotext<br>Plus Running<br>Bit   |                                  |
|          | SETSPY=   |          | Set RDS<br>Monitoring<br>Counter   |                                  |
| SHORTRT  | SHORTRT=  | *SHORTRT | Short Radio-<br>text               |                                  |
| SITE     |           | *SITE=   | Site Address<br>List               |                                  |
| UDG1     | UDG1=     | *UDG1    | User Defined<br>Groups 1           |                                  |
| UDG2     | UDG2=     | *UDG2    | User Defined<br>Groups 2           |                                  |
| UECP     | UECP=     | *UECP    | UECP<br>Enable                     |                                  |
|          | XCMD=     |          | X-Command<br>for RDS<br>encoders   |                                  |

x is in range 1 to 2 y is in range 0 to 4 zz is in range 00 to FF (hex)

## 11.2 Basic Commands

| AF                   | <b>Alternative Frequencies</b>                                                      | (87.6-107.9), A, B, (1-8)            |  |  |  |  |  |
|----------------------|-------------------------------------------------------------------------------------|--------------------------------------|--|--|--|--|--|
| Actual list of alter | Actual list of alternative frequencies in MHz representation in range of 87.6-107.9 |                                      |  |  |  |  |  |
| MHz. Up to 25 ite    | ms are allowed in the list.                                                         |                                      |  |  |  |  |  |
| In addition this co  | mmand switches between AF                                                           | method A and B and allows working    |  |  |  |  |  |
| with different AF    | lists for the method B.                                                             |                                      |  |  |  |  |  |
| For more details a   | bout the method B follow the                                                        | section 7. From factory the AF       |  |  |  |  |  |
| method is set to A   |                                                                                     |                                      |  |  |  |  |  |
| AF=103.5,98.0        | Sets the alternative frequence                                                      | ies to 103.5 and 98.0 MHz (method A) |  |  |  |  |  |
| AF                   | Shows actual AF list. Return                                                        | s "B" if method B is active.         |  |  |  |  |  |
| *AF                  | Stores the AF list into EEPROM (default space for method A)                         |                                      |  |  |  |  |  |
| *AF=1                | Stores the AF list into EEPROM (to a space used by method B)                        |                                      |  |  |  |  |  |
| AF=87.5              | Not allowed (87.5 MHz not of                                                        | defined in RDS standard)             |  |  |  |  |  |
| AF=108.0             | Not allowed (108.0 MHz not                                                          | defined in RDS standard)             |  |  |  |  |  |

| AFCH                 | <b>Alternative Frequencies</b>                                                          | H (01-CC)                |  |  |  |  |
|----------------------|-----------------------------------------------------------------------------------------|--------------------------|--|--|--|--|
| Actual list of alter | Actual list of alternative frequency channels in hexadecimal representation in range of |                          |  |  |  |  |
| 01-CC (87.6-107.9    | 01-CC (87.6-107.9 MHz). Up to 25 items are allowed in the list.                         |                          |  |  |  |  |
| AFCH=01,3B           | Sets the alternative frequencies to 87.6 and 93.4 MHz Not allowed                       |                          |  |  |  |  |
| AFCH=00              | (87.5 MHz not defined by RDS standard)                                                  |                          |  |  |  |  |
| AFCH=CD              | Not allowed (108.0 MHz not                                                              | defined by RDS standard) |  |  |  |  |

| DI                   | <b>Alternative Frequencies</b>                                 | (0-15) |  |  |  |
|----------------------|----------------------------------------------------------------|--------|--|--|--|
| Identification of th | the decoder to be used by the receiver.                        |        |  |  |  |
| DI=1                 | Standard transmission - stereo.                                |        |  |  |  |
| DI=0                 | Standard transmission - automatic stereo/mono set depending on |        |  |  |  |
|                      | pilot tone presence.                                           |        |  |  |  |

| DPS1               | Dynamic PS 1                    |                                          |
|--------------------|---------------------------------|------------------------------------------|
| Up to 255 characte | ers long text message to be dis | splayed on receiver instead of static PS |
| name. Primarily u  | sed for song titles streaming e | tc.                                      |
| DPS1=Hello         | Sets the DPS1 text              |                                          |
| World              |                                 |                                          |
| DPS1=              | Clears the DPS1                 |                                          |
|                    |                                 |                                          |

| DPS1EN                                             | Dynamic PS 1 Enable    | (0,1) |
|----------------------------------------------------|------------------------|-------|
| Enables (1) or disables (0) the Dynamic PS 1 text. |                        |       |
| DPS1EN=1                                           | Enables the DPS1 text. |       |

| DPS2EN                                             | Dynamic PS 2 Enable    | (0,1) |
|----------------------------------------------------|------------------------|-------|
| Enables (1) or disables (0) the Dynamic PS 2 text. |                        | xt.   |
| DPS2EN=1                                           | Enables the DPS2 text. |       |

User Manual Rev. 1.1 - 18/12/20 **37** / **80** 

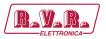

| DPS1ENQ                                                                          | Dynamic PS 1 Enqueue                                                                   |  |  |
|----------------------------------------------------------------------------------|----------------------------------------------------------------------------------------|--|--|
| Advanced version of the DPS1 command. Places the text to a one level deep queue. |                                                                                        |  |  |
| New text will not                                                                | New text will not be displayed on the receiver until old text reaches its end. Applies |  |  |
| only to text length <128 characters.                                             |                                                                                        |  |  |
| DPS1ENQ=Hel-                                                                     | Sets the following DPS1 text                                                           |  |  |
| lo World                                                                         |                                                                                        |  |  |

| DPS2                                                                                    | Dynamic PS 2       |  |  |
|-----------------------------------------------------------------------------------------|--------------------|--|--|
| Up to 255 characters long text message to be displayed on receiver instead of static PS |                    |  |  |
| name. Alternativelyused in conjunction with Messages Commands.                          |                    |  |  |
| DPS2=Hello                                                                              | Sets the DPS2 text |  |  |
| World                                                                                   |                    |  |  |
| DPS2=                                                                                   | Clears the DPS2    |  |  |

| DPS1MOD                                                                 | Dynamic PS 1 Mode                                             | (0-3) |  |
|-------------------------------------------------------------------------|---------------------------------------------------------------|-------|--|
| Display mode for                                                        | Display mode for the DPS1 text. 0 - Scrolling by 8 characters |       |  |
| 1 - Scrolling by 1 character                                            |                                                               |       |  |
| 2 - Word alignment scrolling                                            |                                                               |       |  |
| 3 - Scrolling by 1 character, text separated by spaces at begin and end |                                                               |       |  |
| Note: In mode 3 the maximum text length is limited to 240 characters.   |                                                               |       |  |
| DPS1MOD=3                                                               |                                                               |       |  |

| DPS2MOD                                                                 | Dynamic PS 2 Mode                                             | (0-3 | 3) |
|-------------------------------------------------------------------------|---------------------------------------------------------------|------|----|
| Display mode for                                                        | Display mode for the DPS2 text. 0 - Scrolling by 8 characters |      |    |
| 1 - Scrolling by 1 character                                            |                                                               |      |    |
| 2 - Word alignment scrolling                                            |                                                               |      |    |
| 3 - Scrolling by 1 character, text separated by spaces at begin and end |                                                               |      |    |
| Note: In mode 3 the maximum text length is limited to 240 characters.   |                                                               |      |    |
| DPS2MOD=3                                                               | PS2MOD-3                                                      |      |    |

| DPS1REP            | Dynamic PS 1 Number of                                                               | (0-127)[,CLR] |  |
|--------------------|--------------------------------------------------------------------------------------|---------------|--|
|                    | Repeating                                                                            |               |  |
| Specifies number   | Specifies number of repeating for the DPS1 text message. Optionally the DPS1 text is |               |  |
| then cleared. With | then cleared. Without the optional CLR parameter specified the command has effect    |               |  |
| only if DPS2 is en | only if DPS2 is enabled.                                                             |               |  |
| Number of repeati  | Number of repeating = number of transmissions - 1.                                   |               |  |
| DPS1REP=1          |                                                                                      |               |  |
| DPS1RE-            |                                                                                      |               |  |
| P=2,CLR            |                                                                                      |               |  |
|                    |                                                                                      |               |  |

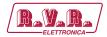

| DPS2REP                                                                                                    | Dynamic PS 2 Number of Repeating | (0-255) |
|----------------------------------------------------------------------------------------------------|----------------------------------|---------|
| Specifies number of repeating for the DPS2 text message. Has effect only if DPS1 is enabled or if DPS2MSG value is AUTO. |                                  |         |
| Number of repeating = number of transmissions - 1.                                                                       |                                  |         |
| DPS2REP=0                                                                                                    |                                  |         |

| DTTMOUT                                                                              | <b>Default Text Timeout</b>                                                            | (0-254) |  |
|--------------------------------------------------------------------------------------|----------------------------------------------------------------------------------------|---------|--|
| Specifies a timeou                                                                   | Specifies a timeout in minutes for Radiotext 1. If no RT1 has been received during the |         |  |
| period, the RT1 te                                                                   | xt is replaced by default text.                                                        |         |  |
| Default text means                                                                   | Default text means the RT1 text that is stored in EEPROM memory using *RT1.            |         |  |
| Following exceptions apply: For Program 1, if Message 91 contains a valid X-Com-     |                                                                                        |         |  |
| mand, it is launched on the Default Text timeout event. For Program 2, if Message 92 |                                                                                        |         |  |
| contains a valid X-Command, it is launched on the Default Text timeout event. 1-254  |                                                                                        |         |  |
| – Timeout in minutes.                                                                |                                                                                        |         |  |
| 0 – Function disabled.                                                               |                                                                                        |         |  |
| DTTMOUT=10                                                                           |                                                                                        |         |  |

| EQTEXT1              | Equal Text 1                                                                          | (0,1)              |  |
|----------------------|---------------------------------------------------------------------------------------|--------------------|--|
| If set to 1, any upo | If set to 1, any update of Radiotext 1 via any port updates also Dynamic PS1 and vice |                    |  |
| versa. Applies also  | to UECP control. Has no eff                                                           | ect for X-Command. |  |
| EQTEXT1=1            |                                                                                       |                    |  |
| DPS1=Hello           |                                                                                       |                    |  |
| World                |                                                                                       |                    |  |
| RT1                  |                                                                                       |                    |  |

| LABPER                                                                             | Label Period                                 | (0-255) |
|------------------------------------------------------------------------------------|----------------------------------------------|---------|
| Label Period used in DPS Mode 0 and 2. Increasing the value by 1 increases the pe- |                                              |         |
| riod by approx. 0.54 seconds (exact value depends on Group Sequence).              |                                              |         |
| LABPER=4                                                                           | Each label is displayed for about 2 seconds. |         |

| MS                   | Music/Speech   | (0,1) |
|----------------------|----------------|-------|
| Music/Speech switch. |                |       |
| MS=0                 | Speech program |       |
| MS=1                 | Music program  |       |

| PI                                                                                 | Program Identification         | H (1000-FFFF) |
|------------------------------------------------------------------------------------|--------------------------------|---------------|
| Identification code of the radio station. Always contains four hexadecimal digits. |                                |               |
| PI=20FE                                                                            | OK                             |               |
| PI=0F55                                                                            | Not allowed (0 as first digit) |               |

User Manual Rev. 1.1 - 18/12/20 **39** / **80** 

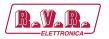

| PS                                                                                  | Program Service name |  |
|-------------------------------------------------------------------------------------|----------------------|--|
| Static name of radio station that is displayed on receiver. Max. 8 characters long. |                      |  |
| The PS= command requires additional processing time of up to 400 ms for internal    |                      |  |
| synchronization with RDS group order.                                               |                      |  |

PS=KISS FM

| An identification number to be transmitted with each program item, intended to specify the current Program Type within 31 possibilities.  Program type codes (Europe):    16 - Weather                                                                                                    |                  |                                         |
|----------------------------------------------------------------------------------------------------|------------------|-----------------------------------------|
| fy the current Program Type within 31 possibilities.  Program type codes (Europe):  0 - (none)                                                                                                    | PTY Program Typ  | e number                                |
| Program type codes (Europe):   0 - (none)                                                                                                    |                  | - <del>-</del>                          |
| 0 - (none)         16 - Weather           1 - News         17 - Finance           2 - Affairs         18 - Children           3 - Info         19 - Social Affairs           4 - Sport         20 - Religion           5 - Education         21 - Phone In           6 - Drama         22 - Travel           7 - Cultures         23 - Leisure           8 - Science         24 - Jazz Music           9 - Varied Speech         25 - Country Music           10 - Pop Music         26 - National Music           11 - Rock Music         27 - Oldies Music           12 - Easy Music         28 - Folk Music           13 - Light Classics Music         29 - Documentary           14 - Serious Classics         30 - Alarm Test           15 - Other Music         31 - Alarm           Program type codes (US RBDS):         0 - (none)           0 - (none)         16 - Rhythm and Blues           1 - News         17 - Soft Rhythm and Blues           2 - Information         18 - Foreign Language           3 - Sports         19 - Religious Music           4 - Talk         20 - Religious Talk           5 - Rock         21 - Personality           6 - Classic Rock         22 - Public           7 - Adult H                                       |                  | in 31 possibilities.                    |
| 1 - News         17 - Finance           2 - Affairs         18 - Children           3 - Info         19 - Social Affairs           4 - Sport         20 - Religion           5 - Education         21 - Phone In           6 - Drama         22 - Travel           7 - Cultures         23 - Leisure           8 - Science         24 - Jazz Music           9 - Varied Speech         25 - Country Music           10 - Pop Music         26 - National Music           11 - Rock Music         27 - Oldies Music           12 - Easy Music         28 - Folk Music           13 - Light Classics Music         29 - Documentary           14 - Serious Classics         30 - Alarm Test           15 - Other Music         31 - Alarm           Program type codes (US RBDS):         0 - (none)           0 - (none)         16 - Rhythm and Blues           1 - News         17 - Soft Rhythm and Blues           2 - Information         18 - Foreign Language           3 - Sports         19 - Religious Music           4 - Talk         20 - Religious Talk           5 - Rock         21 - Personality           6 - Classic Rock         22 - Public           7 - Adult Hits         23 - Leisure           8 - Sof                                       |                  | 16 W d                                  |
| 2 - Affairs       18 - Children         3 - Info       19 - Social Affairs         4 - Sport       20 - Religion         5 - Education       21 - Phone In         6 - Drama       22 - Travel         7 - Cultures       23 - Leisure         8 - Science       24 - Jazz Music         9 - Varied Speech       25 - Country Music         10 - Pop Music       26 - National Music         11 - Rock Music       27 - Oldies Music         12 - Easy Music       28 - Folk Music         13 - Light Classics Music       29 - Documentary         14 - Serious Classics       30 - Alarm Test         15 - Other Music       31 - Alarm         Program type codes (US RBDS):       0 - (none)         0 - (none)       16 - Rhythm and Blues         1 - News       17 - Soft Rhythm and Blues         2 - Information       18 - Foreign Language         3 - Sports       19 - Religious Music         4 - Talk       20 - Religious Talk         5 - Rock       21 - Personality         6 - Classic Rock       22 - Public         7 - Adult Hits       23 - Leisure         8 - Soft Rock       24 - College         9 - Top 40       25 - (unassigned)         10 - Country                                                                                  |                  |                                         |
| 3 - Info         19 - Social Affairs           4 - Sport         20 - Religion           5 - Education         21 - Phone In           6 - Drama         22 - Travel           7 - Cultures         23 - Leisure           8 - Science         24 - Jazz Music           9 - Varied Speech         25 - Country Music           10 - Pop Music         26 - National Music           11 - Rock Music         27 - Oldies Music           12 - Easy Music         28 - Folk Music           13 - Light Classics Music         29 - Documentary           14 - Serious Classics         30 - Alarm Test           15 - Other Music         31 - Alarm           Program type codes (US RBDS):         16 - Rhythm and Blues           1 - News         17 - Soft Rhythm and Blues           1 - News         17 - Soft Rhythm and Blues           2 - Information         18 - Foreign Language           3 - Sports         19 - Religious Music           4 - Talk         20 - Religious Talk           5 - Rock         21 - Personality           6 - Classic Rock         22 - Public           7 - Adult Hits         23 - Leisure           8 - Soft Rock         24 - College           9 - Top 40         25 - (unassigned) <t< td=""><td></td><td></td></t<> |                  |                                         |
| 4 - Sport       20 - Religion         5 - Education       21 - Phone In         6 - Drama       22 - Travel         7 - Cultures       23 - Leisure         8 - Science       24 - Jazz Music         9 - Varied Speech       25 - Country Music         10 - Pop Music       26 - National Music         11 - Rock Music       27 - Oldies Music         12 - Easy Music       28 - Folk Music         13 - Light Classics Music       29 - Documentary         14 - Serious Classics       30 - Alarm Test         15 - Other Music       31 - Alarm         Program type codes (US RBDS):         0 - (none)       16 - Rhythm and Blues         1 - News       17 - Soft Rhythm and Blues         2 - Information       18 - Foreign Language         3 - Sports       19 - Religious Music         4 - Talk       20 - Religious Talk         5 - Rock       21 - Personality         6 - Classic Rock       22 - Public         7 - Adult Hits       23 - Leisure         8 - Soft Rock       24 - College         9 - Top 40       25 - (unassigned)         10 - Country       26 - (unassigned)         11 - Oldies       27 - (unassigned)         12 - Soft       28 - (u                                                                                  |                  |                                         |
| 5 - Education         21 - Phone In           6 - Drama         22 - Travel           7 - Cultures         23 - Leisure           8 - Science         24 - Jazz Music           9 - Varied Speech         25 - Country Music           10 - Pop Music         26 - National Music           11 - Rock Music         27 - Oldies Music           12 - Easy Music         28 - Folk Music           13 - Light Classics Music         29 - Documentary           14 - Serious Classics         30 - Alarm Test           15 - Other Music         31 - Alarm           Program type codes (US RBDS):         0 - (none)           0 - (none)         16 - Rhythm and Blues           1 - News         17 - Soft Rhythm and Blues           2 - Information         18 - Foreign Language           3 - Sports         19 - Religious Music           4 - Talk         20 - Religious Talk           5 - Rock         21 - Personality           6 - Classic Rock         22 - Public           7 - Adult Hits         23 - Leisure           8 - Soft Rock         24 - College           9 - Top 40         25 - (unassigned)           10 - Country         26 - (unassigned)           11 - Oldies         27 - (unassigned)                                         |                  |                                         |
| 6 - Drama         22 - Travel           7 - Cultures         23 - Leisure           8 - Science         24 - Jazz Music           9 - Varied Speech         25 - Country Music           10 - Pop Music         26 - National Music           11 - Rock Music         27 - Oldies Music           12 - Easy Music         28 - Folk Music           13 - Light Classics Music         29 - Documentary           14 - Serious Classics         30 - Alarm Test           15 - Other Music         31 - Alarm           Program type codes (US RBDS):         0 - (none)           1 - News         17 - Soft Rhythm and Blues           2 - Information         18 - Foreign Language           3 - Sports         19 - Religious Music           4 - Talk         20 - Religious Talk           5 - Rock         21 - Personality           6 - Classic Rock         22 - Public           7 - Adult Hits         23 - Leisure           8 - Soft Rock         24 - College           9 - Top 40         25 - (unassigned)           10 - Country         26 - (unassigned)           11 - Oldies         27 - (unassigned)           12 - Soft         28 - (unassigned)           13 - Nostalgia         29 - Weather                                              | -                |                                         |
| 7 - Cultures         23 - Leisure           8 - Science         24 - Jazz Music           9 - Varied Speech         25 - Country Music           10 - Pop Music         26 - National Music           11 - Rock Music         27 - Oldies Music           12 - Easy Music         28 - Folk Music           13 - Light Classics Music         29 - Documentary           14 - Serious Classics         30 - Alarm Test           15 - Other Music         31 - Alarm           Program type codes (US RBDS):         0 - (none)           0 - (none)         16 - Rhythm and Blues           1 - News         17 - Soft Rhythm and Blues           2 - Information         18 - Foreign Language           3 - Sports         19 - Religious Music           4 - Talk         20 - Religious Talk           5 - Rock         21 - Personality           6 - Classic Rock         22 - Public           7 - Adult Hits         23 - Leisure           8 - Soft Rock         24 - College           9 - Top 40         25 - (unassigned)           10 - Country         26 - (unassigned)           11 - Oldies         27 - (unassigned)           12 - Soft         28 - (unassigned)           13 - Nostalgia         29 - Weather <td></td> <td></td>               |                  |                                         |
| 8 - Science         24 - Jazz Music           9 - Varied Speech         25 - Country Music           10 - Pop Music         26 - National Music           11 - Rock Music         27 - Oldies Music           12 - Easy Music         28 - Folk Music           13 - Light Classics Music         29 - Documentary           14 - Serious Classics         30 - Alarm Test           15 - Other Music         31 - Alarm           Program type codes (US RBDS):         0 - (none)           0 - (none)         16 - Rhythm and Blues           1 - News         17 - Soft Rhythm and Blues           2 - Information         18 - Foreign Language           3 - Sports         19 - Religious Music           4 - Talk         20 - Religious Talk           5 - Rock         21 - Personality           6 - Classic Rock         22 - Public           7 - Adult Hits         23 - Leisure           8 - Soft Rock         24 - College           9 - Top 40         25 - (unassigned)           10 - Country         26 - (unassigned)           11 - Oldies         27 - (unassigned)           12 - Soft         28 - (unassigned)           13 - Nostalgia         29 - Weather                                                                               |                  | *****                                   |
| 9 - Varied Speech         25 - Country Music           10 - Pop Music         26 - National Music           11 - Rock Music         27 - Oldies Music           12 - Easy Music         28 - Folk Music           13 - Light Classics Music         29 - Documentary           14 - Serious Classics         30 - Alarm Test           15 - Other Music         31 - Alarm           Program type codes (US RBDS):         0 - (none)           1 - News         17 - Soft Rhythm and Blues           2 - Information         18 - Foreign Language           3 - Sports         19 - Religious Music           4 - Talk         20 - Religious Talk           5 - Rock         21 - Personality           6 - Classic Rock         22 - Public           7 - Adult Hits         23 - Leisure           8 - Soft Rock         24 - College           9 - Top 40         25 - (unassigned)           10 - Country         26 - (unassigned)           11 - Oldies         27 - (unassigned)           12 - Soft         28 - (unassigned)           13 - Nostalgia         29 - Weather                                                                                                    |                  |                                         |
| 10 - Pop Music         26 - National Music           11 - Rock Music         27 - Oldies Music           12 - Easy Music         28 - Folk Music           13 - Light Classics Music         29 - Documentary           14 - Serious Classics         30 - Alarm Test           15 - Other Music         31 - Alarm           Program type codes (US RBDS):         0 - (none)           0 - (none)         16 - Rhythm and Blues           1 - News         17 - Soft Rhythm and Blues           2 - Information         18 - Foreign Language           3 - Sports         19 - Religious Music           4 - Talk         20 - Religious Talk           5 - Rock         21 - Personality           6 - Classic Rock         22 - Public           7 - Adult Hits         23 - Leisure           8 - Soft Rock         24 - College           9 - Top 40         25 - (unassigned)           10 - Country         26 - (unassigned)           11 - Oldies         27 - (unassigned)           12 - Soft         28 - (unassigned)           13 - Nostalgia         29 - Weather                                                                                                    |                  |                                         |
| 11 - Rock Music         27 - Oldies Music           12 - Easy Music         28 - Folk Music           13 - Light Classics Music         29 - Documentary           14 - Serious Classics         30 - Alarm Test           15 - Other Music         31 - Alarm           Program type codes (US RBDS):         6 - Rhythm and Blues           1 - News         17 - Soft Rhythm and Blues           2 - Information         18 - Foreign Language           3 - Sports         19 - Religious Music           4 - Talk         20 - Religious Talk           5 - Rock         21 - Personality           6 - Classic Rock         22 - Public           7 - Adult Hits         23 - Leisure           8 - Soft Rock         24 - College           9 - Top 40         25 - (unassigned)           10 - Country         26 - (unassigned)           11 - Oldies         27 - (unassigned)           12 - Soft         28 - (unassigned)           13 - Nostalgia         29 - Weather                                                                                                    |                  | <del></del>                             |
| 12 - Easy Music       28 - Folk Music         13 - Light Classics Music       29 - Documentary         14 - Serious Classics       30 - Alarm Test         15 - Other Music       31 - Alarm         Program type codes (US RBDS):         0 - (none)       16 - Rhythm and Blues         1 - News       17 - Soft Rhythm and Blues         2 - Information       18 - Foreign Language         3 - Sports       19 - Religious Music         4 - Talk       20 - Religious Talk         5 - Rock       21 - Personality         6 - Classic Rock       22 - Public         7 - Adult Hits       23 - Leisure         8 - Soft Rock       24 - College         9 - Top 40       25 - (unassigned)         10 - Country       26 - (unassigned)         11 - Oldies       27 - (unassigned)         12 - Soft       28 - (unassigned)         13 - Nostalgia       29 - Weather                                                                                                    | ±                |                                         |
| 13 - Light Classics Music         29 - Documentary           14 - Serious Classics         30 - Alarm Test           15 - Other Music         31 - Alarm           Program type codes (US RBDS):         0 - (none)           1 - News         17 - Soft Rhythm and Blues           2 - Information         18 - Foreign Language           3 - Sports         19 - Religious Music           4 - Talk         20 - Religious Talk           5 - Rock         21 - Personality           6 - Classic Rock         22 - Public           7 - Adult Hits         23 - Leisure           8 - Soft Rock         24 - College           9 - Top 40         25 - (unassigned)           10 - Country         26 - (unassigned)           11 - Oldies         27 - (unassigned)           12 - Soft         28 - (unassigned)           13 - Nostalgia         29 - Weather                                                                                                    |                  |                                         |
| 14 - Serious Classics       30 - Alarm Test         15 - Other Music       31 - Alarm         Program type codes (US RBDS):       16 - Rhythm and Blues         0 - (none)       16 - Rhythm and Blues         1 - News       17 - Soft Rhythm and Blues         2 - Information       18 - Foreign Language         3 - Sports       19 - Religious Music         4 - Talk       20 - Religious Talk         5 - Rock       21 - Personality         6 - Classic Rock       22 - Public         7 - Adult Hits       23 - Leisure         8 - Soft Rock       24 - College         9 - Top 40       25 - (unassigned)         10 - Country       26 - (unassigned)         11 - Oldies       27 - (unassigned)         12 - Soft       28 - (unassigned)         13 - Nostalgia       29 - Weather                                                                                                    |                  |                                         |
| 15 - Other Music                                                                                                    |                  | ·                                       |
| Program type codes (US RBDS):  0 - (none) 1 - Rhythm and Blues 1 - News 1 - Soft Rhythm and Blues 2 - Information 1 - Religious Music 3 - Sports 1 - Religious Music 4 - Talk 5 - Rock 2 - Religious Talk 5 - Rock 2 - Public 7 - Adult Hits 2 - Leisure 8 - Soft Rock 2 - College 9 - Top 40 10 - Country 11 - Oldies 12 - Soft 28 - (unassigned) 11 - Soft 29 - Weather                                                                                                    |                  | 1 1 1 1 1 1 1 1 1 1 1 1 1 1 1 1 1 1 1 1 |
| 0 - (none)16 - Rhythm and Blues1 - News17 - Soft Rhythm and Blues2 - Information18 - Foreign Language3 - Sports19 - Religious Music4 - Talk20 - Religious Talk5 - Rock21 - Personality6 - Classic Rock22 - Public7 - Adult Hits23 - Leisure8 - Soft Rock24 - College9 - Top 4025 - (unassigned)10 - Country26 - (unassigned)11 - Oldies27 - (unassigned)12 - Soft28 - (unassigned)13 - Nostalgia29 - Weather                                                                                                    |                  | 31 - Alarm                              |
| 1 - News17 - Soft Rhythm and Blues2 - Information18 - Foreign Language3 - Sports19 - Religious Music4 - Talk20 - Religious Talk5 - Rock21 - Personality6 - Classic Rock22 - Public7 - Adult Hits23 - Leisure8 - Soft Rock24 - College9 - Top 4025 - (unassigned)10 - Country26 - (unassigned)11 - Oldies27 - (unassigned)12 - Soft28 - (unassigned)13 - Nostalgia29 - Weather                                                                                                    |                  |                                         |
| 2 - Information18 - Foreign Language3 - Sports19 - Religious Music4 - Talk20 - Religious Talk5 - Rock21 - Personality6 - Classic Rock22 - Public7 - Adult Hits23 - Leisure8 - Soft Rock24 - College9 - Top 4025 - (unassigned)10 - Country26 - (unassigned)11 - Oldies27 - (unassigned)12 - Soft28 - (unassigned)13 - Nostalgia29 - Weather                                                                                                    |                  | ·                                       |
| 3 - Sports 19 - Religious Music 4 - Talk 20 - Religious Talk 5 - Rock 21 - Personality 6 - Classic Rock 22 - Public 7 - Adult Hits 23 - Leisure 8 - Soft Rock 24 - College 9 - Top 40 25 - (unassigned) 10 - Country 26 - (unassigned) 11 - Oldies 27 - (unassigned) 12 - Soft 28 - (unassigned) 13 - Nostalgia 29 - Weather                                                                                                    |                  | ·                                       |
| 4 - Talk 20 - Religious Talk  5 - Rock 21 - Personality  6 - Classic Rock 22 - Public  7 - Adult Hits 23 - Leisure  8 - Soft Rock 24 - College  9 - Top 40 25 -(unassigned)  10 - Country 26 - (unassigned)  11 - Oldies 27 - (unassigned)  12 - Soft 28 - (unassigned)  13 - Nostalgia 29 - Weather                                                                                                    |                  |                                         |
| 5 - Rock 21 - Personality 6 - Classic Rock 22 - Public 7 - Adult Hits 23 - Leisure 8 - Soft Rock 24 - College 9 - Top 40 25 -(unassigned) 10 - Country 26 - (unassigned) 11 - Oldies 27 - (unassigned) 12 - Soft 28 - (unassigned) 13 - Nostalgia 29 - Weather                                                                                                    | -                |                                         |
| 6 - Classic Rock       22 - Public         7 - Adult Hits       23 - Leisure         8 - Soft Rock       24 - College         9 - Top 40       25 - (unassigned)         10 - Country       26 - (unassigned)         11 - Oldies       27 - (unassigned)         12 - Soft       28 - (unassigned)         13 - Nostalgia       29 - Weather                                                                                                    |                  |                                         |
| 7 - Adult Hits       23 - Leisure         8 - Soft Rock       24 - College         9 - Top 40       25 -(unassigned)         10 - Country       26 - (unassigned)         11 - Oldies       27 - (unassigned)         12 - Soft       28 - (unassigned)         13 - Nostalgia       29 - Weather                                                                                                    | 5 - Rock         | 21 - Personality                        |
| 8 - Soft Rock       24 - College         9 - Top 40       25 -(unassigned)         10 - Country       26 - (unassigned)         11 - Oldies       27 - (unassigned)         12 - Soft       28 - (unassigned)         13 - Nostalgia       29 - Weather                                                                                                    | 6 - Classic Rock |                                         |
| 9 - Top 40       25 -(unassigned)         10 - Country       26 - (unassigned)         11 - Oldies       27 - (unassigned)         12 - Soft       28 - (unassigned)         13 - Nostalgia       29 - Weather                                                                                                    |                  |                                         |
| 10 - Country       26 - (unassigned)         11 - Oldies       27 - (unassigned)         12 - Soft       28 - (unassigned)         13 - Nostalgia       29 - Weather                                                                                                    | 8 - Soft Rock    | 24 - College                            |
| 11 - Oldies       27 - (unassigned)         12 - Soft       28 - (unassigned)         13 - Nostalgia       29 - Weather                                                                                                    | 9 - Top 40       | 25 -(unassigned)                        |
| 12 - Soft 28 - (unassigned)<br>13 - Nostalgia 29 - Weather                                                                                                    | 10 - Country     | 26 - (unassigned)                       |
| 13 - Nostalgia 29 - Weather                                                                                                    | 11 - Oldies      | 27 - (unassigned)                       |
|                                                                                                    | 12 - Soft        | 28 - (unassigned)                       |
| 14 - Jazz 30 - Emergency Test                                                                                                    | 13 - Nostalgia   | 29 - Weather                            |
|                                                                                                    | 14 - Jazz        | 30 - Emergency Test                     |
| 15 - Classical 31 - Emergency                                                                                                    | 15 - Classical   | 31 - Emergency                          |

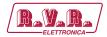

| PTY=10                                                                                                    | Sets the Pop Music Program Type (EU) |  |
|----------------------------------------------------------------------------------------------------|--------------------------------------|--|
| PTYN                                                                                                    | <b>Program Type Name</b>             |  |
| Allows further description of the current Program Type, for example, when using the PTY code 4: SPORT, a PTYN of "Football" may be indicated to give more detail about that program. |                                      |  |
| PTYN=Football                                                                                                    |                                      |  |

| PTYNEN                                        | PTYN Enable              | (0,1) |
|-----------------------------------------------|--------------------------|-------|
| Enables (1) or disables (0) the PTYN service. |                          |       |
| PTYNEN=1                                      | Enables the PTYN service |       |

| RT1                | Radiotext 1                                                                            |              |
|--------------------|----------------------------------------------------------------------------------------|--------------|
| Up to 64 character | Up to 64 characters long text message to be displayed on receiver in Radiotext format. |              |
| Primarily used for | song titles streaming, comme                                                           | ercials etc. |
| RT1=Hello          |                                                                                        |              |
| World.             |                                                                                        |              |

| RT1EN                                        | RT1 Enable      | (0,1) |
|----------------------------------------------|-----------------|-------|
| Enables (1) or disables (0) the Radiotext 1. |                 |       |
| RT1EN=1                                      | Enables the RT1 |       |

| RT2                                                                                    | Radiotext 2 |             |
|----------------------------------------------------------------------------------------|-------------|-------------|
| Up to 64 characters long text message to be displayed on receiver in Radiotext format. |             |             |
| Alternatively used in conjunction with Messages Commands.                              |             | s Commands. |
| RT2=Hello                                                                              |             |             |
| World.                                                                                 |             |             |

| RT2EN               | RT2 Enable                 | (0, 1) |
|---------------------|----------------------------|--------|
| Enables (1) or disa | ables (0) the Radiotext 2. |        |
| RT2EN=1             | Enables the RT2            |        |

| RTPER                                                                               | Radiotext Switching         | (0-255) |
|-------------------------------------------------------------------------------------|-----------------------------|---------|
|                                                                                     | Period                      |         |
| Specifies the time in minutes between two switching of the Radiotext. The switching |                             |         |
| can occur between RT1 and RT2 or between messages specified for RT2 (command        |                             |         |
| RT2MSG=AUTO                                                                         | ).                          |         |
| RTPER=10                                                                            | Sets the period to 10 min.  |         |
| RTPER=0                                                                             | Sets the period to 0.5 min. |         |

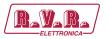

## RTTYPE Radiotext Type (0-3)

Specifies Radiotext type for RT1 and RT2

- 0 A/A. Any Radiotext is always the same type.
- 1 A/B. RT1 is always type A, RT2 is always type B.
- 2 Automatic. Any change/update of the Radiotext causes the A/B flag to toggle. Default option. Required for proper RT+ function.
- 3 Same as 2 but also overrides UECP A/B flag control.

If the receiver detects a change in the A/B flag, then the whole Radiotext display is usually cleared and the newly received Radiotext message segments are written into the display. If the receiver detects no change in the A/B flag, then the received text segments or characters are written into the existing displayed message. Some receivers have two memory spaces for the Radiotext, one for type A and one for type B. Then they display both messages consecutively in the loop.

RTTYPE=2

## RSTDPS Restart Dynamic PS (0, 1)

- 1 When the Dynamic PS text is changed and no Dynamic PS is running, it will start immediately.
- 0 The SPSPER command drives the Dynamic PS start regardless of the fact that the Dynamic PS text was changed.

Changing a Dynamic PS text (1 or 2) that is actually running will always cause its restart. This rule does not apply to the DPS1ENQ command.

RSTDPS=1

## SCRLSPD Scrolling PS Speed (0, 1)

Sets high (1) or low (0) speed of scrolling PS transmission. Although setting high speed gives the result looking better, remember that on some receivers or under bad reception conditions the text may be unreadable. The reason is absolutely outside the RDS encoder and comes out from the fact that scrolling PS has never been included in RDS standard. Due to this the high speed is not recommended.

SCRLSPD=1

#### SPSPER Static PS Period (0-255)

Specifies the time between two repeats of the Dynamic PS text. Static PS (PS/TPS) is displayed during this time. Increasing the value by 1 increases the period by approx. 2.7 seconds (exact value depends on Group Sequence).

If value 255 is set, the Dynamic PS will be displayed only once if changed. RSTDPS parameter must be set to 1 in this case.

If both DPS1 and DPS2 are enabled, the SPSPER cannot be zero (0).

SPSPER=4 Sets the period duration to about 11 seconds.

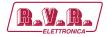

| TA | Traffic Announcement | (0, | 1) | ı |
|----|----------------------|-----|----|---|
|----|----------------------|-----|----|---|

Indicates instantaneous presence (1) of traffic information during broadcasting. When this value is set to 1 by external TA switch, the value specified by TA command has no effect. When this value is set to 1 by TA command, the value set by external TA switch has no effect.

Switching the PROGRAM causes clearing of the TA flag.

Note: In some cases the RDS encoder drives the TP and TA flags automatically, especially if EON feature is enabled. This ensures that these flags are set correctly under all conditions.

TA=1

#### **TATMOUT** | **TA Timeout** (0-127) [+128]

Specifies a maximum duration in minutes during which the TA parameter can remain active.

- 0 Disables the TA timeout feature. External TA switch is level controlled (logic 0 means TA=1).
- 1-127 Specifies a maximum duration in minutes during which the TA parameter can remain active (1).

Then the TA flag is set back to zero (0). External TA switch is activated by falling edge. Rising edge is ignored.

+128 - Adding 128 results in the same behavior as above except that also rising edge can set the TA back to zero (if detected before the timeout).

Note: The timeout is synchronized with real time clock minutes, i.e. the timeout event can only occur in whole minutes.

Note: The TATMOUT command doesn't affect the EON1TA switching. The External EON1TA switch can be level controlled only.

*Note: If TP=0, the TA Timeout is always set to 0.* 

| TATMOUT=0   | No timeout. Logic 0 on the TA switch input results in TA=1, logic      |
|-------------|------------------------------------------------------------------------|
|             | 1 or no connection results in TA=0.                                    |
| TATMOUT=2   | TA is activated (set to 1) on falling edge on the TA switch input      |
|             | (logic 1 to logic 0 transition). After 2 minutes the TA is set back to |
|             | 0. Rising edge is ignored so may occur anytime.                        |
| TATMOUT=130 | TA is activated on falling edge on the TA switch input. The TA is      |
|             | set back to 0 on either the rising edge or after 2 minutes timeout,    |
|             | depending on which event                                               |
|             | occurs first                                                           |
|             |                                                                        |

#### TP Traffic Program (0, 1)

This is a flag to indicate that the tuned program carries traffic announcements. The TP flag must only be set on programs that dynamically switch on the TA identification during traffic announcements. The signal shall be taken into account during automatic search tuning.

Note: In some cases the RDS encoder drives the TP and TA flags automatically, mainly if EON feature is enabled. This ensures that these flags are set correctly under all conditions.

| וי | $\mathbf{r}$ | -1 |
|----|--------------|----|
|    | $\nu$ –      |    |
|    | _            | ٠. |

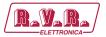

| TPS                  | Traffic PS                                                                              |                                        |  |  |
|----------------------|-----------------------------------------------------------------------------------------|----------------------------------------|--|--|
| Static text display  | Static text displayed on receiver during traffic announcements. Max. 8 characters long. |                                        |  |  |
| The TPS= comma       | nd requires additional process                                                          | sing time of up to 400 ms for internal |  |  |
| synchronisation with |                                                                                         |                                        |  |  |
| RDS group order.     |                                                                                         |                                        |  |  |
| TPS=TRAFFIC          |                                                                                         |                                        |  |  |
| TPS=                 | Disables the Traffic PS                                                                 |                                        |  |  |

| INIT                | Initialization                                                   |                                                              |  |
|---------------------|------------------------------------------------------------------|--------------------------------------------------------------|--|
| Sets most paramet   | ers and services in actually se                                  | elected Program to their default va-                         |  |
| lues. Does not clea | ar Messages and Scheduling i                                     | tems. Does not clear port and network                        |  |
| settings.           |                                                                  |                                                              |  |
| Apply for example   | e if new blank EEPROM is pl                                      | aced on the board or if the RDS enco-                        |  |
| der was previously  | y used for another station.                                      |                                                              |  |
| INIT                | Initialize the program set tha                                   | at is actually selected.                                     |  |
|                     |                                                                  |                                                              |  |
| *CC=                | Complete initialization procedure. Replace the HH:MM with actual |                                                              |  |
| PROGRAM=2           | time and the DD.MM.YY with actual date.                          |                                                              |  |
| INIT                | Note: This initialization sequence must always be applied if     |                                                              |  |
| *ALL                | new blank EEPROM is placed on the board in production            |                                                              |  |
| PROGRAM=1           | process. Alternatively use t                                     | process. Alternatively use the Windows control software: RDS |  |
| INIT                | Encoder – Special – Initialize.                                  |                                                              |  |
| *ALL                |                                                                  |                                                              |  |
| TIME=HH:MM          |                                                                  |                                                              |  |
| DATE=DD.            |                                                                  |                                                              |  |
| MM.YY               |                                                                  |                                                              |  |
|                     |                                                                  |                                                              |  |

| ALL                                                      | Store All |  |
|----------------------------------------------------------|-----------|--|
| Stores all settings into the non-volatile EEPROM memory. |           |  |
| *ALL                                                     |           |  |

| HELP                          | Help |  |
|-------------------------------|------|--|
| Shows all commands available. |      |  |
| HELP                          |      |  |

## 11.3 EON Commands

| EONxAF                                                                                                    | EON x Frequencies           | (87.6-107.9)                |
|----------------------------------------------------------------------------------------------------|-----------------------------|-----------------------------|
| List of Other Network frequencies that can be received in the area covered by linking station. Each item is in MHz representation in range of 87.6-107.9 MHz. Up to 25 items allowed. |                             |                             |
| EO-                                                                                                    | Sets 98.0 and 99.3 MHz freq | uencies for Other Network 1 |
| N1AF=98.0,99.3                                                                                                    |                             |                             |

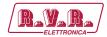

| EONxAFCH                                                                             | EON x Frequency chan-                                                                | H (01-CC) |  |
|--------------------------------------------------------------------------------------|--------------------------------------------------------------------------------------|-----------|--|
|                                                                                      | nels                                                                                 |           |  |
| List of Other Netv                                                                   | List of Other Network frequency channels that can be received in the area covered by |           |  |
| linking station. Each item is in hexadecimal representation in range of 01-CC (87.6- |                                                                                      |           |  |
| 107.9 MHz). Up to 25 items allowed.                                                  |                                                                                      |           |  |
| EO-                                                                                  | Sets 87.6 and 93.4 MHz frequencies for Other Network 1                               |           |  |
| N1AFCH=01,3B                                                                         |                                                                                      |           |  |

| EONxEN                                                     | EON x Enable | (0,1) |
|------------------------------------------------------------|--------------|-------|
| Enables (1) or disables (0) the link to the Other Network. |              |       |
| EON1EN=1                                                   |              |       |

| EONxPI                                                                             | EON x Program Identification | H (0000-FFFF) |
|------------------------------------------------------------------------------------|------------------------------|---------------|
| Identification code of the Other Network. Always contains four hexadecimal digits. |                              |               |
| EON1PI=24F1                                                                        |                              |               |

| EONxPIN                                                                                 | EON x Program Item |  |
|-----------------------------------------------------------------------------------------|--------------------|--|
|                                                                                         | Number             |  |
| The code in DD,HH,MM format should enable receivers and recorders designed to           |                    |  |
| make use of this feature to respond to the particular program item(s) that the user has |                    |  |
| preselected.                                                                            |                    |  |
| EON-                                                                                    |                    |  |
| 1PIN=12,16,40                                                                           |                    |  |

| EONxPS            | EON x Program Service      |  |
|-------------------|----------------------------|--|
|                   | name                       |  |
| Program Service n | name of the Other Network. |  |
| EON-              |                            |  |
| 1PIN=12,16,40     |                            |  |

| EONxPSN                                                                     | EON x Program Service | (1-255) |
|-----------------------------------------------------------------------------|-----------------------|---------|
|                                                                             | Number                |         |
| Program Service Number assigned to the Other Network.                       |                       |         |
| Applies only if the operator requires changing of EON information via UECP. |                       |         |
| EON1PSN=1                                                                   |                       |         |

| EONxPTY          | EON x Program Type<br>number              | (0-31) |
|------------------|-------------------------------------------|--------|
| Program type num | Program type number of the Other Network. |        |
| EON1PTY=3        |                                           |        |

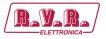

| EC | NxTA | EON x Traffic Announce- | (0,1) |
|----|------|-------------------------|-------|
|    |      | ment                    |       |

If set to 1, switches the receiver to corresponding Other Network for duration of the traffic announcement.

Can't be set to 1 if:

- corresponding Other Network has TP=0
- corresponding Other Network is not enabled

The EON1TA flag can be also controlled by external TA/EON1TA switch.

Note: Setting any EON TA to is also signalized to the receiver by a series of group type 14B.

EON1PSN=1

| EONxTP                                     | EON x Traffic Program | (0,1) |
|--------------------------------------------|-----------------------|-------|
| Traffic Program flag of the Other Network. |                       |       |
| EON1TP=1                                   |                       |       |

| *EON              | Store all EON data into EEPROM                            |  |
|-------------------|-----------------------------------------------------------|--|
| Stores all EON da | Stores all EON data into EEPROM. TA flags are not stored. |  |
| *EON              |                                                           |  |

x is in range 1-4

World

## 11.4 Messages Commands

These commands are provided for working with the bank of fixed text messages that is useful especially for offline operation of the RDS encoder or in conjunction with the scheduling feature. Using these commands you may enter the text messages and assign them to Radiotext, Dynamic PS or X-Command.

| Specifies the fixed message text. Since there is a place for 99 messages in the memory, |  |  |
|-----------------------------------------------------------------------------------------|--|--|
| the number xx must be in range 01-99.                                                   |  |  |
| For Program 1, if Message 91 contains a valid X-Command, it is launched on the          |  |  |
| Default Text timeout event.                                                             |  |  |
| X-Command, it is launched on the                                                        |  |  |
| Default Text timeout event.                                                             |  |  |
|                                                                                         |  |  |
|                                                                                         |  |  |

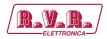

Specifies the fixed message text. Since there is a place for 99 messages in the memory, the number xx must be in range 01-99.

For Program 1, if Message 91 contains a valid X-Command, it is launched on the Default Text timeout event.

For Program 2, if Message 92 contains a valid X-Command, it is launched on the Default Text timeout event.

\*MSG01=Hello

World

#### MSGxxD Message Destination

(0-4)

Specifies the destination of the message used for automatic message switching. The number xx must be in range 01-99.

- 0 Message not used for automatic switching 1 DPS2
- 2 RT2
- 3 DPS2 and RT2
- 4 X-Command Timer.

\*MSG01D=2

| MSGLIST                                                       | List of Messages |  |
|---------------------------------------------------------------|------------------|--|
| Shows all messages present in the memory and its destination. |                  |  |
| MSGLIST                                                       |                  |  |

| DPS2MSG | Dynamic PS 2 Message | (0-99, AUTO) |
|---------|----------------------|--------------|
|         | Number               |              |

- 0 Default DPS2 text specified by DPS2 command or last DPS2MSG command is selected.
- 1-99 The message of the number is selected for the DPS2.

AUTO - Messages are selected automatically in ascending order. Only messages chosen by the MSGxxD command are selected.

DPS2MSG=AU-

TO

## RT2MSG Radiotext 2 Message Number (0-99, AUTO)

- 0 Default RT2 text specified by RT2 command or last RT2MSG command is selected.
- 1-99 The message of the number is selected for the RT2.

AUTO - Messages are selected automatically in ascending order. Only messages chosen by the MSGxxD command are selected.

RT2MSG=1

xx is in decimal range 01-99

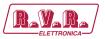

## 11.5 Scheduling Commands

| SLIST                                                                            | List of Messages |  |
|----------------------------------------------------------------------------------|------------------|--|
| Shows all scheduling items. Items with no day specified are not showed.          |                  |  |
| Each item is represented by the following order: Item No., Days, Times, Command, |                  |  |
| PTY.                                                                             | PTY.             |  |
| SLIST                                                                            |                  |  |

| SEN                                              | Scheduling Enable | (0,1) |
|--------------------------------------------------|-------------------|-------|
| Enables (1)/disables (0) the scheduling feature. |                   |       |
| SEN=1 Enables the scheduling feature.            |                   |       |

| SxxC                                                    | Scheduling Item Com-                                         |                                  |
|---------------------------------------------------------|--------------------------------------------------------------|----------------------------------|
|                                                         | mand                                                         |                                  |
| Specifies the com                                       | mand to execute.                                             |                                  |
| Max. command le                                         | ngth is 35 characters. Only co                               | mmands from the second column of |
| the Command Sur                                         | nmary are allowed.                                           |                                  |
| *S01C=RD-                                               | Schedules the item 01 to switch off the RDS subcarrier       |                                  |
| SGEN=0                                                  |                                                              |                                  |
| *S03C=RT2M-                                             | Schedules the item 03 to show Message 12 in Radiotext 2      |                                  |
| SG=12                                                   |                                                              |                                  |
| *S04C=                                                  | Clears (disables) the command for the item 04.               |                                  |
| *S05C=XCM-                                              | Schedules the item 05 to process X-Command stored in Message |                                  |
| D= <rds><m-< td=""><td colspan="2">40.</td></m-<></rds> | 40.                                                          |                                  |
| sg>40 </td <td colspan="2"></td>                        |                                                              |                                  |
| rds>                                                    |                                                              |                                  |
|                                                         |                                                              |                                  |

| SxxD                                             | Scheduling Item Days | (1-7) |
|--------------------------------------------------|----------------------|-------|
| Enables (1)/disables (0) the scheduling feature. |                      |       |
| *S03D=12367                                      |                      |       |

| SxxP                                                                          | Scheduling Item PTY                               | (0-31) |
|-------------------------------------------------------------------------------|---------------------------------------------------|--------|
| Allows including optional Program Type information so that the Command may be |                                                   |        |
| used for another RDS service change.                                          |                                                   |        |
| *S03P=15                                                                      | Sets the PTY to 15 (Other M)                      |        |
| *S04P=                                                                        | Clears (disables) the PTY option for the item 04. |        |

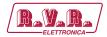

## SxxT Scheduling Item Times

Specifies the times in 24-hours HH:MM format at which the item command is executed. Wildcard XX can be used instead of hour number meaning that the item will be executed each hour in specified minute.

If more items are scheduled for the same time, all these items are executed in ascending order.

Up to 12 times allowed for each item.

\*S03T=XX:30, 12:00

xx is in decimal range 01-48

## 11.6 System Commands

| COMSPD                                                                          | Port 1 Speed | (0-4) |
|---------------------------------------------------------------------------------|--------------|-------|
| Specifies the Port 1 speed (baudrate). 0 - 1200 bps                             |              |       |
| 1 - 2400 bps (default)                                                          |              |       |
| 2 - 4800 bps                                                                    |              |       |
| 3 - 9600 bps                                                                    |              |       |
| 4 - 19200 bps                                                                   |              |       |
| This command has the same effect as SPEED but the format of input is different. |              |       |
| COMSPD=1                                                                        |              |       |

| CT                                                                   | <b>Clock Time and Date</b> | (0,1) |
|----------------------------------------------------------------------|----------------------------|-------|
| Enables (1) or disables (0) time and date transmission in CT format. |                            |       |
| CT=1                                                                 |                            |       |

| DATE                                          | Date                  |  |
|-----------------------------------------------|-----------------------|--|
| Specifies the actual date in DD.MM.YY format. |                       |  |
| DATE=30.11.05                                 | 30th of November 2005 |  |

| ЕСНО                                                                                  | Terminal Echo | (0,1) |
|---------------------------------------------------------------------------------------|---------------|-------|
| Determines if the RDS encoder sends an echo (1) of each character or not (0), that it |               |       |
| receives via the port.                                                                |               |       |
| ECHO=1                                                                                |               |       |

| EXTSYNC                                                          | External Pilot Synchronization | (0, 1) |
|------------------------------------------------------------------|--------------------------------|--------|
| 0 - Forced internal clock source (for mono transmission)         |                                |        |
| 1 - Automatic external synchronization if pilot tone is present. |                                |        |
| EXTSYNC=1                                                        |                                |        |

User Manual Rev. 1.1 - 18/12/20 49 / 80

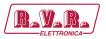

| LEVEL                                                                                   | RDS Signal Level | (0-255) |
|-----------------------------------------------------------------------------------------|------------------|---------|
| Sets the RDS signal level, directly affects the injection of the RDS signal into the FM |                  |         |
| transmitter.                                                                            |                  |         |
| 0 = minimum level, 255=maximum level.                                                   |                  |         |
| LEVEL=120                                                                               |                  |         |

| LTO                                                                                    | <b>Local Time Offset</b> | ±(0-24) |
|----------------------------------------------------------------------------------------|--------------------------|---------|
| Specifies the offset between the local time and the universal time (UTC). Expressed in |                          |         |
| multiples of half-h                                                                    | nours.                   |         |
| LTO=+2                                                                                 |                          |         |

| PHASE                                                                                  | RDS Signal Phase | (0-18) |
|----------------------------------------------------------------------------------------|------------------|--------|
| Fixes the relative phase shift between the pilot tone and the RDS signal. Changing the |                  |        |
| value by one results in 9.5 degrees phase shift change.                                |                  |        |
| The value serves only as a scale, it may not provide real phase shift value.           |                  |        |
| PHASE=8                                                                                |                  |        |

| MJD                                                                                          | Modified Julian Day                                                            | H (000000-FFFFFF)                      |  |
|----------------------------------------------------------------------------------------------|--------------------------------------------------------------------------------|----------------------------------------|--|
| Day, Month and Y                                                                             | Day, Month and Year coded as Modified Julian Day. To find D, M and Y from MJD: |                                        |  |
| Y' = int [ (MJD -                                                                            | 15 078,2) / 365,25 ]                                                           |                                        |  |
| M' = int { [ MJD -                                                                           | - 14 956,1 - int (Y' $\times$ 365,25)                                          | $]/30,6001$ } D = MJD - 14 956 - int ( |  |
| $Y' \times 365,25$ ) - int                                                                   | $Y' \times 365,25$ ) - int ( $M' \times 30,6001$ )                             |                                        |  |
| If $M' = 14$ or $M' = 14$                                                                    | If $M' = 14$ or $M' = 15$ , then $K = 1$ ; else $K = 0$ $Y = Y' + K$           |                                        |  |
| $M = M' - 1 - K \times 12$                                                                   |                                                                                |                                        |  |
| To find MJD from D, M and Y:                                                                 |                                                                                |                                        |  |
| If $M = 1$ or $M = 2$ , then $L = 1$ ; else $L = 0$                                          |                                                                                |                                        |  |
| $MJD = 14956 + D + int [(Y - L) \times 365,25] + int [(M + 1 + L \times 12) \times 30,6001]$ |                                                                                |                                        |  |
| Y', M', K, L - intermediate variables.                                                       |                                                                                |                                        |  |
| MJD=00D7CD                                                                                   | 18th of February 2010                                                          |                                        |  |

| PILOT                 | Pilot Tone Present             |  |
|-----------------------|--------------------------------|--|
| Indicates if pilot to | one is present (1) or not (0). |  |
| PILOT                 |                                |  |

| RDSGEN                                                                              | RDS Generator | (0, 1) |
|-------------------------------------------------------------------------------------|---------------|--------|
| Disables (0) or enables (1) the RDS subcarrier generator. Does not affect any other |               |        |
| functions.                                                                          |               |        |
| RDSGEN=0                                                                            |               |        |

| RESET                                                                               | Reset |  |
|-------------------------------------------------------------------------------------|-------|--|
| Provokes a hardware reset of the RDS encoder and is equivalent to an "off-on" cycle |       |  |
| of the RDS encoder                                                                  |       |  |
| RESET                                                                               |       |  |

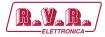

| SETFEAT Special Features | H (0000–3FFF) |
|--------------------------|---------------|
|--------------------------|---------------|

This is a 16-bit Hex value bitmap which holds enabling bits for special RDS encoder features:

Bit 0: Dynamic group sequence. If enabled (1), temporarily doubles the 2A group rate after the RT is changed. Bit 1: RT+ group type 11A/13A. Selects group type for RT+ service. Applies to RTP and XCMD commands. Bit 2: reserved, set as 0.

Bit 3: X-Command Timer Message – resume (0) or reset (1). Bits 4 to 15: reserved, set as 0.

*Note: The '\*' prefix may be omitted for this command.* 

SETFEAT=0001 Enables dynamic group sequence, sets group type 11A for RT+ SETFEAT=0003 Enables dynamic group sequence, sets group type 13A for RT+ SETFEAT=0000 Factory default value

| SPEED                                  | Port 1 Speed (1200, 2400, 4800, 9600, 1920)                                      |  |  |
|----------------------------------------|----------------------------------------------------------------------------------|--|--|
| Specifies the port 1 speed (baudrate). |                                                                                  |  |  |
| This command has                       | This command has the same effect as COMSPD but the format of input is different. |  |  |
| SPEED=2400                             |                                                                                  |  |  |

| STATUS                                                                              | RDS Encoder Status |  |
|-------------------------------------------------------------------------------------|--------------------|--|
| Shows the most important operating values of the RDS encoder. You may also type ??. |                    |  |
| STATUS                                                                              |                    |  |
| ??                                                                                  |                    |  |

| TIME                                                                                                    | Time (00:00-23:59, 00:00:00-23:59:59 |  |  |  |
|----------------------------------------------------------------------------------------------------|--------------------------------------|--|--|--|
| Specifies the actual time in HH:MM format (sets the second counter to 00) or in HH:MM:SS format. The time value specified is a local time valid in the area of cove- |                                      |  |  |  |
| rage.                                                                                                    | •                                    |  |  |  |
| TIME=16:40                                                                                                    |                                      |  |  |  |
| TIME=09:24:10                                                                                                    |                                      |  |  |  |

| VER                                                                       | Firmware Version |  |
|---------------------------------------------------------------------------|------------------|--|
| Returns the firmware version that is actually present in the RDS encoder. |                  |  |
| VER                                                                       |                  |  |

### 11.7 Advanced Commands

| ADR                                                                                | Encoder Address List (0-63[,0-63 |  |  |
|------------------------------------------------------------------------------------|----------------------------------|--|--|
| Up to two encoder address numbers in range 0 to 63, separated by comma. Applies to |                                  |  |  |
| UECP control.                                                                      |                                  |  |  |
| *ADR=56                                                                            |                                  |  |  |
| *ADR=12,35                                                                         |                                  |  |  |

User Manual Rev. 1.1 - 18/12/20 **51** / **80** 

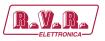

#### CC Conditional Command

Executes specified command when specified condition occurs. Optional ELSE command supported.

Syntax:

\*CC=[aa]bcc:ddddddd

\*CC=ELSE:eeeeeee where is:

aa - memory address pointer (00-FFF) b - condition operator

- < lower than
- > greater than
- = equal
- ! not equal
- B bit cc of [aa] is set (numbered from LSB to MSB) cc value to compare (00-FF) or bit number (00-07)

ddddddd - the command executed if the condition is matched eeeeeeee - the command executed if the condition is not matched (optional)

Max. command length is 31 characters. Once the command is executed, next execution is stopped until the condition matching changes. In other words, the command is executed only at the condition matching change. Both numbers aa and cc are in hexadecimal representation. Only one CC item is allowed. Only commands from the second column of the Command Summary are allowed.

List of some applicable memory addresses:

- 13: PTY number (0-31)
- 15: number of DPS2 characters 28: Message counter (RT2)
- 29: Message counter (DPS2) 34: number of DPS1 characters
- 68: timer 0-8A, reset every minute
- 6A: one of the status bytes (bit 02 DPS2 is running; bit 03 DPS1 is running, bit
- 06 external program switch) 71: Dynamic PS counter (points to the character that is actually transmitted on the first PS position)
- 76: static PS counter (0-SPSPER) 78: DPS number of repeats counter 8B: Group Sequence counter
- C6: Scheduling item number waiting (0, 1-48)
- CC: timer 0-FF, increased on each end of PS transmission (approx. once per 0.5 sec. by default) E4: local hour (0-23)
- E5: local minute (0-59).

To check visually what value is on each address, type MEM xx where xx is the address desired.

Important note: The CC is a very "strong" command. Due to a theoretical possibility of bad setting that may cause the unit stop responding (please don't ask for an example) the Conditional Command is not active after power-up for up to 30 seconds. This gives the user a time to type \*CC= to disable the Conditional Command before it becomes active.

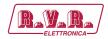

| *CC=[CC]       |                                                                   |
|----------------|-------------------------------------------------------------------|
| B03:PS=RADIO   |                                                                   |
| *CC=EL-        | Periodically switches the PS between 'RADIO' and 'PRO 88'.        |
| SE:PS=PRO 88   |                                                                   |
| *CC=[6A]B06:-  |                                                                   |
| DPS2MSG=01     | If PROGRAM is set to 1 or 2, the external program switch will     |
| *CC=ELSE:-     | selecta text Message for the Dynamic PS 2. (If PROGAM is set to   |
| DPS2MSG=02     | 0, the status bit is always 0.)                                   |
| PTYN=Football  |                                                                   |
| *CC=[13]=04:P- | Sets PTYN name to 'Football'. When PTY code 'Sport' is on-air,    |
| TYNEN=1        | additional PTYN name is included.                                 |
| *CC=ELSE:P-    |                                                                   |
| TYNEN=0        |                                                                   |
| *CC=[4E]       |                                                                   |
| B06:RT2EN=1    | Enables RT2 for the duration of traffic announcement (TA)         |
| *CC=ELSE:R-    |                                                                   |
| T2EN=0         |                                                                   |
| *CC=[E9]!01:   |                                                                   |
| COMSPD=1       | Does not allow to set port 1 speed other than 2400 bps.           |
| *CC=[E4]>0B:-  |                                                                   |
| DPS2=Good      |                                                                   |
| afternoon      |                                                                   |
| *CC=ELSE:-     |                                                                   |
| DPS2=Good      | Different DPS2 text for hours in range 0-11 and 12-23. Scheduling |
| morning        | feature can be used as well.                                      |
| *CC=[71]<20:-  |                                                                   |
| DPS1MOD=1      | Shows first part of DPS1 in mode 1, then switches to mode 2 for   |
| *CC=ELSE:-     | the rest of the text.                                             |
| DPS1MOD=2      |                                                                   |
| CC             | Shows actual CC settings. Disables the ELSE command.              |
| *CC=ELSE:      |                                                                   |
| *CC=           | Completely disables the Conditional Command feature.              |
|                |                                                                   |

| DSNx                                                                              | Program 1/2 DSN                                                                         | (1-255)                              |  |
|-----------------------------------------------------------------------------------|-----------------------------------------------------------------------------------------|--------------------------------------|--|
| Specifies optional DSN (Data Set Number) for program set 1 or 2.                  |                                                                                         |                                      |  |
| The RDS encoder                                                                   | contains two independent pro                                                            | grams (data sets). Selected program  |  |
| controls the output                                                               | t RDS data. Specifying the DS                                                           | SN for each program also allows swi- |  |
| tching between tw                                                                 | tching between two programs using appropriate UECP command.                             |                                      |  |
| If only one progra                                                                | If only one program has to be on-air all the time, fill 255 as a DSN for both programs. |                                      |  |
| This effectively di                                                               | This effectively disables the switching via UECP.                                       |                                      |  |
| Note: This command has effect for UECP control only. Selectable DSN for each pro- |                                                                                         |                                      |  |
| gram set allows easier integration of the RDS encoder into existing networks.     |                                                                                         |                                      |  |
| *DSN1=12                                                                          | DSN 12 for program 1                                                                    |                                      |  |
| *DSN2=63                                                                          | DSN 53 for program 2                                                                    |                                      |  |

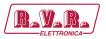

| EAS                                                                                  | Send EAS Text Message        |                        |  |
|--------------------------------------------------------------------------------------|------------------------------|------------------------|--|
| Activates the EAS (US Emergency Alert System) mode of operation:                     |                              |                        |  |
| Loads the text message to Radiotext 1 and Dynamic PS 1. Sets PTY to 31 (Alert). Sets |                              |                        |  |
| the EAS timer to 180 seconds.                                                        |                              |                        |  |
| Other commands changing the Radiotext or Dynamic PS are not accepted during the      |                              |                        |  |
| EAS session.                                                                         |                              |                        |  |
| EAS=                                                                                 | Hurricane conditions are exp | ected within your area |  |

| EASTIME                                                                             | Set EAS Timer                                                              | (0-999) |  |
|-------------------------------------------------------------------------------------|----------------------------------------------------------------------------|---------|--|
| Number of seconds that the EAS text message should be transmitted. Typically, this  |                                                                            |         |  |
| command is sent after the EAS command. If the timer is set to 0 (or has been decre- |                                                                            |         |  |
| mented to 0), then the RDS encoder will function in its normal mode of operation.   |                                                                            |         |  |
| EASTIME=300                                                                         | EASTIME=300 Extends the EAS mode duration to 5 minutes. Immediately termi- |         |  |
| EASTIME=0                                                                           | nates the EAS mode of opera                                                | ation.  |  |

| ECC                                                                        | <b>Extended Country Code</b>     |  | H (00-FF) |
|----------------------------------------------------------------------------|----------------------------------|--|-----------|
| Uniquely determines the country in conjunction with the first digit of PI. |                                  |  |           |
| ECC=00                                                                     | Unknown/not used/not applicable. |  |           |
| ECC=E2                                                                     |                                  |  |           |

| ECCEN                                                 | ECC and LIC Enable                                             | (0, 1) |
|-------------------------------------------------------|----------------------------------------------------------------|--------|
| Enables (1) or disables (0) the ECC and LIC features. |                                                                |        |
| ECCEN=1                                               | Extends the EAS mode duration to 5 minutes. Immediately termi- |        |
|                                                       | nates the EAS mode of opera                                    | ation. |

## 

Orders the RDS encoder to send directly RDS groups whose contents are free. The Group content is in BBBBCCCCDDDD format where BBBB, CCCC and DDDD represent the contents of the block 2, block 3 and block 4 in hexadecimal expression. The RDS encoder calculates the CRC automatically.

The block 1 has not been specified as it is always the PI code programmed with the PI command.

Using this command, the RDS transmission can then be partially or fully controlled by an external application. For full RDS stream control, 9600 bps or higher com. speed should be used. Next Group can follow after previous command success characters (+). Opposite to UECP control, groups inserted via G command are not buffered.

| G=-          | Group 3B containing 02 15D1 A531. |
|--------------|-----------------------------------|
| 380215D1A531 |                                   |

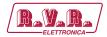

#### **GRPSEQ Group Sequence**

Defines the RDS group sequence. Allows the user to control the group order and adjust repetition rate of individual RDS services. Max. 24 items are allowed. The services and groups are represented by following symbols:

- Four groups 0A (MS, TA, DI, AF, one complete PS) 0
- Group 1A (ECC, LIC, PIN) 1
- Group 2A (RT) 2
- Group 10A (PTYN) Α
- Group 14A and 14B (EON) X E - Group from UDG1
- Group from UDG2 Y
- R - Group 3A/11A (RT+)
- One group from the UECP buffer. U

If the 'U' symbol is not present in the Group Sequence, any possible groups from the UECP buffer are transmitted as fast as possible, usually making a continuous sequence of groups until the UECP buffer flushes completely. This is a default configuration. Services, which are not placed in the sequence, are disabled regardless of their individual settings.

Services, which are placed in the sequence and are disabled by their individual settings, are ignored (skipped). Inserting a nonsense string will result in the same effect as inserting a single 0.

Inserting an unknown symbol will cause ignoring the rest of the string.

It's a good practice to assure that at least one 0 is present in each consecutive 6 symbols. It is recommended not to place more than 4 same symbols consecutively.

Take into consideration that RDS does not know anything like empty groups or delays between groups. There must be still some groups sent to the output.

The GRPSEQ command does not affect: group 4A (CT), user groups inserted using the G command.

| GRPSEQ=02222 | Four groups 0A followed by four groups 2A (very high Radiotext |
|--------------|----------------------------------------------------------------|
|              | transmission rate), other services are disabled.               |
| GRPSEQ=      | Sets the groups sequence to default (022E1022EA022XYR).        |
| GRPSE=       |                                                                |
| 022E10XYYY   | High transmission rate of UDG2. PTYN and RT+ is disabled.      |
| GRPSEQ=X     | The RDS content is fully controlled via UDG1 (and possibly G   |
|              | command).                                                      |

| LIC           | Language Identification<br>Code  | H (00-FF)                             |
|---------------|----------------------------------|---------------------------------------|
| Enables a bro | padcaster to indicate the spoken | anguage he is currently transmitting. |
| LIC=00        | Unknown/not applicable           |                                       |
| LIC=09        | English.                         |                                       |

| Enables a broadcaster to indicate the spoken language he is currently transmitting. |  |
|-------------------------------------------------------------------------------------|--|
| LIC=00 Unknown/not applicable                                                       |  |
| LIC=09 English.                                                                     |  |
|                                                                                     |  |

This command is described in the document 'P132 RDS Encoders – Communication Ports and Internet Functions'.

**Port Access Control** 

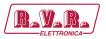

|   | PIN     | Program Item Number       |
|---|---------|---------------------------|
| П | A A . 1 | I I Ogi ami Item I tamber |

The code in DD,HH,MM format should enable receivers and recorders designed to make use of this feature to respond to the particular program item(s) that the user has preselected. Use is made of the scheduled program time, to which is added the day of the month in order to avoid ambiguity.

PIN=12,16,40

| PINEN                                        | PIN Enable | (0, 1) |
|----------------------------------------------|------------|--------|
| Enables (1) or disables (0) the PIN service. |            |        |
| PINEN=1                                      |            |        |

#### PROGRAM Program Set Selection (0-2)

Selects the program set – copies the program data from EEPROM memory to operational memory. RDS services in selected program set are transmitted by the RDS encoder and can be modified and stored back into EEPROM memory.

- 1 Program set 1 is selected (default) 2 Program set 2 is selected
- 0 External switch selects the program

Note: If PROGRAM is set to zero (0), most of store operations are not allowed to protect the data (since the destination in EEPROM is undefined in general).

PROGRAM=1

| PSNx                                                                          | Program 1/2 PSN                                                                   | (1-255) |  |
|-------------------------------------------------------------------------------|-----------------------------------------------------------------------------------|---------|--|
| Specifies optional PSN (Program Service Number) for program set 1 or 2.       |                                                                                   |         |  |
| Note: This comma                                                              | Note: This command has effect for UECP control only. Selectable PSN for each pro- |         |  |
| gram set allows easier integration of the RDS encoder into existing networks. |                                                                                   |         |  |
| *PSN1=11                                                                      | PSN 11 for program 1                                                              |         |  |
| *PSN2=12                                                                      | PSN 12 for program 2                                                              |         |  |

| PSW                                                                                    | PS Window |  |
|----------------------------------------------------------------------------------------|-----------|--|
| Returns actual Program Service name that is being sent by the RDS encoder. The         |           |  |
| value returned is an output of internal real-time RDS decoder so it's affected also by |           |  |
| Dynamic PS and user defined groups.                                                    |           |  |
| PSW                                                                                    |           |  |

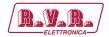

| RTP | Radiotext Plus Tagging | (00-31; 00-31; 00-31; 00-31; 00-31; |
|-----|------------------------|-------------------------------------|
|     | Data                   | 00-15)                              |

Six 2-digit decimal numbers of RT+ tagging data in this order:

Tag 1 type, tag 1 start, tag 1 length, tag 2 type, tag 2 start, tag 2 length.

Start marker 00 means the first character in the Radiotext. Length marker gives the number of characters following the first character at the start position.

The tagging data must be associated with actual Radiotext 1.

The tagging data are transmitted as groups 3A (RT+ ODA AID) and 11A (RT+ Tagging Data).

On each enter of the tagging data internal Toggle bit automatically changes its state from 0 to 1 or from 1 to 0. First entering of the tagging data automatically enables the internal RT+ feature until power off or reset.

The RT+ is active only if symbol 'R' is present in the Group sequence.

If both tag 1 type and tag 2 type are set to 00, internal RT+ running bit is temporarily hold low until at least one valid tag type is entered.

Note: Consider using of the XCMD command.

RT1=Now playing: Novaspace – Time After Time RTP=04,13, 08,01,25,14

| RTPRUN | Radiotext Plus Running | (0,1,2) |
|--------|------------------------|---------|
|        | Rit                    |         |

0 - Bit set low (RT1 no longer contains RT+ data), automatically set to 1 on next RTP= entry. 1 - Bit set high (actual RT1 contains RT+ data)

2 - Disable internal RT+ feature

This command is not required for common use since the running bit is set automatically.

RTPRUN=1

| SETSPY | Set RDS Monitoring |
|--------|--------------------|
|        | Counter            |

This command is described in the document 'P132 RDS Encoders – Communication Ports and Internet

| SHORTRT                                                                                 | Short Radiotext            | (0,1) |  |  |  |  |  |  |  |
|-----------------------------------------------------------------------------------------|----------------------------|-------|--|--|--|--|--|--|--|
| If enabled (1), all new inserted Radiotexts shorter than 60 characters will be followed |                            |       |  |  |  |  |  |  |  |
| by Carriage Return                                                                      | by Carriage Return and the |       |  |  |  |  |  |  |  |
| remaining spaces will be cut. Default value is 0.                                       |                            |       |  |  |  |  |  |  |  |
| SHORTRT=1                                                                               |                            |       |  |  |  |  |  |  |  |

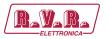

| SITE                                                                               | Site List     | (0-1023[,0-1023]) |  |  |  |  |  |  |
|------------------------------------------------------------------------------------|---------------|-------------------|--|--|--|--|--|--|
| IUp to two site address numbers in range 0 to 1023, separated by comma. Applies to |               |                   |  |  |  |  |  |  |
| UECP control.                                                                      | UECP control. |                   |  |  |  |  |  |  |
| *SITE=16                                                                           |               |                   |  |  |  |  |  |  |
| *SITE=125,1022                                                                     |               |                   |  |  |  |  |  |  |

| UDG1                | <b>User Defined Groups 1</b>                                                |                                   |  |  |  |  |  |  |
|---------------------|-----------------------------------------------------------------------------|-----------------------------------|--|--|--|--|--|--|
| Specifies up to 8 g | Specifies up to 8 groups in BBBBCCCCDDDD format, which are repeatedly tran- |                                   |  |  |  |  |  |  |
| smitted in sequence | smitted in sequence by the RDS encoder. BBBB, CCCC and DDDD represent the   |                                   |  |  |  |  |  |  |
| contents of the blo | ock 2, block 3 and block 4 in h                                             | exadecimal expression. When ente- |  |  |  |  |  |  |
| ring new group(s).  | previous groups are removed                                                 | I from the UDG1 buffer.           |  |  |  |  |  |  |
| UDG1=               | UDG1= Sets TMC group 8A containing 00 1A96 1C97                             |                                   |  |  |  |  |  |  |
| 80001A961C97        |                                                                             |                                   |  |  |  |  |  |  |
| UDG1=               | Clears the UDG1 groups                                                      |                                   |  |  |  |  |  |  |

| UDG2                                                                        | User Defined Groups 2                                                     |                                   |  |  |  |  |  |
|-----------------------------------------------------------------------------|---------------------------------------------------------------------------|-----------------------------------|--|--|--|--|--|
| Specifies up to 8 groups in BBBBCCCCDDDD format, which are repeatedly tran- |                                                                           |                                   |  |  |  |  |  |
| smitted in sequence                                                         | smitted in sequence by the RDS encoder. BBBB, CCCC and DDDD represent the |                                   |  |  |  |  |  |
| contents of the blo                                                         | ock 2, block 3 and block 4 in h                                           | exadecimal expression. When ente- |  |  |  |  |  |
| ring new group(s).                                                          | previous groups are removed                                               | I from the UDG2 buffer.           |  |  |  |  |  |
| UDG2=                                                                       | Sets two UDG2 groups                                                      |                                   |  |  |  |  |  |
| 380215D1A531,                                                               |                                                                           |                                   |  |  |  |  |  |
| 38058DB3B61E                                                                |                                                                           |                                   |  |  |  |  |  |
| UDG2=                                                                       | Clears the UDG2 groups                                                    |                                   |  |  |  |  |  |

| UECP                                                                               | UECP Enable                      | (0,1) |  |  |  |  |  |
|------------------------------------------------------------------------------------|----------------------------------|-------|--|--|--|--|--|
| Enables (1) or disables (0) the UECP support for all ports. ASCII commands are ac- |                                  |       |  |  |  |  |  |
| cepted regardless                                                                  | cepted regardless of this value. |       |  |  |  |  |  |
| UECP=1                                                                             |                                  |       |  |  |  |  |  |

| XCMD                                                                                              | X-Command for RDS              |     |  |  |  |  |  |  |
|---------------------------------------------------------------------------------------------------|--------------------------------|-----|--|--|--|--|--|--|
|                                                                                                   | encoders                       |     |  |  |  |  |  |  |
| This command is described in the document 'X-Command for RDS encoders'.                           |                                |     |  |  |  |  |  |  |
| XCMD= <rds><item><dest>3</dest><text>Now playing: <artist>Raw Spirit</artist></text></item></rds> |                                |     |  |  |  |  |  |  |
| - <title>Back In Town</title>                                                                     |                                |     |  |  |  |  |  |  |
| Undates RT1 and                                                                                   | RT+ with specified text and to | nac |  |  |  |  |  |  |

## 11.8 Memory Organization

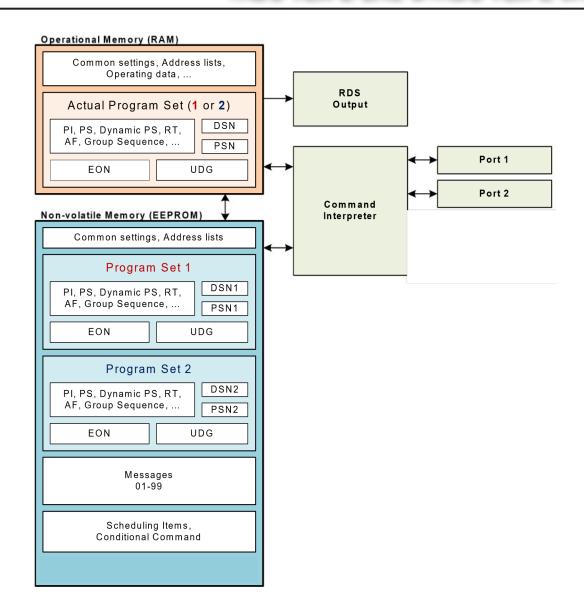

## 11.9 Dynamic PS 1 and Dynamic PS 2 Summary

|                           | Dynamic PS 1              | Dynamic PS 2         |
|---------------------------|---------------------------|----------------------|
| Real time showing capabi- | yes, in mode 0 and 2      | yes, in mode 0 and 2 |
| lity                      |                           |                      |
| Display modes available   | 4                         | 4                    |
| Text queue available      | yes                       | no                   |
| Max. text length          | 255                       | 255                  |
| Max. queued text length   | 127                       | N/A                  |
| Removing redundant spa-   | yes, in mode 2 and 3      | no                   |
| ces from the text end     |                           |                      |
| Allows transmission of    | no                        | yes                  |
| Messages                  |                           |                      |
| Typically used for        | Commercials, news and     |                      |
| "on-air" texts            | Fixed texts from the Mes- |                      |
|                           | sages bank                |                      |

User Manual Rev. 1.1 - 18/12/20 **59** / **80** 

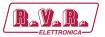

## 12. Further Features

## 12.1 RDS Output Monitoring

Want to see or verify the RDS output data? The encoder supports direct complete RDS output monitoring on any free port in real time using a desktop application. This unique feature allows complete RDS output analysis without need of a receiver or special equipment.

RDS data is provided as ASCII coded RDS groups in raw format at the RDS group rate (11.4 groups per second). The group content provided is equal to the group content being sent to output of the RDS encoder. This format of data is directly supported by some easy to use applications (for example freeware RDS Spy).

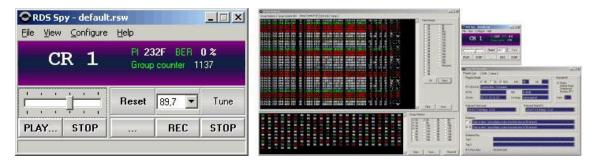

RDS Spy - Real-time freeware Radio Data System decoder and analyzer for Windows.

## 12.1.1 Monitoring the RDS Output Step-by-Step

1. Configure the RDS encoder's port that will be used for monitoring. You need a free port for this purpose.

For monitoring via port 1, set the port speed to 19200 bps.

- 2. Download and install the RDS Spy software (http://rdsspy.com), run the setup exe file and go through the simple installation wizard.
- Run the RDS Spy and open the RDS Source dialogue box (Configure Select RDS Source).
   In this window select ASCII G Protocol and P132 RDS Encoder type:

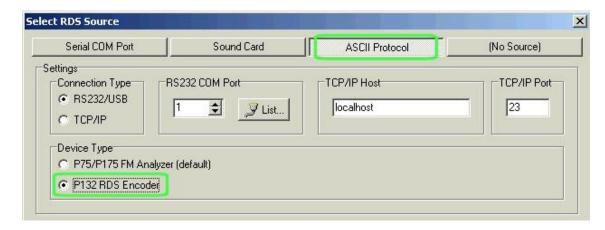

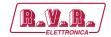

- 5. Configure the connection parameters.
- 6. Confirm by pressing OK. The real-time RDS content will appear immediately.

## 12.2 Showing Real Time in Dynamic PS

It's possible to show real time in Dynamic PS in mode 0 and 2. To show the time, the text must contain %HH-MM%% string and this string must exactly fill the 8-character window. Then on each string occurrence place the real time will be displayed. The separator between hours and minutes is user selectable.

### 12.3 Real-Time Backup

A battery-powered RTC circuit provides real-time backup for case of mains power supply interruption or switch off. Use TIME and DATE commands to set the time and date information or simply use the Windows control software.

## 12.4 Firmware Upgrade

The RDS encoder has a firmware upgrade capability. This allows easily implementing of new features in future. When a new firmware version is released, special simple Windows application provides the firmware upgrade. The firmware upgrades are provided at no costs. Please refer to the website for more information.

## 12.5 On-line Support

Not sure how to set-up the unit? Some RDS related feature is missing? Feel free to contact us via the email!

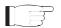

**IMPORTANT:** Before sending an email please make sure you have read entire content of this manual (incl. section 14.4), control software help file and also forum, F.A.Q. and tips on the website. Your question may be already answered in this extensive knowledge base.

User Manual Rev. 1.1 - 18/12/20 61 / 80

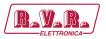

# 13. Universal Encoder Communication Protocol (UECP)

The UECP protocol (SPB 490) is an industrial standard for RDS encoder control to facilitate the inter-working of various RDS systems components regardless of the supplier. Due to the fact that it cannot handle specific functions and characteristics of a particular model, it is usually considered as a complementary method of the RDS encoder control. It provides a possibility of frequent RDS services control for the UECP based systems whereas other services have been set in advance using the way described on previous pages.

The UECP implementation in the /RDS-TEX-E-2HE & /RDS-TEX-E-3HE is only partial. Especially the overall architecture proposed by the UECP specification is largely replaced by an alternative solution which better suits to typical areas of use. UECP commands and functions that do not comply with the /RDS-TEX-E-2HE & /RDS-TEX-E-3HE concept, are rarely used or potentially insecure, are not implemented.

## 13.1.1 To turn-on the UECP support

- 1. Configure all RDS services and settings as required.
- 2. Where required, configure the RDS Encoder address and Site address using the commands \*ADR= and \*SITE=
- or using the Windows control software (RDS Encoder Device Setup).
- 3. Find out and set the right baudrate (speed) or network settings of the RDS encoder's port.
- 4. The UECP support is disabled by default. Type UECP=1 and \*UECP or use the Windows control software to turn-on the UECP support.

### 13.1.2 General UECP frame (record) format

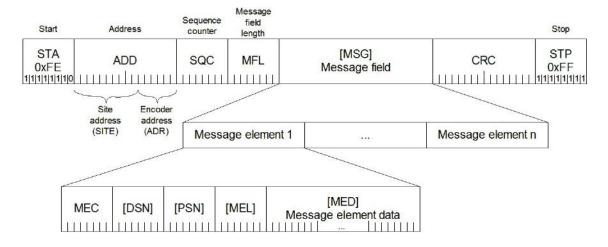

**Note:** Read more information about the UECP in the document "SPB 490 Universal Encoder Communication Protocol" (published by RDS Forum).

## 13.1.3 UECP addressing

The address field of each UECP record comprises of two elements. These are:

- Site address, 0-1023 (most significant 10 bits)
- Encoder address, 0-63 (least significant 6 bits)

The RDS encoder incorporates two address lists; one of acceptable Site addresses (SITE) and the other of acceptable Encoder addresses (ADR). A UECP record is acceptable to a particular encoder only if the site address is contained within its site address list and the encoder address is contained within its encoder address list.

It is expected that many UECP commands will be sent to all encoders. For this reason a "global" address of 0 is defined for both the site and encoder addresses. Thus the address lists always consist of addresses defined by user and the "global" address of 0. Messages bearing the site address of 0 are deemed to be acceptable at all sites in the system. Messages bearing the encoder address of 0 are deemed to be acceptable by all encoders at sites specified by the accompanying site address.

# 13.1.4 The UECP implementation in the /RDS-TEX-E-2HE & /RDS-TEX-E-3HE, its characteristics and restrictions

List of UECP commands accepted:

|    | Meaning               | Notes |
|----|-----------------------|-------|
| 01 | PI                    |       |
| 02 | PS                    |       |
| 03 | TA/TP                 |       |
| 04 | DI/PTYI               |       |
| 05 | MS                    |       |
| 07 | PTY                   |       |
| 0A | RT                    | 1     |
| 0D | Real time clock       |       |
| 1C | Data set select       |       |
| 24 | Free-format group     | 3, 4  |
| 30 | TMC                   | 3, 5  |
| 40 | ODA configuration and | 3, 6  |
|    | short message command |       |
| 42 | ODA free-format group | 3, 7  |

User Manual Rev. 1.1 - 18/12/20 63 / 80

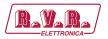

#### Special fields in the UECP frame:

| Field | Handling                                                                                                    |
|-------|----------------------------------------------------------------------------------------------------|
| ADD   | Site address 0-1023, Encoder address 0-63, note 2.                                                                                                    |
| SQC   | Sequence counter – if consecutive UECP records have the same SQC value, only the first correctly received record is applied. Except exists for records with SQC of 0x00 which are always accepted. |
| MFL   | Message field length – In order to maintain overall robustness the MFL value must be exact, otherwise the UECP frame is considered as corrupted and it's discarded!                                |
| DSN   | DSN must be 0 or 255 or equal to the DSN of actual program set. Otherwise the command is discarded.                                                                                                |
| PSN   | PSN must be 0 or equal to the PSN of actual program set or equal to any of the EON PSN in actual program set. Otherwise the command is discarded.                                                  |
| CRC   | If CRC does not match, the UECP frame is considered as corrupted and it's discarded.                                                                                                    |

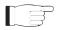

#### Note:

1) Supports RT buffering for up to two radiotexts – edits either the Radiotext 1 or Radiotext 2.

If using only one radiotext (most frequent case), at least the RT1 must be enabled (RT1EN=1). Beyond the UECP specification, the radiotext may be optionally showed as Dynamic PS 1 (see the command EQTEXT1), in that case the RT1 may be disabled.

If using two radiotext, both RT1 and RT2 must be enabled (RT1EN=1, RT2EN=1). Control bits handling:

Bit 7 Ignored.

Bit 6 0: destination is RT1; 1: destination is RT2.

Bit 5 Ignored.

Bits 4..1 Ignored. The RDS encoder switches between two radiotexts using realtime base (see the command RTPER) rather than using a number of transmissions for each radiotext.

Bit 0 0: do not toggle A/B flag; 1: toggle A/B flag.

- 2) The RDS encoder address list can contain up to three items for the Site address and up to three items for the Encoder address. One of these items is always fixed to 0, the remaining two items can be changed using the commands \*SITE= and \*ADR=.
- 3) Buffer size 16 groups (FIFO type), shared by all ODA, TMC and free-format Message elements. Number of repeats is assigned to each group in the FIFO buffer so one group occupies one position in the buffer regardless of number of repeats.
- 4) Buffer configuration bit 5 ignored. Buffer configuration bit 6 meaning: 0 no repeat, 1 repeat the group one time, then clear.

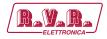

- 5) Full support except the priority and buffer configuration. The encoder automatically assures at least 3-group long gap between any TMC groups in the data transmitted.
- 6) Timeout and buffer configuration ignored. Always inserts one group through the FIFO buffer.
- 7) Priority, mode and buffer configuration ignored. Always inserts one group through the FIFO buffer.
- 8) MEC's not included in the list above are ignored, incl. all possible Message elements that may follow within the same Message field. Due to mistake in the UECP specification (unknown Message element length in general) it may be impossible to detect following Message element within the same Message field. It's strongly recommended for the UECP data providers not to insert more than one Message element inside each Message field to maintain general compatibility and to keep the UECP really 'universal'

When the UECP is enabled, the RDS encoder accepts any mixture of ASCII commands and UECP records on the same communication port. The UECP communication is always unidirectional. There are no responses sent to the UECP records.

Any characters which follow the UECP start byte (0xFE) will be ignored by the ASCII command interpreter until one of the following conditions occurs:

- reception of the UECP stop byte (0xFF)
- reception of up to 260 characters
- port timeout (2 minutes)

For this reason take care not to send the UECP start byte within an ASCII command when the UECP is enabled.

## 13.1.5 UECP buffer for user-defined RDS groups

In order to simplify the RDS encoder's control and fit it to current applications, the device incorporates one global UECP buffer for all groups inserted via MEC 24, 30, 40 and 42. This buffer is a FIFO type and its capacity is 16 groups.

#### **Transparent UECP buffer**

If there's no symbol 'U' in the Group sequence, the UECP buffer is flushed into output stream as soon as possible, taking higher priority above any other group (excluding time groups 4A generated by the RDS encoder). This is a default configuration.

#### **Batch UECP buffer**

If there's at least one symbol 'U' present in the Group sequence, the buffer inserts one group into the output stream on the occurrence of the 'U' symbol. This makes a possibility to limit the speed of the buffer flushing but the groups may be delayed on the output.

User Manual Rev. 1.1 - 18/12/20 **65** / **80** 

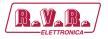

The UECP buffer scheme is as follows:

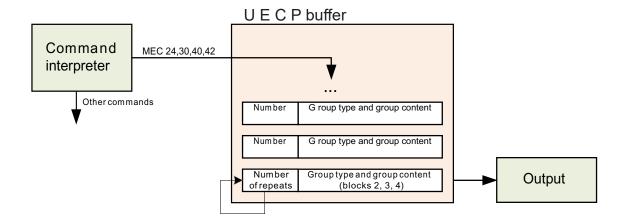

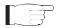

Note: The UECP buffer applies only to user-defined RDS groups inserted via UECP protocol. The UECP buffer has no meaning for other that those UECP MECs: 24, 30, 40 and 42.

## 13.2 Traffic Message Channel (TMC) Application Notes

## 13.2.1 Basic requirements

The TMC service can work only if there is an application that we can call 'TMC data provider'. The TMC data provider collects all related information and translates it into RDS groups 8A type. The output of the TMC data provider must be either by means of ASCII command G= or (more often) coded as UECP command with MEC 30. We will deal with the second case in following text.

Nowadays the TMC service is coded as an ODA application. Thus there must be ODA AID groups 3A transmitted in addition to the 8A groups. This can be done for example using the UECP MEC 24. The 3A groups typically carry fixed content so in some cases they can be inserted into the RDS encoder also one-time using the command UDG1= or UDG2=.

The Address and Site fields are optional. When the TMC data provider drives one RDS encoder only, these fields are usually set to zero. However there can be more RDS encoders connected with various Address and Site values. Each encoder will accept only the UECP records that match the Address and Site criteria. This configuration has been tested successfully simulating a network of more than 60 encoders (equivalent to full load of one 9600 bps channel).

## 13.2.2 Preparing for the TMC transmission

1. Configure all static parameters of the RDS encoder (PI, PS, CT etc.). Enable the UECP (UECP=1 \*UECP ). 2. Where required, store the fixed 3A groups using the commands UDG1= or UDG2= (for example: UDG1=30100646CD46,30104080CD46 \*UDG1 \*UDG1 \*UDG

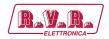

In this case make sure the UDG groups are included in the Group sequence (symbols X or Y).

- 3. Decide for the communication settings. Configure the RDS encoder and TMC data provider ports.
- 4. Configure the Site and Address values.

## 13.2.3 Application example

This application example shows TMC data and ODA AID information inserted by UECP commands 30 and 24.

| Time    | Group            | UECP command            | Comment             |
|---------|------------------|-------------------------|---------------------|
| •••     |                  |                         |                     |
| 9:27:58 | 3A: 8A 0646 CD46 | FE 00 00 D0 07 24 06 10 | ODA AID variant 0   |
|         |                  | 06 46 CD 46 B9 68 FF    |                     |
| 9:27:58 | 8A: 07 C801 4689 | FE 00 00 D1 08 30 06 06 | TMC 8A, two repeats |
|         |                  | 07 C8 01 46 89 94 54 FF |                     |
| 9:27:59 | 8A: 07 4984 6000 | FE 00 00 D2 08 30 06 06 | TMC 8A, two repeats |
|         |                  | 07 49 84 60 00 F2 5C FF |                     |
| 9:27:59 | 3A: 8A 4080 CD46 | FE 00 00 D3 07 24 06 10 | ODA AID variant 1   |
|         |                  | 40 80 CD 46 49 7E FF    |                     |
| 9:28:00 | -                | FE 00 00 D4 09 0D 0A    | Encoder time adjust |
|         |                  | 0C 10 09 1C 00 00 02 60 | _                   |
|         |                  | F3 FF                   |                     |
| 9:28:00 | 8A: 01 883D 1A74 | FE 00 00 D5 08 30 06 06 | TMC 8A, two repeats |
|         |                  | 01 88 3D 1A 74 5F DC FF |                     |
| 9:28:00 | 3A: 8A 0646 CD46 | FE 00 00 D6 07 24 06 10 | ODA AID variant 0   |
|         |                  | 06 46 CD 46 E3 E0 FF    |                     |
| 9:28:01 | 8A: 02 8F50 15DD | FE 00 00 D7 08 30 06 06 | TMC 8A, two repeats |
|         |                  | 02 8F 50 15 DD D3 6E FF |                     |
| 9:28:01 | 8A: 02 5404 ABD4 | FE 00 00 D8 08 30 06 06 | TMC 8A, two repeats |
|         |                  | 02 54 04 AB D4 1D E6    |                     |
|         |                  | FF                      |                     |
| 9:28:01 | 3A: 8A 4080 CD46 | FE 00 00 D9 07 24 06 10 | ODA AID variant 1   |
|         |                  | 40 80 CD 46 A6 E6 FF    |                     |
| 9:28:02 | 8A: 05 497C 8000 | FE 00 00 DA 08 30 06 06 | TMC 8A, two repeats |
|         |                  | 05 49 7C 80 00 A6 D5 FF |                     |

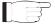

#### Note:

1) Any RDS group inserted using the UECP elements 24, 30, 40 or 42 is put into the UECP buffer. For TMC transmission it is recommended to leave the UECP buffer as transparent so the TMC data providing application has full control over the TMC transmission. The encoder automatically ensures at least 3-groups long gap between TMC groups.

User Manual Rev. 1.1 - 18/12/20 67 / 80

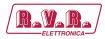

## 14. Annexes

#### 14.1 Character set and code-table conversions

The RDS system, as defined by the standards, does not support Unicode character set. Default character set (G0) used within the RDS

| 0x | 2                                        | 3 | 4   | 5  | 6 | 7 | 8             | 9  | A             | В   | С | D | Е | F |
|----|------------------------------------------|---|-----|----|---|---|---------------|----|---------------|-----|---|---|---|---|
| 0  |                                          | 0 | (a) | Р  | × | p | á             | â  | a             | 0   | Á | Â | Ã | ã |
| 1  |                                          | 1 | A   | Q  | a | q | à             | ä  | α             | 1   | À | Ä | Å | å |
| 2  |                                          | 2 | В   | R  | b | r | é             | ê  | ©             | 2   | É | Ê | Æ | æ |
| 3  | #                                        | 3 | C   | S  | c | s | è             | ë  | <b>%</b> 0    | 3   | È | Ë | Œ | œ |
| 4  | Ø                                        | 4 | D   | Т  | d | t | í             | î  | Ğ             | ±   | Í | Î | ŷ | ŵ |
| 5  | %                                        | 5 | Е   | U  | e | u | ì             | ï  | ě             | İ   | Ì | Ϊ | Ý | ý |
| 6  | &                                        | 6 | F   | V  | f | V | ó             | ô  | ň             | ń   | Ó | Ô | Õ | õ |
| 7  | 1                                        | 7 | G   | W  | g | W | ò             | ö  | ő             | ű   | Ó | Ö | Ø | Ø |
| 8  | (                                        | 8 | Н   | X  | h | X | ú             | û  | π             | μ   | Ú | Û | Þ | þ |
| 9  | )                                        | 9 | I   | Y  | i | У | ù             | ü  | €/€           | i   | Ù | Ü | n | ŋ |
| A  | *                                        | : | J   | Z  | j | Z | Ñ             | ñ  | £             | ÷   | Ř | ř | Ŕ | ŕ |
| В  | 10-11-11-11-11-11-11-11-11-11-11-11-11-1 | , | K   | [  | k | { | Ç             | ç  | \$            | 0   | Č | č | Ć | ć |
| С  | ,                                        | < | L   | \  | 1 |   | Ş             | ş  | <b>←</b>      | 1/4 | Š | š | Ś | ś |
| D  | -                                        | = | M   | 1  | m | } | $\beta/\beta$ | ğ  | 1             | 1/2 | Ž | ž | Ź | ź |
| Е  |                                          | > | N   | ^  | n | 7 | i             | 1  | $\rightarrow$ | 3/4 | Đ | đ | Ŧ | ŧ |
| F  | /                                        | ? | О   | s— | o |   | IJ            | ij | 1             | §   | Ŀ | ŀ | ð |   |

Basic set Extended set

Example of use:

Character 'é' can be found in the table on coordinates 8, 2. Thus it converts to ASCII character 0x82 (HEX) or 130.

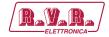

A conversion is required for all characters outside the basic set region. If you use MagicRDS control software, the characters are converted automatically between Windows ANSI coding and RDS character set. Setting for that feature can be made in Preferences - Local settings. Embedded internet functions are based on UTF-8 coding – conversion is made automatically inside the RDS encoder.

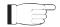

#### Note:

- Many commercially available receivers use 14-segment LCD displays. These receivers are able to display only a limited part of the basic character set (green framed) and do not support the extended set at all. All lower-case characters are showed as upper-case.
- The EBU Latin basic set is compatible with most of other systems so conversion is not required for this region.
- Since many receivers contain no support for the extended character set, it is recommended to keep all characters in all text messages in the basic set region.
- Auxiliary code-tables (G1, G2) are not discussed in this manual as they are not intended for common use due to lack of support on most receivers and incorrect interpretation of repertoire control characters on such receivers.

# 14.2 Communication Protocol Implementation Flowcharts

Following flowcharts allow the developer to implement the /RDS-TEX-E-2HE & / RDS-TEX-E-3HE ASCII protocol to any application easily.

#### 14.2.1 Unidirectional Communication

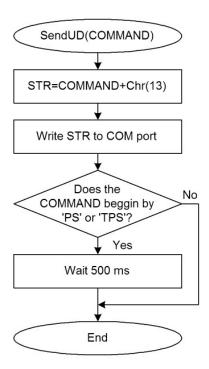

Send command basic flowchart (unidirectional communication).

User Manual Rev. 1.1 - 18/12/20 69 / 80

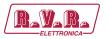

#### 14.2.2 Bidirectional Communication

#### Confirm sequences definition:

CS1=Chr(13)+Chr(10)+'+'+Chr(13)+Chr(10)+Chr(13)+Chr(10)
CS2=Chr(13)+Chr(10)+'!'+Chr(13)+Chr(10)+Chr(13)+Chr(10)
CS3=Chr(13)+Chr(10)+'-'+Chr(13)+Chr(10)+Chr(13)+Chr(10)
CS4=C

#### Variables used:

STR, REC, CS, COMMAND: string ACCEPTED, ERROR: integer/boolean TIME: time/float

#### Other values:

TIMEOUT: COM port timeout, usually ≥400 milliseconds

#### Calling examples::

SendBD('PS=PRO 88')
if ERROR or not ACCEPTED then write('Error')
S=Read('PS')
if ERROR or not ACCEPTED then S="

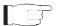

Note: The flowcharts are valid for any ECHO value.

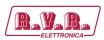

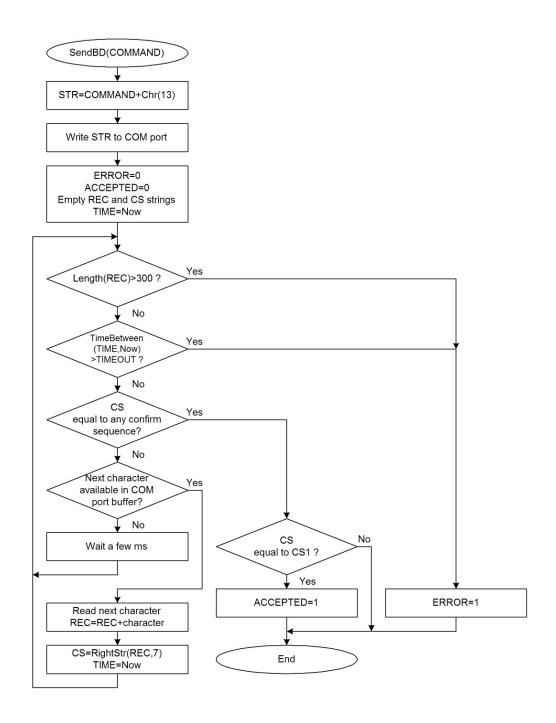

Send command flowchart (bidirectional communication).

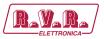

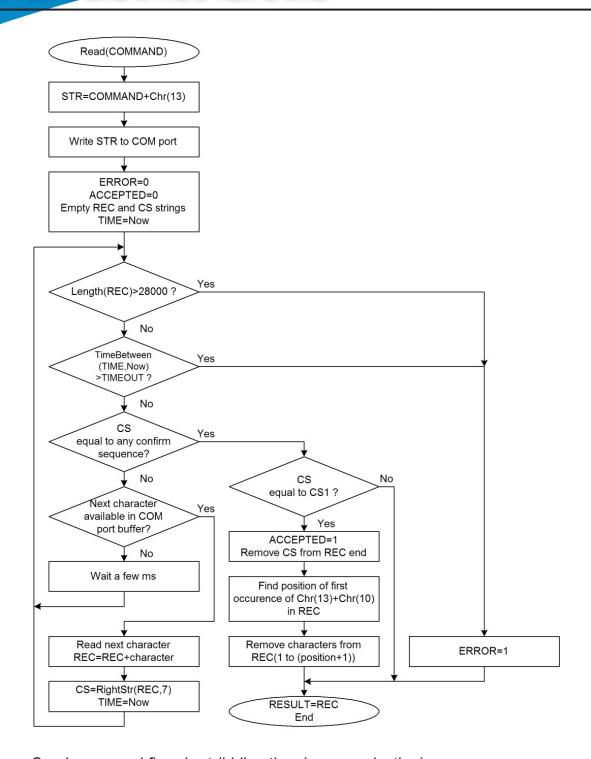

Send command flowchart (bidirectional communication).

# 14.3 RDS Group Format

Following information is provided for better understanding to the RDS principles and the user defined group coding.

The largest element in the RDS coding structure is called a "group" of 104 bits each. Each group comprises 4 blocks of 26 bits each. Each block comprises an information word and a checkword. Each information word comprises 16 bits. Each checkword comprises 10 bits.

All information words, checkwords, binary numbers or binary address values have their most significant bit (MSB) transmitted first.

The data transmission is fully synchronous and there are no gaps between the groups or blocks. The basic data-rate of the system is 1187.5 bit/s. Thus transmission of one group takes about 87.6 ms and about 11.4 groups are transmitted per one second.

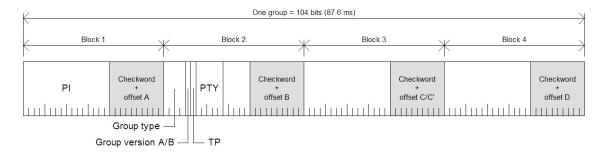

General RDS group format.

### 14.3.1 Basic principles and rules

- The services which are to be repeated most frequently, and for which a short acquisition time is required (PI, TP, PTY), in general occupy the same fixed positions within every group.
- There is no fixed rhythm of repetition of the various types of group, i.e. there
  is ample flexibility to interleave the various kinds of message to suit the needs
  of the users at any given time.
- The first four bits of the second block of every group are allocated to a fourbit code which specifies the application of the group - group type. Groups are referred to as types 0 to 15.
- For each type (0 to 15) two "versions" can be defined. The "version" is specified by the fifth bit of block 2: 0 = version A, 1 = version B.
- For all groups of version B the PI is inserted also in block 3 so this block cannot carry any other information when version B of the group is used.

User Manual Rev. 1.1 - 18/12/20 **73** / **80** 

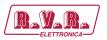

#### 14.3.2 Remarks

- One complete PS label consists of 4 groups. So one PS takes 350 ms of the transmission time. It may be found from experience that any RDS text should be transmitted at least twice to improve reception reliability. With regard to other services included in the RDS the repetition rate of dynamic/scrolling PS usually cannot be lower than one second.
- Checkwords and offsets are always calculated and inserted automatically by the RDS encoder.
- PI is always inserted automatically by the RDS encoder in block 1, and also in block 3 for version B of the group. Due to this the block 1 is never specified when inserting any user defined group.
- TP and PTY are always inserted automatically by the RDS encoder using OR method (logical sum) on the appropriate bit positions.

### 14.3.3 TDC group coding (5A, 5B)

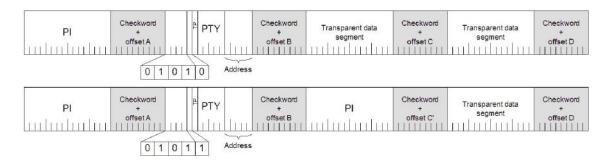

Group format in hexadecimal representation (version A): 50BBCCCCDDDD, group format in hexadecimal representation (version B): 58BB0000DDDD,

where BB, CCCC and DDDD represent the contents of the block 2 (bits 4 to 0), block 3 and block 4.

# 14.3.4 IH group coding (6A, 6B)

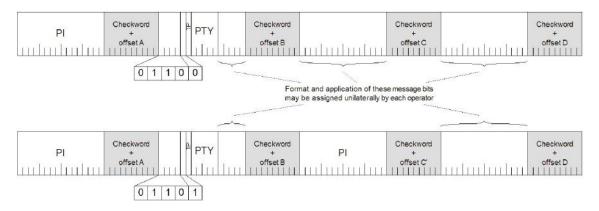

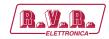

Group format in hexadecimal representation (version A): 60BBCCCCDDDD, group format in hexadecimal representation (version B): 68BB0000DDDD,

where BB, CCCC and DDDD represent the contents of the block 2 (bits 4 to 0), block 3 and block 4.

### 14.3.5 AID for ODA group coding (3A)

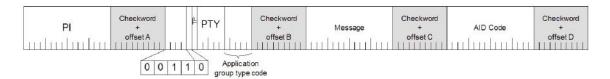

Group format in hexadecimal representation: 30BBCCCCDDDD, where BB, CCCC and DDDD represent the contents of the block 2 (bits 4 to 0), block 3 and block 4.

These groups are used to identify the Open Data Application in use, on an RDS transmission. The type 3A group conveys, to a receiver, information about which Open Data Applications are carried on a particular transmission (AID Code) and in which groups they will be found (Application group type code).

The Application group type code and the AID Code are obligatory, while the Message field is optional and should be set to zeros if not used.

Since the 3A groups usually carry fixed static content, they may be inserted using either the UDG1= or UDG2= command for automatic cyclic transmission while the ODA application groups may be inserted by any command or method (G=, UDG1=, UDG2= or UECP MEC 24 or 42).

# 14.3.6 Example of ODA user defined group coding (Radiotext Plus)

Let's show the group coding example on the popular RT+ service. We need to insert group type 3A (Application identification for ODA) to the RDS stream pointing to the RT+ service which is – in this example - carried in group 11A.

Let's assume following RT content: Enigma - The Eyes of Truth

Appropriate 3A and 11A groups have following structure and coding:

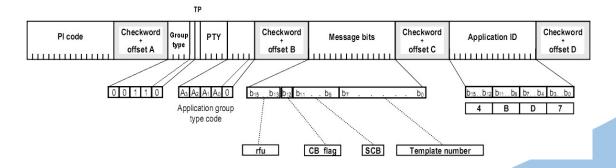

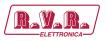

Let's assume following variable values:

AGT: group type 11, version A (0), rfu: reserved, set as zeros, CB flag: 0, SC flag: 0, TN: N/A, set as zeros, AID code is 4BD7 for the RT+ service.

Blocks 2 to 4 in hexadecimal representation: 3016 | 0000 | 4BD7

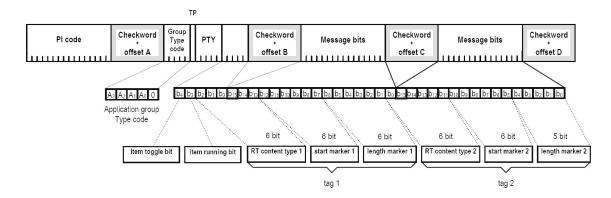

Let's assume following variable values:

AGT: group type 11, version A (0), ITG: 0, IRB: 1, RTCT1: 1 (Title), SM1: 9 (10th RT character), LM1: 16 (17 characters long), RTCT2: 4 (Artist), SM2: 0 (first RT character), LM2: 5 (6 characters long).

Blocks 2 to 4 in binary representation: 1011 0000 0000 1000 | 0010 0100 1010 0000 | 0010 0000 0000 0101

Blocks 2 to 4 in hexadecimal representation: B008 | 24A0 | 2005

Inserting the RT+ groups using the UDG1 command: UDG1=301600004BD7,B00824A02005

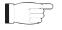

**Note:** This example is for illustration only. The RT+ feature is directly supported by the RDS encoder.

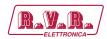

# 15. Technical Annex

#### 15.1 RDS board - SLCR0506R01V01

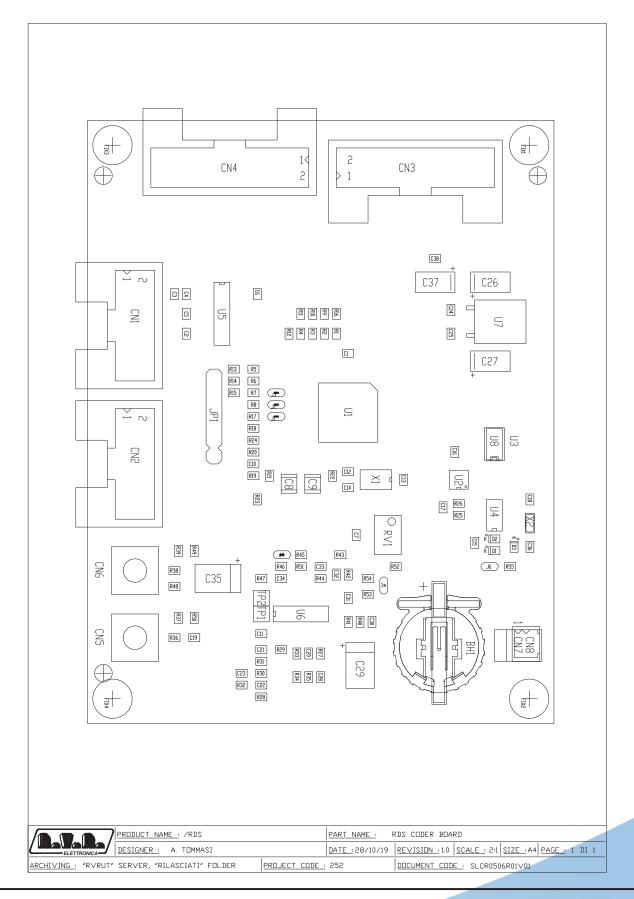

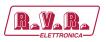

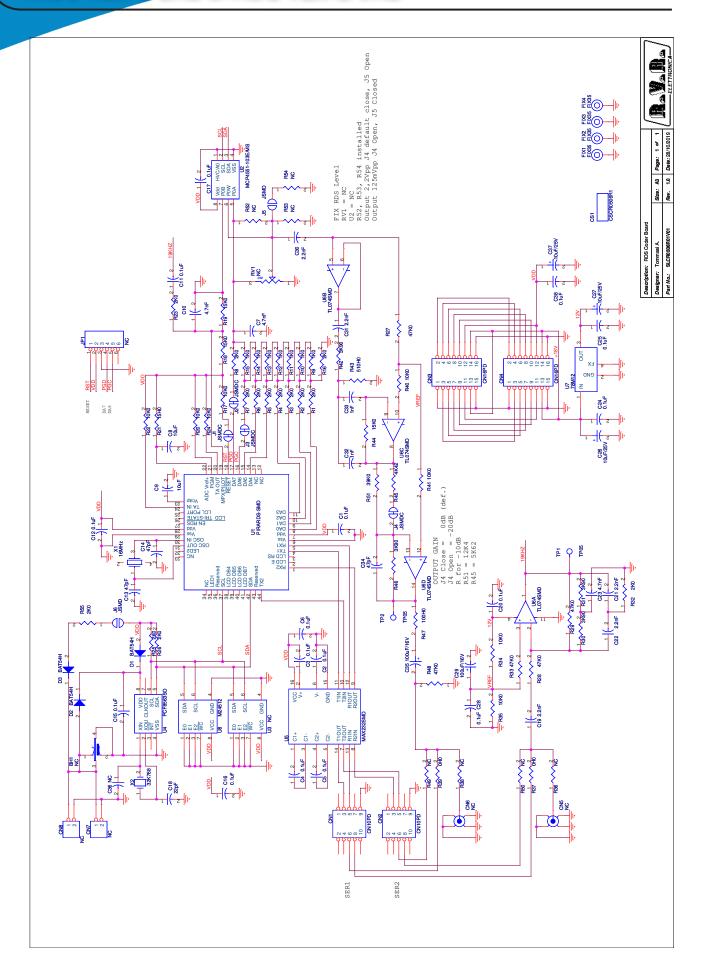

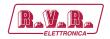

RDS Coder Board Revised: 28/10/2019 SLCR0506R01V01 Revision: 1.0

Tommasi A.

| 1                                                                                                    | nolder   |
|----------------------------------------------------------------------------------------------------|----------|
| 2 CN1, CN2 CN3, CN4 CN10PD 10 way pcb conn. with   3 2 CN3, CN4 CN5, CN6 NC SMB pcb conn. with   4 2 CN5, CN6 NC NC SMB pcb conn. with   5 1 CN7 NC WAY MASCO CONN.   5 1 CN7 NC WAY MASCO CONN.   6 1 CN8 NC WAY MASCO CONN.   7 1 CS1 CSCR050GR1 Printed Circuit board   8 16 C1, C2, C3, C4, C5, C6, C11, C12, C15, C16, C17, C20, C24, C25, C28, C38 ULIF 0805 SMD capacitor   10 2 C8, C9 100F 1210 SMD capacitor   11 3 C13, C14, C34 47pF 0805 SMD capacitor   12 1 C18 C2pF 0805 SMD capacitor   13 5 C19, C21, C22, C30, C31 22pF 0805 SMD capacitor   14 3 C26, C27, C37 100F/15V SMD Lantallium cap. si   15 2 C29, C35 100F/15V SMD Lantallium cap. si   16 2 C32, C33 1nF 0805 SMD capacitor   17 1 C36 NC 0805 SMD capacitor   18 3 D1, D2, D3 BAT54H SD0323 SMD D10de   18 3 D1, D2, D3 BAT54H SD0323 SMD D10de   19 4 FIX1, FIX2, FIX3, FIX4 SMD C3 BAT54H SD0323 SMD D10de   19 4 FIX1, FIX2, FIX3, FIX4 SMD C3 BAT54H SD0323 SMD D10de   10 1 JP1 NC Male strip 6 pin   11 NC 0805 SMD Capacitor   12 2 15, 16 SMD C3 BAT54H SD0323 SMD D10de   12 1 RV1 SMDC 3 BAT54H SD0323 SMD D10de   12 1 RV1 SMDC 3 BAT54H SD0323 SMD D10de   12 1 RV1 SMDC 3 BAT54H SD0323 SMD D10de   12 1 RV1 SMDC 3 BAT54H SD0323 SMD D10de   12 1 RV1 SMDC 3 BAT54H SD0323 SMD D10de   13 SMD SMD C3 BAT54H SD0323 SMD D10de   14 RV1 SMDC 3 BAT54H SD0323 SMD D10de   15 SMD C3 BAT54H SD0323 SMD D10de   16 SMD C3 BAT54H SD0323 SMD D10de   17 SMDC 3 BAT54H SD0323 SMD D10de   18 3 D1, D2, D3 SMD C3 BAT54H SD0323 SMD D10de   18 3 D1, D2, D3 SMD C3 BAT54H SD0323 SMD D10de   18 3 D1, D2, D3 SMD C3 BAT54H SD0323 SMD D10de   19 4 RV1 SMDC 3 BAT54H SD0323 SMD D10de   19 4 RV1 SMDC 3 BAT54H SD0323 SMD D10de   19 5 RV1, RY2, RY3, RY4, RY4, RY4, RY4, RY4, RY4, RY4, RY4                                                                                                    | lolder   |
| 3 2 CN3, CN4 CN16PD 16 way pcb conn. with 4 2 CN5, CN5 NC NC SMB pcb conn. with 4 2 CN5, CN5 NC NC SMB pcb conn. with 4 2 CN5, CN5 NC NC SMB pcb conn. NC 2 way Mascon conn. NC SCR05OR1 Printed Circuit board CSCR05OR1 Printed Circuit board SMD capacitor CSCR05OR1 Printed Circuit board SMD capacitor CSCR05OR1 Printed Circuit board SMD capacitor CSCR05OR1 Printed Circuit board SMD capacitor CSCR05OR1 Printed Circuit board SMD capacitor CSCR05OR1 Printed Circuit board CSCR05OR1 Printed Circuit board CSCR05OR1 Printed CSCR05OR1 Printed CSCR05O |          |
| 4 2 CN5, CN6 NC SMB pcb conn. 5 1 CN7 NC 2 way Mascon conn. 7 1 CS1 CN5 CN6 NC Moles 2 way pitch 2 m. 7 1 CS1 CSCR050GR1 Printed Circuit board 8 16 C1, C2, C3, C4, C5, C6, C11, C12, C15, C16, C17, C20, C24, C25, C28, C38 0.1                                                                                                    |          |
| 5         1         CN7         NC         2 way Mascon conn.           6         1         CN8         NC         Molex 2 way pitch 2m           7         1         CSL         CSCR0506R1         Printed Circuit board           8         16         CL, C2, C3, C4, C5, C6, C11, C12, C15, C16, C17, C20, C24, C25, C28, C38         0.1uF         0805 SMD capacitor           9         3         C7, C10, C23         4,7nF         0805 SMD capacitor           10         2         C8, C9         10uF         1210 SMD capacitor           11         3         C13, C14, C34         47pF         0805 SMD capacitor           12         1         C18         2.2pF         0805 SMD capacitor           13         5         C19, C21, C22, C30, C31         2.2nF         0805 SMD capacitor           14         3         C26, C27, C37         10uF/25V         SMD tantalium cap. si           15         2         C29, C35         100uF/6V         SMD tantalium cap. si           16         2         C32, C33         1nF         0805 SMD capacitor           17         1         C36         NC         0805 SMD capacitor           18         3         D1, D2, D3         BAT54H         S0                                                                                                    | noider   |
| 66         1         CN8         NC         Molex 2 way pitch 2m           7         1         CS1         CSCR0506R1         Printed Circuit board           8         16         C1, C2, C3, C4, C5, C6, C11, C12, C15, C16, C17, C20, C24, C25, C28, C38         0.1uF         20805 SMD capacitor           10         2         C8, C9         10uF         1210 SMD capacitor           11         3         C13, C14, C34         47pF         0805 SMD capacitor           12         1         C18         22pF         0805 SMD capacitor           12         1         C18         22pF         0805 SMD capacitor           14         3         C26, C27, C37         10uF/25v         SMD tantallum cap. si           15         2         C29, C35         100uF/16v         SMD tantallum cap. si           16         2         C32, C33         1nF         0805 SMD capacitor           17         1         C36         NC         0805 SMD capacitor           18         3         D1, D2, D3         BATS4H         SOSSMD capacitor           19         4         FIX1, FIX2, FIX3, FIX4         FIX35         3.5mm Fixing hole           20         1         JP1         NC         M84e strjo F                                                                                                    |          |
| 1                                                                                                    |          |
| 8 16 C1, C2, C3, C4, C5, C6, C11, C12, C15, C16, C17, C20, C24, C25, C28, C38                                                                                                    | m        |
| 9 3 C7, C10, C23                                                                                                    |          |
| 10                                                                                                    |          |
| 11       3       C13, C14, C34       47pF       0805 SMD capacitor         12       1       C18       22pF       0805 SMD capacitor         13       5       C19, C21, C22, C30, C31       2.2nF       0805 SMD capacitor         14       3       C26, C27, C37       10uF/25V       SMD tantalium cap. si         15       2       C29, C35       100uF/16V       SMD tantalium cap. si         16       2       C32, C33       1nF       0805 SMD capacitor         17       1       C36       NC       0805 SMD capacitor         18       3       D1, D2, D3       BAT54H       SOD323 SMD Diode         19       4       FIX1, FIX2, FIX3, FIX4       FIX35       3.5mm Fixing hole         10       4       FIX1, FIX2, FIX3, FIX4       JSMDC       3 pad SMD jumper ha         21       4       11, J2, J3, J4       JSMDC       3 pad SMD jumper ha         22       2       J5, I6       JSMD       2 pad SMD jumper         23       1       RV1       NC       Trimmer Rg V326W         24       14       R1, R2, R3, R4, R5, R6, R7, R8, R16, R23, R25, R26, R32, R55       2K0       0805 SMD res.         25       7       R9, R10, R11, R12, R13, R14, R                                                                                                    |          |
| 12 1 C18 22pF 0805 SMD capacitor 2.2nF 0805 SMD capacitor 3 5 C19, C21, C22, C30, C31 2.2nF 0805 SMD capacitor 14 3 C26, C27, C37 10uF/25V SMD tantalium cap. si 15 2 C29, C35 100uF/16V SMD tantalium cap. si 16 2 C32, C33 1nF 0805 SMD capacitor 17 1 C36 NC 0805 SMD capacitor 17 1 C36 NC 0805 SMD capacitor 18 3 D1, D2, D3 BATS4H SOD323 SMD Diodection 19 4 FIX1, FIX2, FIX3, FIX4 FIX35 3.5mm Fixing hole 19 4 FIX1, FIX2, FIX3, FIX4 FIX35 3.5mm Fixing hole 19 4 FIX1, FIX2, FIX3, FIX4 FIX35 3.5mm Fixing hole 10 Jp1 NC Male strip 6 pin 11 Jp1 NC Male strip 6 pin 11 Jp1 NC Male strip 6 pin 12 Jp1 NC Male strip 6 pin 12 Jp1 NC Male strip 6 pin 12 Jp1 NC Male strip 6 pin 12 Jp1 NC Male strip 6 pin 12 Jp1 NC Male strip 6 pin 12 Jp1 NC Male strip 6 pin 12 Jp3 MDD 2 pad SMD jumper ha 12 Jp3 MDD 2 pad SMD jumper ha 12 Jp3 MDD 2 pad SMD jumper ha 12 Jp3 MDD 2 pad SMD jumper ha 12 Jp3 MDD 2 pad SMD jumper ha 12 Jp3 MDD 2 pad SMD jumper ha 12 Jp3 MDD 2 pad SMD jumper ha 12 MDD 2 pad SMD jumper ha 12 MDD 2 pad SMD pimper ha 12 MDD 2 pad SMD pimper ha 12 MDD 2 pad SMD 2 pad SMD 2  |          |
| 13         5         C19, C21, C22, C30, C31         2.2nF         0805 SMD capacitor           14         3         C26, C27, C37         10uF/25V         SMD tantalium cap. si           15         2         C29, C35         100uF/16V         SMD tantalium cap. si           16         2         C32, C33         1nF         0805 SMD capacitor           17         1         C36         NC         0805 SMD capacitor           18         3         D1, D2, D3         BAT54H         SOD323 SMD Diode           19         4         FIX1, FIX2, FIX3, FIX4         FIX35         3.5mm Fixing hole           20         1         JP1         NC         Male strip 6 pin           21         4         I,1,2,13,14         JSMDC         3 pad SMD jumper ha           22         2         J5, I6         JSMD         2 pad SMD jumper           23         1         RV1         NC         Trimmer Rg V 3269W           24         14         R1, R2, R3, R4, R5, R6, R7, R8, R16, R23, R25, R26, R32, R55         2KO         0805 SMD res.           25         7         R9, R10, R11, R12, R13, R14, R15         1KO         0805 SMD res.           26         8         R17, R20, R22, R24, R34, R35, R40, R41                                                                                                    |          |
| 14         3         C26, C27, C37         10uF/25V         SMD tantalium cap. si           15         2         C29, C35         100uF/16V         SMD tantalium cap. si           16         2         C32, C33         1nF         0805 SMD capacitor           17         1         C36         NC         0805 SMD capacitor           18         3         D1, D2, D3         BAT54H         SOD323 SMD Diode           19         4         FIX1, FIX2, FIX3, FIX4         FIX35         3.5mm Fixing hole           20         1         JP1         NC         Male strip 6 pin           21         4         J1, J2, J3, J4         JSMDC         3 pad SMD jumper ha           22         J5, J6         JSMD         2 pad SMD jumper           23         1         RV1         NC         Trimmer Rg V 3269W           24         14         R1, R2, R3, R4, R5, R6, R7, R8, R16, R23, R25, R26, R32, R55         2K0         0805 SMD res.           25         7         R9, R10, R11, R12, R13, R14, R15         1K0         0805 SMD res.           25         7         R9, R10, R11, R12, R13, R42, R41         15K0         0805 SMD res.           27         3         R18, R19, R44         15K0         0805                                                                                                    |          |
| 15 2 C29, C35 100UF/16V SMD tantalium cap. si 16 2 C32, C33 1nF 0805 SMD capacitor 17 1 C36 NC 0805 SMD capacitor 18 3 D1, D2, D3 BAT54H SOD323 SMD Diode 19 4 FIX1, FIX2, FIX3, FIX4 FIX35 3.5mm Fixing hole 19 4 FIX1, FIX2, FIX3, FIX4 FIX35 3.5mm Fixing hole 20 1 JP1 NC Male strip 6 pin 21 4 J1, J2, J3, J4 J5MDC 3 pad SMD jumper ha 22 2 J5, J6 J5MDC 2 pad SMD jumper ha 22 2 J5, J6 J5MDC 3 pad SMD jumper ha 23 1 RV1 NC Trimmer Rg V 3269W 24 14 R1, R2, R3, R4, R5, R6, R7, R8, R16, R23, R25, R26, R32, R55 ZKO 0805 SMD res. 25 7 R9, R10, R11, R12, R13, R14, R15 IKO 0805 SMD res. 26 8 R17, R20, R22, R24, R34, R35, R40, R41 10KO 0805 SMD res. 27 3 R18, R19, R44 15KO 0805 SMD res. 28 1 R21 15HO 0805 SMD res. 29 5 R27, R28, R29, R33, R48 47KO 0805 SMD res. 30 4 R30, R31, R42, R46 3R90 0805 SMD res. 31 2 R37, R39 0HO 0805 SMD res. 32 1 R43 510HO 0805 SMD res. 33 1 R45 4K42 0805 SMD res. 34 1 R47 100HO 0805 SMD res. 35 1 R45 4K42 0805 SMD res. 36 7 R36, R38, R49, R50, R52, R53, R54 NC 0805 SMD res. 37 R36, R38, R49, R50, R52, R53, R54 NC 0805 SMD res. 38 1 R45 1 R47 100HO 0805 SMD res. 39 1 U2 MCP4551-103E/MS Single 127 step dig. pc 40 1 U3 NC 1EB us 512Kb EEPROM 41 U4 PCFR563SO RTC IIC Bus 42 1 U4 MAX232SMD R5232 Driver SMD SO 43 1 U6 MAX232SMD R5232 Driver SMD SO                                                                                                    |          |
| 16       2       C32, C33       1nF       0805 SMD capacitor         17       1       C36       NC       0805 SMD capacitor         18       3       D1, D2, D3       BAT54H       SOD323 SMD Diode         19       4       FIX1, FIX2, FIX3, FIX4       FIX35       3.5mm Fixing hole         20       1       JP1       NC       Male strip 6 pin         21       4       J1, J2, J3, J4       JSMDC       3 pad SMD jumper har         22       J5, J6       J5 MD       2 pad SMD jumper har         23       1       RV1       NC       Trimmer Rg V 3269W         24       14       R1, R2, R3, R4, R5, R6, R7, R8, R16, R23, R25, R26, R32, R55       2K0       0805 SMD res.         25       7       R9, R10, R11, R12, R13, R14, R15       1K0       0805 SMD res.         26       8       R17, R20, R22, R24, R34, R35, R40, R41       15K0       0805 SMD res.         27       3       R18, R19, R44       15K0       0805 SMD res.         28       1       R21       S27, R28, R29, R33, R48       47K0       0805 SMD res.         30       4       R30, R31, R42, R46       3K90       0805 SMD res.         31       2       R37, R39 <td< td=""><td></td></td<>                                                                                                    |          |
| 17       1       C36       NC       0805 SMD capacitor         18       3       D1, D2, D3       BAT54H       SOD323 SMD Diode         19       4       FIX1, FIX2, FIX3, FIX4       FIX35       3.5mm Fixing hole         20       1       IP1       NC       Male strip 6 pin         21       4       J1, J2, J3, J4       JSMDC       3 pad SMD jumper had         22       2       J5, J6       JSMD       2 pad SMD jumper         23       1       RV1       NC       Trimmer Rg V 3269W         24       14       R1, R2, R3, R4, R5, R6, R7, R8, R16, R23, R25, R26, R32, R55       2K0       0805 SMD res.         25       7       R9, R10, R11, R12, R13, R14, R15       1K0       0805 SMD res.         26       8       R17, R20, R22, R24, R34, R35, R40, R41       10K0       0805 SMD res.         27       3       R18, R19, R44       15K0       0805 SMD res.         28       1       R21       15H0       0805 SMD res.         29       5       R27, R28, R29, R33, R48       47K0       0805 SMD res.         30       4       R30, R31, R42, R46       3K90       0805 SMD res.         31       2       R37, R39       0H0                                                                                                    | ze D     |
| 18       3       D1, D2, D3       BAT54H       SOD323 SMD Diode         19       4       FIX1, FIX2, FIX3, FIX4       FIX35       3.5mm Fixing hole         20       1       JP1       NC       Male strip 6 pin         21       4       J1, J2, J3, J4       JSMDC       3 pad SMD jumper ha         22       2       J5, J6       JSMD       2 pad SMD jumper ha         23       1       RV1       NC       Trimmer Rg V 3269W         24       14       R1, R2, R3, R4, R5, R6, R7, R8, R16, R23, R25, R26, R32, R55       2KO       0805 SMD res.         25       7       R9, R10, R11, R12, R13, R14, R15       1KO       0805 SMD res.         25       7       R9, R10, R11, R12, R13, R14, R15       1KO       0805 SMD res.         26       8       R17, R20, R22, R24, R34, R35, R40, R41       10KO       0805 SMD res.         27       3       R18, R19, R44       15KO       0805 SMD res.         28       1       R21       15HO       0805 SMD res.         29       5       R27, R28, R29, R33, R48       47KO       0805 SMD res.         30       4       R30, R31, R42, R46       3K90       0805 SMD res.         31       1       R43                                                                                                    |          |
| 19       4       FIX1, FIX2, FIX3, FIX4       FIX35       3.5mm Fixing hole         20       1       JP1       NC       Male strip 6 pin         21       4       J1, J2, J3, J4       JSMDC       3 pad SMD jumper ha         22       2       J5, J6       JSMD       2 pad SMD jumper ha         23       1       RV1       NC       Trimmer Rg V 3269W         24       14       R1, R2, R3, R4, R5, R6, R7, R8, R16, R23, R25, R26, R32, R55       2KO       0805 SMD res.         25       7       R9, R10, R11, R12, R13, R14, R15       1KO       0805 SMD res.         26       8       R17, R20, R22, R24, R34, R35, R40, R41       10KO       0805 SMD res.         27       3       R18, R19, R44       15KO       0805 SMD res.         28       1       R21       15HO       0805 SMD res.         29       5       R27, R28, R29, R33, R48       47KO       0805 SMD res.         30       4       R30, R31, R42, R46       3K90       0805 SMD res.         31       2       R37, R39       0HO       0805 SMD res.         32       1       R43       510HO       0805 SMD res.         33       1       R45       4K42       0805 SMD                                                                                                    |          |
| 20       1       JP1       NC       Male strip 6 pin         21       4       J1, J2, J3, J4       JSMDC       3 pad SMD jumper ha         22       2       J5, J6       JSMD       2 pad SMD jumper         23       1       RV1       NC       Trimmer Rg V 3269W         24       14       R1, R2, R3, R4, R5, R6, R7, R8, R16, R23, R25, R26, R32, R55       2K0       0805 SMD res.         25       7       R9, R10, R11, R12, R13, R14, R15       1K0       0805 SMD res.         26       8       R17, R20, R22, R24, R34, R35, R40, R41       10K0       0805 SMD res.         27       3       R18, R19, R44       15K0       0805 SMD res.         28       1       R21       15H0       0805 SMD res.         29       5       R27, R28, R29, R33, R48       47K0       0805 SMD res.         30       4       R30, R31, R42, R46       3K90       0805 SMD res.         31       2       R37, R39       0H0       0805 SMD res.         32       1       R43       510H0       0805 SMD res.         33       1       R45       4K42       0805 SMD res.         34       1       R47       100H0       0805 SMD res.      <                                                                                                    |          |
| 21       4       J1, J2, J3, J4       JSMDC       3 pad SMD jumper ha         22       2       J5, J6       JSMD       2 pad SMD jumper         23       1       RV1       NC       Trimmer Rg V 3269W         24       14       R1, R2, R3, R4, R5, R6, R7, R8, R16, R23, R25, R26, R32, R55       2KO       0805 SMD res.         25       7       R9, R10, R11, R12, R13, R14, R15       1KO       0805 SMD res.         26       8       R17, R20, R22, R24, R34, R35, R40, R41       10KO       0805 SMD res.         27       3       R18, R19, R44       15KO       0805 SMD res.         28       1       R21       15HO       0805 SMD res.         29       5       R27, R28, R29, R33, R48       47KO       0805 SMD res.         30       4       R30, R31, R42, R46       3K9O       0805 SMD res.         31       2       R37, R39       0HO       0805 SMD res.         32       1       R43       510HO       0805 SMD res.         33       1       R45       4K42       0805 SMD res.         34       1       R47       100HO       0805 SMD res.         35       1       R51       39KO       0805 SMD res. <t< td=""><td></td></t<>                                                                                                    |          |
| 22 2 15, 16 2 15, 16 2 15 MD 2 pad SMD jumper 23 1 RV1 NC Trimmer Rg V 3269W 24 14 R1, R2, R3, R4, R5, R6, R7, R8, R16, R23, R25, R26, R32, R55 2K0 0805 SMD res. 25 7 R9, R10, R11, R12, R13, R14, R15 1K0 0805 SMD res. 26 8 R17, R20, R22, R24, R34, R35, R40, R41 10K0 0805 SMD res. 27 3 R18, R19, R44 15K0 0805 SMD res. 28 1 R21 15H0 0805 SMD res. 29 5 R27, R28, R29, R33, R48 47K0 0805 SMD res. 30 4 R30, R31, R42, R46 3K90 0805 SMD res. 31 2 R37, R39 0H0 0805 SMD res. 31 2 R37, R39 0H0 0805 SMD res. 32 1 R43 510H0 0805 SMD res. 33 1 R45 4K42 0805 SMD res. 34 1 R47 100H0 0805 SMD res. 35 1 R51 39K0 0805 SMD res. 36 7 R36, R38, R49, R50, R52, R53, R54 NC 0805 SMD res. 37 2 TP1, TP2 NC Test point 38 1 U1 PIRARDS-SMD SMD RDS IC Coder 39 1 U2 MCP4551-103E/MS Single 127 step dig. pc 14 U4 PCF8563SO RTC IIC Bus MAX232SMD RS232 Driver SMD SO. 43 1 U6 TL074SMD Quad Op. SMD SOI SMD SMD SMD SMD SMD RS232 Driver SMD SOI 44 U10 MAX232SMD RS232 Driver SMD SOI 44 U10 MAX232SMD RS232 Driver SMD SOI 44 U10 U10 MAX232SMD RS232 Driver SMD SOI 44 U10 U10 MAX232SMD RS232 Driver SMD SOI 44 U10 U10 MAX232SMD RS232 Driver SMD SOI 44 U10 U10 MAX232SMD RS232 Driver SMD SOI 44 U10 U10 MAX232SMD RS232 Driver SMD SOI 44 U10 U10 U10 MAX232SMD RS232 Driver SMD SOI 44 U10 U10 U10 U10 U10 U10 U10 U10 U10 U10                                                                                                    |          |
| 1 RV1 NC Trimmer Rg V 3269W 14 R1, R2, R3, R4, R5, R6, R7, R8, R16, R23, R25, R26, R32, R55 2K0 0805 SMD res. 25 7 R9, R10, R11, R12, R13, R14, R15 1K0 0805 SMD res. 26 8 R17, R20, R22, R24, R34, R35, R40, R41 10K0 0805 SMD res. 27 3 R18, R19, R44 15K0 0805 SMD res. 28 1 R21 15H0 0805 SMD res. 29 5 R27, R28, R29, R33, R48 47K0 0805 SMD res. 30 4 R30, R31, R42, R46 3K90 0805 SMD res. 31 2 R37, R39 0H0 0805 SMD res. 32 1 R43 510H0 0805 SMD res. 33 1 R45 4K42 0805 SMD res. 34 1 R47 100H0 0805 SMD res. 35 1 R51 39K0 0805 SMD res. 36 7 R36, R38, R49, R50, R52, R53, R54 NC 0805 SMD res. 37 2 TP1, TP2 NC 0805 SMD res. 38 1 U1 NC 18RDS-SMD SMD RDS IC Coder 39 1 U2 MCP4551-103E/MS Single 127 step dig. pc 40 1 U3 NC IIC Bus S12Kb EEPRON 41 1 U4 PCF8563SO RTC IIC Bus 44 1 U5 MAX232SMD RS232 Driver SMD SO14                                                                                                    | f closed |
| 24       14       R1, R2, R3, R4, R5, R6, R7, R8, R16, R23, R25, R26, R32, R55       2K0       0805 SMD res.         25       7       R9, R10, R11, R12, R13, R14, R15       1K0       0805 SMD res.         26       8       R17, R20, R22, R24, R34, R35, R40, R41       10K0       0805 SMD res.         27       3       R18, R19, R44       15K0       0805 SMD res.         28       1       R21       15H0       0805 SMD res.         29       5       R27, R28, R29, R33, R48       47K0       0805 SMD res.         30       4       R30, R31, R42, R46       3K90       0805 SMD res.         31       2       R37, R39       0H0       0805 SMD res.         32       1       R43       510H0       0805 SMD res.         33       1       R45       4K42       0805 SMD res.         34       1       R47       100H0       0805 SMD res.         35       1       R51       39K0       0805 SMD res.         36       7       R36, R38, R49, R50, R52, R53, R54       NC       0805 SMD res.         37       2       TP1, TP2       NC       Test point         38       1       U1       PIRARDS-SMD       SMD RDS IC Coder </td <td></td>                                                                                                    |          |
| 25       7       R9, R10, R11, R12, R13, R14, R15       1K0       0805 SMD res.         26       8       R17, R20, R22, R24, R34, R35, R40, R41       10K0       0805 SMD res.         27       3       R18, R19, R44       15K0       0805 SMD res.         28       1       R21       15H0       0805 SMD res.         29       5       R27, R28, R29, R33, R48       47K0       0805 SMD res.         30       4       R30, R31, R42, R46       3K90       0805 SMD res.         31       2       R37, R39       0H0       0805 SMD res.         32       1       R43       510H0       0805 SMD res.         33       1       R45       4K42       0805 SMD res.         34       1       R47       100H0       0805 SMD res.         35       1       R51       39K0       0805 SMD res.         36       7       R36, R38, R49, R50, R52, R53, R54       NC       0805 SMD res.         37       2       TP1, TP2       NC       Test point         38       1       U1       PIRARDS-SMD       SMD RDS IC Coder         39       1       U2       MCP4551-103E/MS       Single 127 step dig. pc         40                                                                                                    | SMD      |
| 26       8       R17, R20, R22, R24, R34, R35, R40, R41       10K0       0805 SMD res.         27       3       R18, R19, R44       15K0       0805 SMD res.         28       1       R21       15H0       0805 SMD res.         29       5       R27, R28, R29, R33, R48       47K0       0805 SMD res.         30       4       R30, R31, R42, R46       3K90       0805 SMD res.         31       2       R37, R39       0H0       0805 SMD res.         32       1       R43       510H0       0805 SMD res.         33       1       R45       4K42       0805 SMD res.         34       1       R47       100H0       0805 SMD res.         35       1       R51       39K0       0805 SMD res.         36       7       R36, R38, R49, R50, R52, R53, R54       NC       0805 SMD res.         37       2       TP1, TP2       NC       Test point         38       1       U1       PIRARDS-SMD       SMD RDS IC Coder         39       1       U2       MCP4551-103E/MS       Single 127 step dig. pc         40       1       U3       NC       IIC Bus 512Kb EEPRON         41       1       U4<                                                                                                    |          |
| 27       3       R18, R19, R44       15K0       0805 SMD res.         28       1       R21       15H0       0805 SMD res.         29       5       R27, R28, R29, R33, R48       47K0       0805 SMD res.         30       4       R30, R31, R42, R46       3K90       0805 SMD res.         31       2       R37, R39       0H0       0805 SMD res.         32       1       R43       510H0       0805 SMD res.         33       1       R45       4K42       0805 SMD res.         34       1       R47       100H0       0805 SMD res.         35       1       R51       39K0       0805 SMD res.         36       7       R36, R38, R49, R50, R52, R53, R54       NC       0805 SMD res.         37       2       TP1, TP2       NC       Test point         38       1       U1       PIRARDS-SMD       SMD RDS IC Coder         39       1       U2       MCP4551-103E/MS       Single 127 step dig. pc         40       1       U3       NC       IIC Bus 512Kb EEPRON         41       1       U4       PCF8563SO       RTC IIC Bus         42       1       U5       MAX232SMD                                                                                                    |          |
| 28       1       R21       15HO       0805 SMD res.         29       5       R27, R28, R29, R33, R48       47KO       0805 SMD res.         30       4       R30, R31, R42, R46       3K90       0805 SMD res.         31       2       R37, R39       0H0       0805 SMD res.         32       1       R43       510H0       0805 SMD res.         33       1       R45       4K42       0805 SMD res.         34       1       R47       100H0       0805 SMD res.         35       1       R51       39K0       0805 SMD res.         36       7       R36, R38, R49, R50, R52, R53, R54       NC       0805 SMD res.         37       2       TP1, TP2       NC       Test point         38       1       U1       PIRARDS-SMD       SMD RDS IC Coder         39       1       U2       MCP4551-103E/MS       Single 127 step dig. pc         40       1       U3       NC       IIC Bus 512Kb EEPRON         41       1       U4       PCF8563SO       RTC IIC Bus         42       1       U5       MAX232SMD       RS232 Driver SMD SO14         43       1       U6       TL074SMD                                                                                                    |          |
| 29       5       R27, R28, R29, R33, R48       47K0       0805 SMD res.         30       4       R30, R31, R42, R46       3K90       0805 SMD res.         31       2       R37, R39       0H0       0805 SMD res.         32       1       R43       510H0       0805 SMD res.         33       1       R45       4K42       0805 SMD res.         34       1       R47       100H0       0805 SMD res.         35       1       R51       39K0       0805 SMD res.         36       7       R36, R38, R49, R50, R52, R53, R54       NC       0805 SMD res.         37       2       TP1, TP2       NC       Test point         38       1       U1       PIRARDS-SMD       SMD RDS IC Coder         39       1       U2       MCP4551-103E/MS       Single 127 step dig. pc         40       1       U3       NC       IIC Bus 512Kb EEPRON         41       1       U4       PCF8563SO       RTC IIC Bus         42       1       U5       MAX232SMD       RS232 Driver SMD SO14         43       1       U6       TL074SMD       Quad Op. SMD SO14                                                                                                    |          |
| 30       4       R30, R31, R42, R46       3K90       0805 SMD res.         31       2       R37, R39       0H0       0805 SMD res.         32       1       R43       510H0       0805 SMD res.         33       1       R45       4K42       0805 SMD res.         34       1       R47       100H0       0805 SMD res.         35       1       R51       39K0       0805 SMD res.         36       7       R36, R38, R49, R50, R52, R53, R54       NC       0805 SMD res.         37       2       TP1, TP2       NC       Test point         38       1       U1       PIRARDS-SMD       SMD RDS IC Coder         39       1       U2       MCP4551-103E/MS       Single 127 step dig. pc         40       1       U3       NC       IIC Bus 512Kb EEPRON         41       1       U4       PCF8563SO       RTC IIC Bus         42       1       U5       MAX232SMD       RS232 Driver SMD SO         43       1       U6       TL074SMD       Quad Op. SMD SO14                                                                                                    |          |
| 31       2       R37, R39       0H0       0805 SMD res.         32       1       R43       510H0       0805 SMD res.         33       1       R45       4K42       0805 SMD res.         34       1       R47       100H0       0805 SMD res.         35       1       R51       39K0       0805 SMD res.         36       7       R36, R38, R49, R50, R52, R53, R54       NC       0805 SMD res.         37       2       TP1, TP2       NC       Test point         38       1       U1       PIRARDS-SMD       SMD RDS IC Coder         39       1       U2       MCP4551-103E/MS       Single 127 step dig. pc         40       1       U3       NC       IIC Bus 512Kb EEPRON         41       1       U4       PCF8563SO       RTC IIC Bus         42       1       U5       MAX232SMD       RS232 Driver SMD SO         43       1       U6       TL074SMD       Quad Op. SMD SO14                                                                                                    |          |
| 32       1       R43       510H0       0805 SMD res.         33       1       R45       4K42       0805 SMD res.         34       1       R47       100H0       0805 SMD res.         35       1       R51       39K0       0805 SMD res.         36       7       R36, R38, R49, R50, R52, R53, R54       NC       0805 SMD res.         37       2       TP1, TP2       NC       Test point         38       1       U1       PIRARDS-SMD       SMD RDS IC Coder         39       1       U2       MCP4551-103E/MS       Single 127 step dig. pc         40       1       U3       NC       IIC Bus 512Kb EEPRON         41       1       U4       PCF8563SO       RTC IIC Bus         42       1       U5       MAX232SMD       RS232 Driver SMD SO         43       1       U6       TL074SMD       Quad Op. SMD SO14                                                                                                    |          |
| 33       1       R45       4K42       0805 SMD res.         34       1       R47       100H0       0805 SMD res.         35       1       R51       39K0       0805 SMD res.         36       7       R36, R38, R49, R50, R52, R53, R54       NC       0805 SMD res.         37       2       TP1, TP2       NC       Test point         38       1       U1       PIRARDS-SMD       SMD RDS IC Coder         39       1       U2       MCP4551-103E/MS       Single 127 step dig. pc         40       1       U3       NC       IIC Bus 512Kb EEPRON         41       1       U4       PCF8563SO       RTC IIC Bus         42       1       U5       MAX232SMD       RS232 Driver SMD SO         43       1       U6       TL074SMD       Quad Op. SMD SO14                                                                                                    |          |
| 34       1       R47       100H0       0805 SMD res.         35       1       R51       39K0       0805 SMD res.         36       7       R36, R38, R49, R50, R52, R53, R54       NC       0805 SMD res.         37       2       TP1, TP2       NC       Test point         38       1       U1       PIRARDS-SMD       SMD RDS IC Coder         39       1       U2       MCP4551-103E/MS       Single 127 step dig. pc         40       1       U3       NC       IIC Bus 512Kb EEPRON         41       1       U4       PCF8563SO       RTC IIC Bus         42       1       U5       MAX232SMD       RS232 Driver SMD SO         43       1       U6       TL074SMD       Quad Op. SMD SO14                                                                                                    |          |
| 35       1       R51       39KO       0805 SMD res.         36       7       R36, R38, R49, R50, R52, R53, R54       NC       0805 SMD res.         37       2       TP1, TP2       NC       Test point         38       1       U1       PIRARDS-SMD       SMD RDS IC Coder         39       1       U2       MCP4551-103E/MS       Single 127 step dig. pc         40       1       U3       NC       IIC Bus 512Kb EEPRON         41       1       U4       PCF8563SO       RTC IIC Bus         42       1       U5       MAX232SMD       RS232 Driver SMD SO         43       1       U6       TL074SMD       Quad Op. SMD SO14                                                                                                    |          |
| 36       7       R36, R38, R49, R50, R52, R53, R54       NC       0805 SMD res.         37       2       TP1, TP2       NC       Test point         38       1       U1       PIRARDS-SMD       SMD RDS IC Coder         39       1       U2       MCP4551-103E/MS       Single 127 step dig. pc         40       1       U3       NC       IIC Bus 512Kb EEPRON         41       1       U4       PCF8563SO       RTC IIC Bus         42       1       U5       MAX232SMD       RS232 Driver SMD SO         43       1       U6       TL074SMD       Quad Op. SMD SO14                                                                                                    |          |
| 37       2       TP1, TP2       NC       Test point         38       1       U1       PIRARDS-SMD       SMD RDS IC Coder         39       1       U2       MCP4551-103E/MS       Single 127 step dig. pc         40       1       U3       NC       IIC Bus 512Kb EEPRON         41       1       U4       PCF8563SO       RTC IIC Bus         42       1       U5       MAX232SMD       RS232 Driver SMD SO         43       1       U6       TL074SMD       Quad Op. SMD SO14                                                                                                    |          |
| 38       1       U1       PIRARDS-SMD       SMD RDS IC Coder         39       1       U2       MCP4551-103E/MS       Single 127 step dig. pc         40       1       U3       NC       IIC Bus 512Kb EEPRON         41       1       U4       PCF8563SO       RTC IIC Bus         42       1       U5       MAX232SMD       RS232 Driver SMD SO         43       1       U6       TL074SMD       Quad Op. SMD SO14                                                                                                    |          |
| 39       1       U2       MCP4551-103E/MS       Single 127 step dig. pc         40       1       U3       NC       IIC Bus 512Kb EEPRON         41       1       U4       PCF8563SO       RTC IIC Bus         42       1       U5       MAX232SMD       RS232 Driver SMD SO         43       1       U6       TL074SMD       Quad Op. SMD SO14                                                                                                    |          |
| 40       1       U3       NC       IIC Bus 512Kb EEPRON         41       1       U4       PCF8563SO       RTC IIC Bus         42       1       U5       MAX232SMD       RS232 Driver SMD SO         43       1       U6       TL074SMD       Quad Op. SMD SO14                                                                                                    |          |
| 41       1       U4       PCF8563SO       RTC IIC Bus         42       1       U5       MAX232SMD       RS232 Driver SMD SO         43       1       U6       TL074SMD       Quad Op. SMD SO14                                                                                                    | t.       |
| 42 1 U5 MAX232SMD RS232 Driver SMD SO.<br>43 1 U6 TL074SMD Quad Op. SMD S014                                                                                                    | 1        |
| 43 1 U6 TL074SMD Quad Op. SMD S014                                                                                                    |          |
|                                                                                                    | 16       |
| 70440                                                                                                    |          |
| 44 1 U7 78M12 Voltage reg. SMD DPA                                                                                                    | .K       |
| 45 1 U8 M24512 IIC Bus 512Kb EEPRON                                                                                                    | Λ        |
| 46 1 X1 16MHz SMD Crystal NX5032S.                                                                                                    | A        |
| 47 1 X2 32K768 SMD Crystal 3.2x1.5 m                                                                                                    |          |

User Manual Rev. 1.1 - 18/12/20 **79** / **80** 

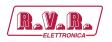

This page was intentionally left blank

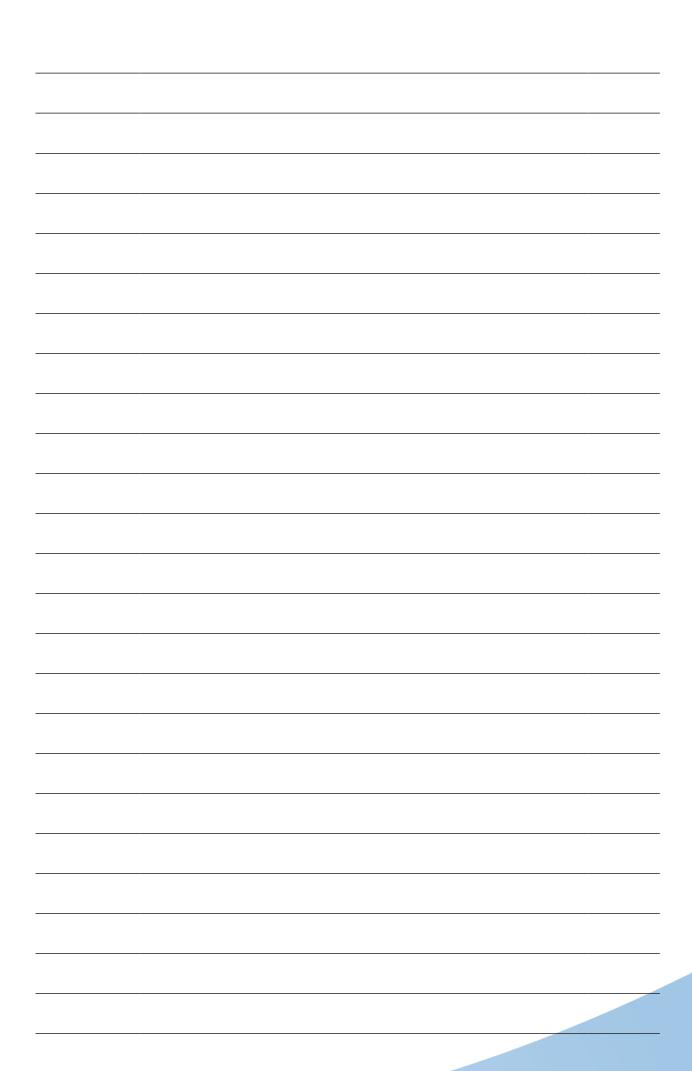

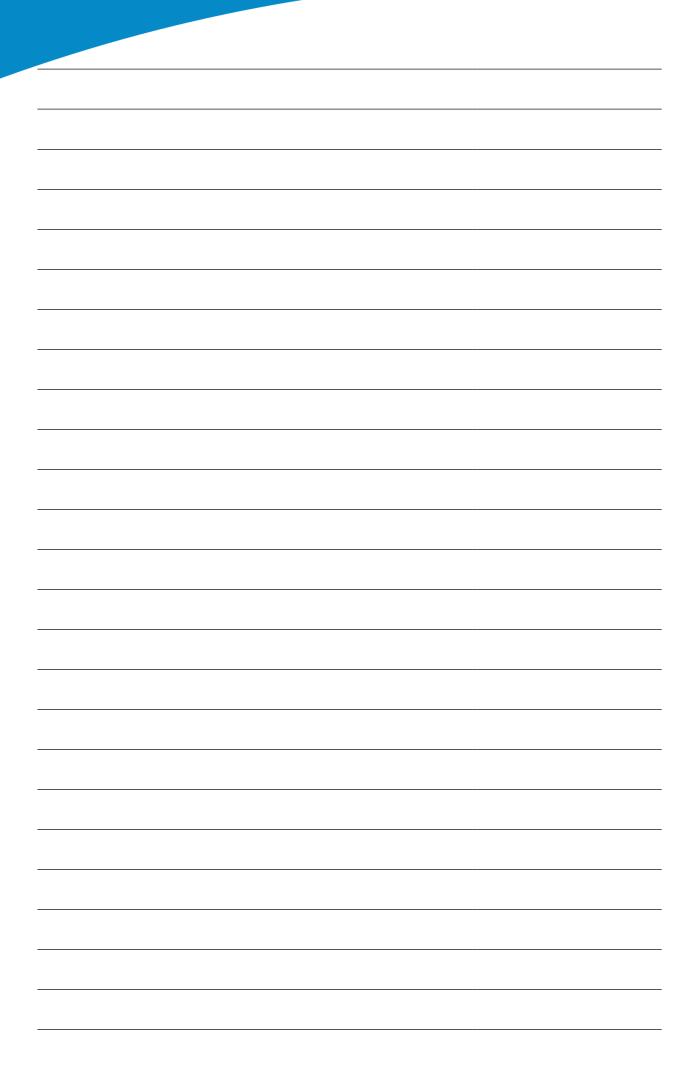

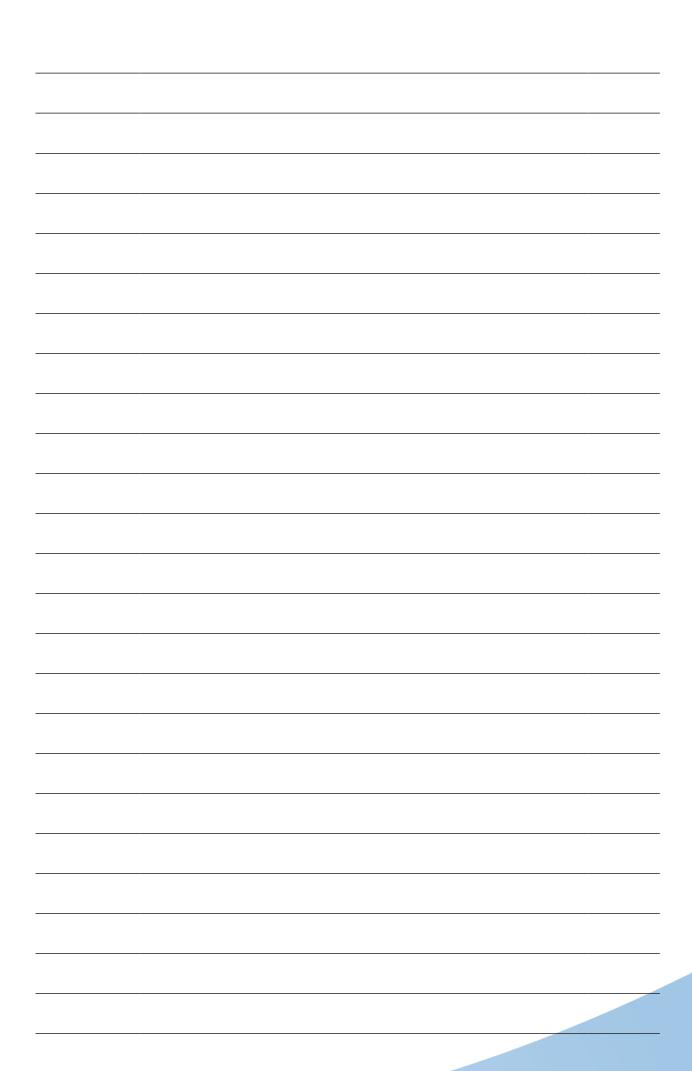

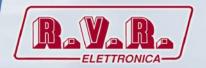

R.V.R Elettronica
Via del Fonditore, 2 / 2c
Zona Industriale Roveri · 40138 Bologna · Italy
Phone: +39 051 6010506 · Fax: +39 051 6011104
e-mail: info@rvr.it · web: http://www.rvr.it

Member of CISQ Federation

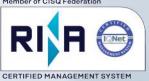

ISO 9001